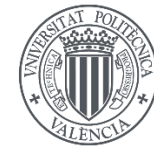

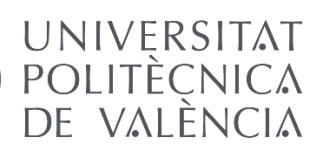

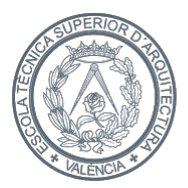

**ESCOLA TÈCNICA SUPERIOR D'ARQUITECTURA** 

# **DISEÑO, ANÁLISIS Y CÁLCULO DE LA ESTRUCTURA DE UNA EDIFICACIÓN**

**ESCUELA TÉCNICA SUPERIOR DE ARQUITECTURA**

**GRADO EN FUNDAMENTOS DE LA ARQUITECTURA**

**TRABAJO FINAL DE GRADO**

**AUTOR: CASABÁN MONTESA, PABLO**

**TUTORA: ALMERICH CHULIA, ANA ISABEL**

**COTUTORA: MORENO PUCHALT, JÉSICA**

**CURSO 2019/2020**

# RESUMEN

El siguiente TFG consiste en el diseño, análisis y cálculo de la estructura de una edificación de elaboración propia situada en la ciudad de Valencia, concretamente en el barrio del Carmen.

El edificio es un bloque rectangular compuesto por una planta baja libre más cuatro plantas superiores destinadas a viviendas. Estructuralmente, el edificio se constituye de pilares y vigas de hormigón armado.

Este trabajo recoge el proceso que se realiza para obtener el dimensionado final de la estructura, desde la selección de los materiales del proyecto y la obtención de un predimensionado, hasta realizar un modelo 3D de la estructura del edificio en CAD, exportándolo a un programa de cálculo de estructuras para así obtener los resultados finales, con la correspondiente comprobación y peritación de la misma.

## RESUM

El següent TFG consisteix en el disseny, anàlisi i càlcul de l'estructura d'una edificació d'elaboració pròpia situada a la ciutat de València, concretament al barri de l'Carme.

L'edifici és un bloc rectangular compost per una planta baixa lliure més quatre plantes superiors destinades a habitatges. Estructuralment, l'edifici es constitueix de pilars i bigues de formigó armat.

Aquest treball recull el procés que es realitza per obtenir el dimensionat final de l'estructura, des de la selecció dels materials del projecte i l'obtenció d'un predimensionat, fins a realitzar un model 3D de l'estructura de l'edifici en CAD, exportant-se a un programa de càlcul d'estructures per així obtenir els resultats finals, amb la corresponent comprovació i peritatge de la mateixa.

# ABSTRACT

The following TFG consists of the design, analysis and calculation of the structure of a self-designed building located in the city of Valencia, specifically in the neighborhood "El Carmen".

The building is a rectangular block composed by a free ground floor plus four upper floors of housing. The structure of the building is made of reinforced concrete pillars and beams.

This work includes the process needed to be carried out to obtain the final dimensioning of the building's structure, beginning on the selection of the building materials and obtaining a pre-dimensioning, and finishing on the creation of a 3d model of the building's structure in CAD and exporting it to a structure calculation program in order to obtain the final results, with the corresponding verification and appraisal of the same.

# PALABRAS CLAVE

Las palabras más destacadas en este trabajo final son las siguientes: estructura, edificación, cálculo, diseño, acciones, dimensionado y modelo 3D.

## PARAULES CLAU

Les paraules més destacades en aquest treball final són les següents: estructura, edificació, càlcul, diseny, accions, dimensionament i model 3D.

## **KEYWORDS**

The most prominent words in this final work are the following: structure, building, calculation, design, actions, dimensioning and model 3D.

# ÍNDICE

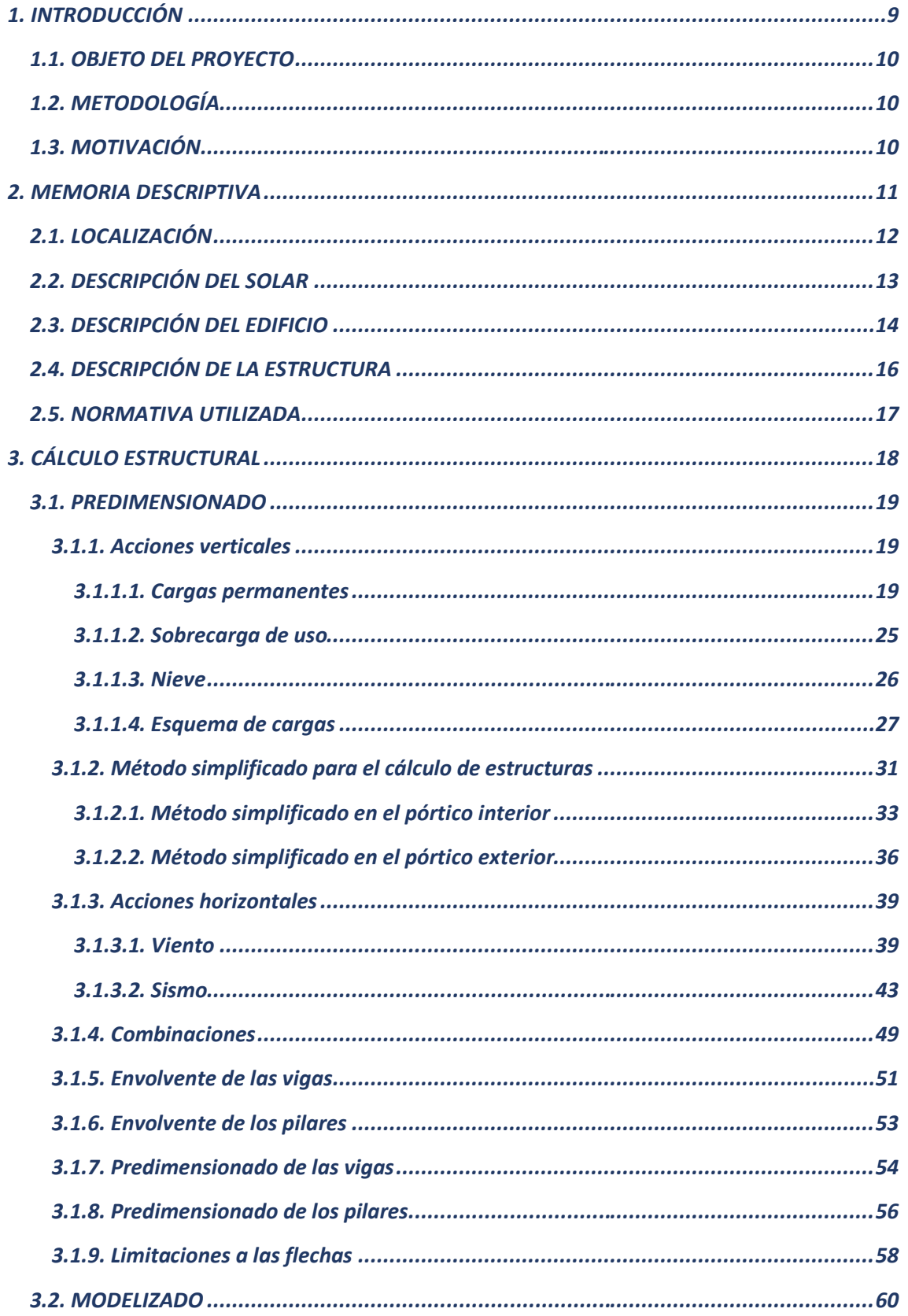

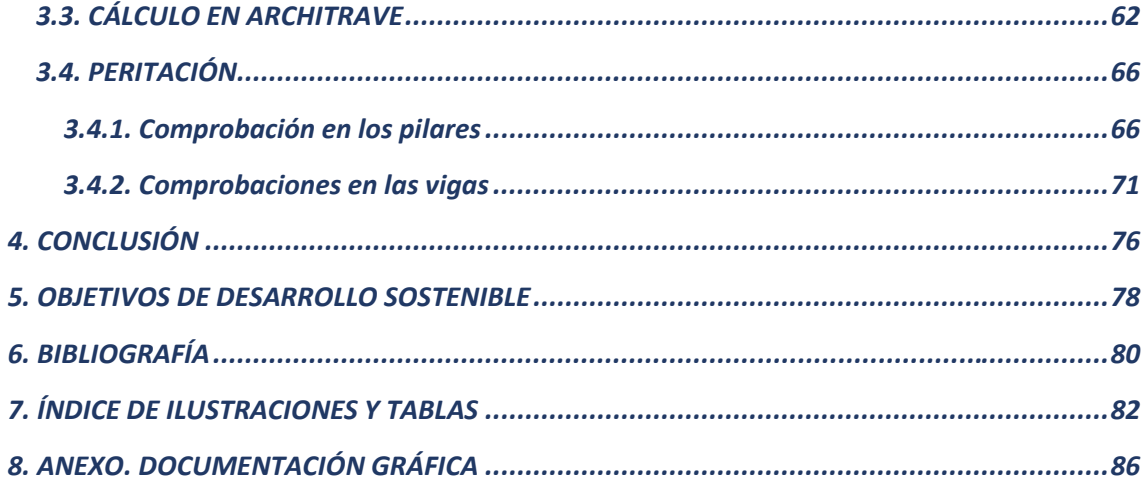

# **1. INTRODUCCIÓN**

## **1.1. OBJETO DEL PROYECTO**

El objetivo de este trabajo final de grado consiste en el diseño, cálculo y análisis de la estructura de una edificación, cumpliendo en todo momento con la normativa establecida.

Además, se afronta este TFG como un reto para poner a prueba todos los conocimientos que he adquirido a lo largo de estos años de carrera, así como tener una perspectiva de cómo será el día de mañana el hecho de calcular estructuras.

# **1.2. METODOLOGÍA**

Para poder cumplir con el programa, se comienza con el diseño íntegro de los planos del bloque de viviendas. Posteriormente se deciden los materiales que componen la edificación, lo que define el peso de cada uno de ellos. Con el diseño y las acciones que afectan a la estructura, se realiza un predimensionado de vigas y pilares de hormigón. Tras ello, se dibuja un modelo 3D la estructura del proyecto en AutoCAD para después exportarla a Architrave y así poder calcular, comprobar y peritar correctamente la estructura final. Por último se obtienen los planos de definición estructural con todos los resultados que se han conseguido.

## **1.3. MOTIVACIÓN**

El motivo principal de la elección del siguiente trabajo final de grado ha sido el gusto por todas las asignaturas que han tratado las estructuras a lo largo de la carrera. De tal forma he querido aplicar todos estos conocimientos en un proyecto personal que de seguro me servirá de aprendizaje para el futuro.

# **2. MEMORIA DESCRIPTIVA**

# **2.1. LOCALIZACIÓN**

La actuación se realiza en el barrio del Carmen (Valencia), muy cerca del Institut Valencià d'Art Modern. Actualmente el solar está ocupado por viviendas con muchos años de antigüedad y una gran parte de ellas se encuentran en mal estado. Por lo tanto se reordena el solar al completo para así poder ubicar 3 bloques de viviendas además de espacios verdes que puedan dotar al barrio de un mayor confort.

La referencia catastral del solar es 5634212YJ2753C. [1]

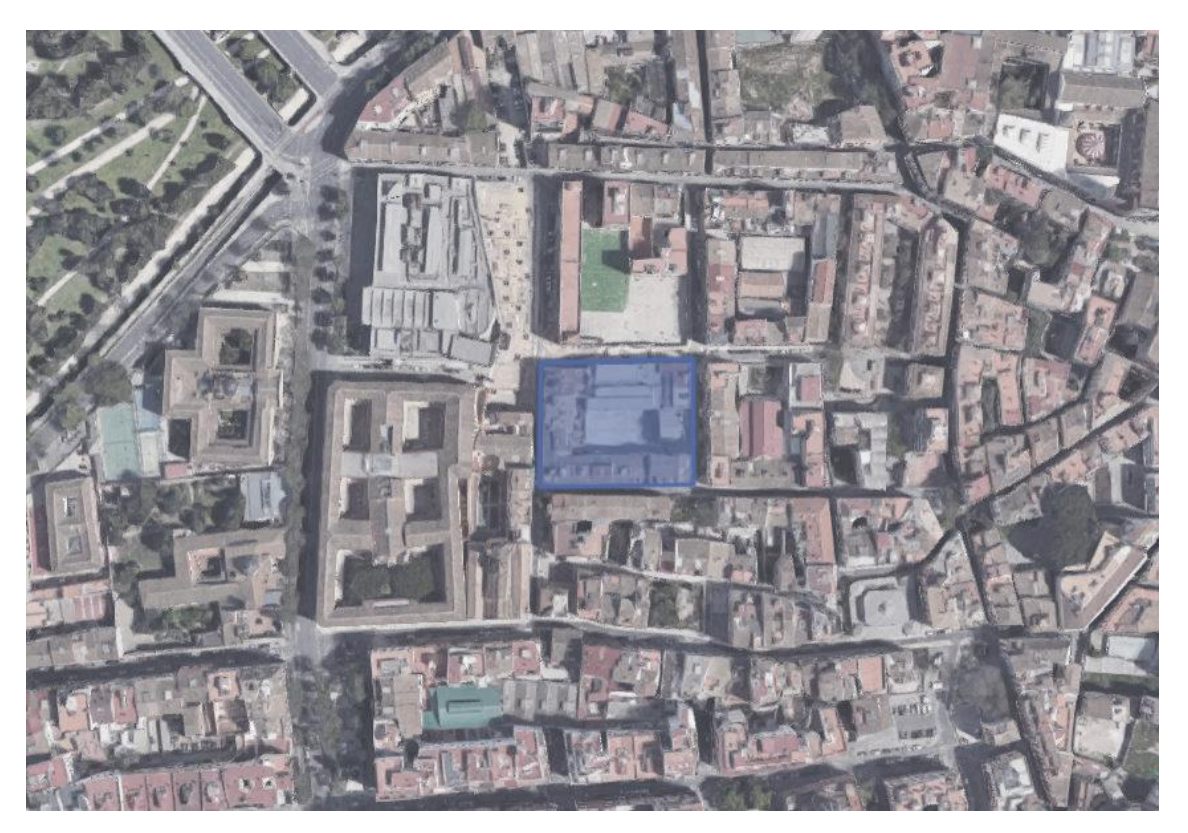

*Ilustración 1. Localización [2]*

# **2.2. DESCRIPCIÓN DEL SOLAR**

El solar se encuentra definido por la Calle Beneficiencia y el Carrer del Maqués de Caro en una dirección, y por la Calle de Ripalda y el Carrer l'Hort d'En Cendra en la otra dirección.

Los lindes conforman al solar de una forma trapezoidal y se compone de un área de 3316,62  $m<sup>2</sup>$ y un perímetro de 231,23 m<sup>2</sup>.

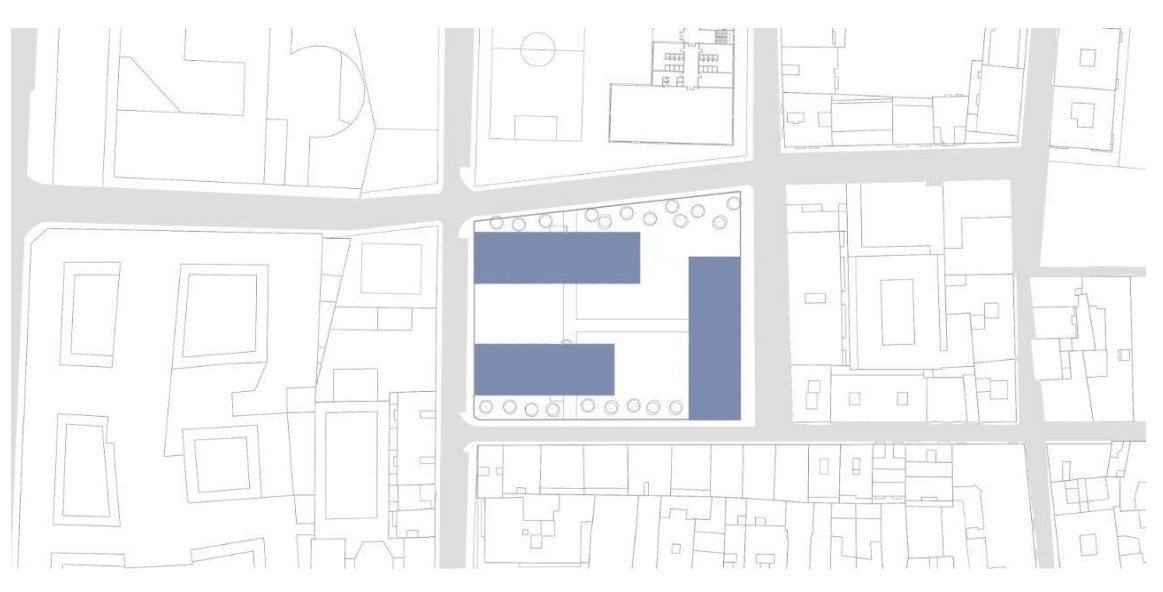

*Ilustración 2. Solar*

## **2.3. DESCRIPCIÓN DEL EDIFICIO**

El trabajo aborda únicamente uno de los tres edificios que componen la nueva ordenación del solar debido a que todos responden a la misma solución estructural.

Se trata de una construcción de planta baja libre más cuatro plantas superiores destinadas a un uso residencial. Cada planta tiene una altura de 3 metros, haciendo así una altura total del edificio de 15 metros. El proyecto consta de dos tipologías de viviendas diferentes, una con una única habitación y otra con dos habitaciones. El acceso a cada una de estas viviendas se produce por corredor. Cada planta del bloque tiene un total de 486,64 m<sup>2</sup> y cada una de las dos tipologías de viviendas es de 63,72  $m^2$ .

Todas las viviendas tienen una buena orientación, además de grandes ventanales con protecciones solares los cuales permiten que las viviendas estén dotadas de luz natural la gran parte del día, ofreciendo un mayor ahorro energético.

Finalmente, cabe destacar que todas las fachadas y medianeras se construirán de tal forma que se garantice todo tipo de aislamiento.

En las figuras siguientes se presentan los alzados norte, sur y la planta del edificio objeto de estudio y análisis.

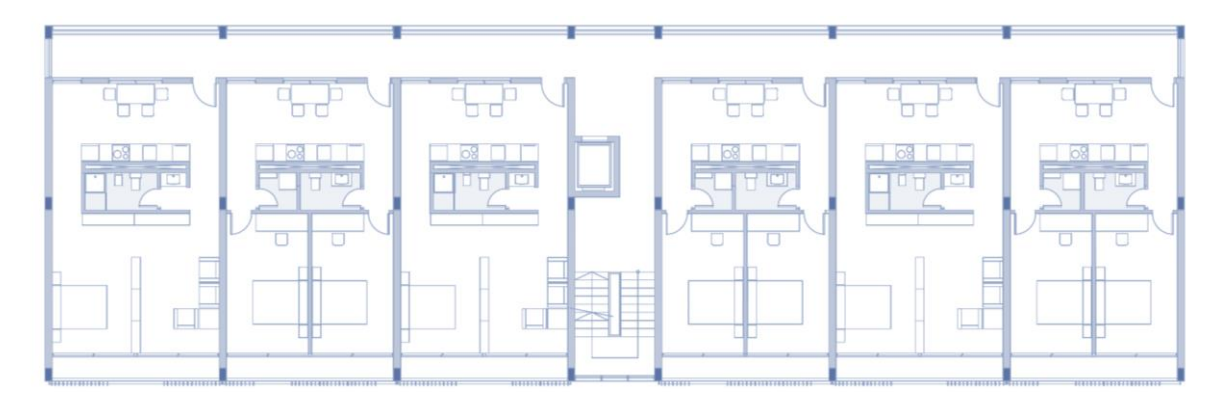

*Ilustración 3. Planta del edificio*

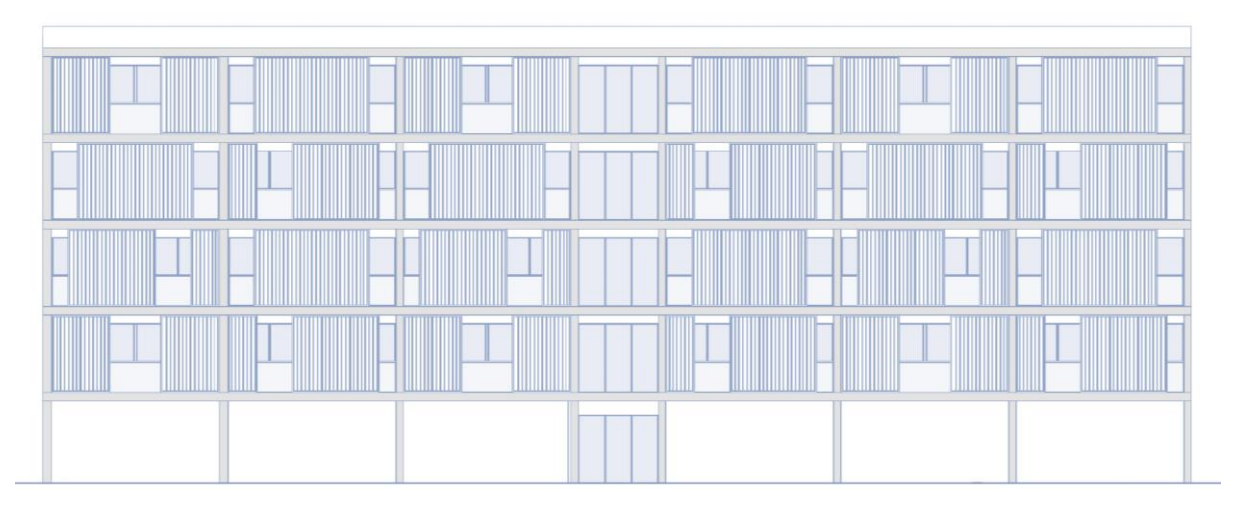

*Ilustración 4. Alzado del edificio*

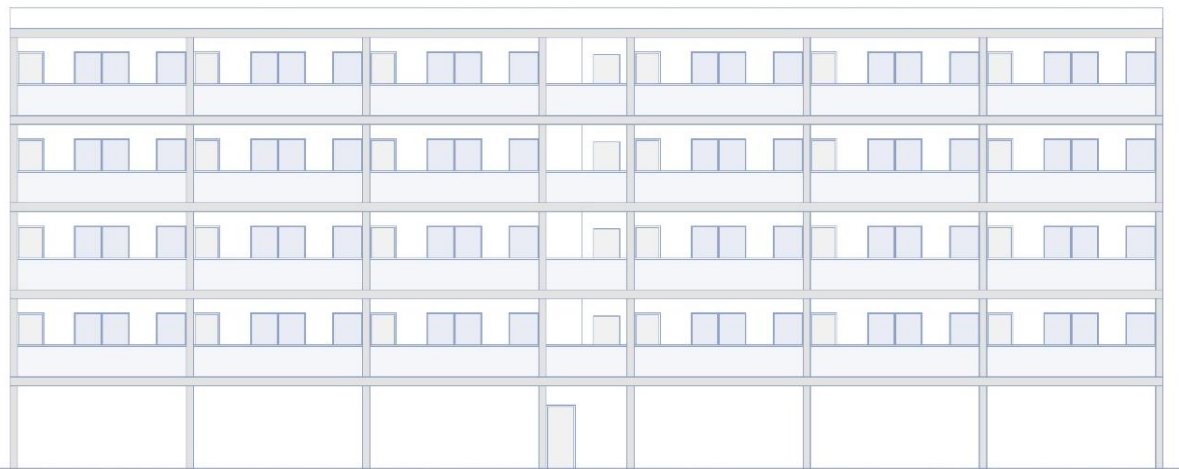

*Ilustración 5. Alzado del edificio*

# **2.4. DESCRIPCIÓN DE LA ESTRUCTURA**

Todos los pilares y vigas de la edificación se realizan de hormigón armado y los forjados son unidireccionales de viguetas y bovedillas. La distancia entre pórticos es constantemente de 6,05 metros, excepto en el núcleo de comunicación donde existe una distancia de 3,02 metros.

Para hallar el dimensionado de la cimentación se necesitaría realizar un estudio geotécnico del terreno. Por lo tanto, en ausencia de éste, se considera una tensión admisible del terreno de  $1,5$  Kg/cm<sup>2</sup>.

De tal forma, el arranque de la estructura se produce sobre zapatas aisladas, aunque cabe recalcar que el cálculo de las zapatas no es una prioridad en este trabajo final, ya que únicamente se centra en la estructura que se encuentre por encima de ellas.

La figura siguiente muestra la disposición de los pórticos que conforman la estructura del edificio.

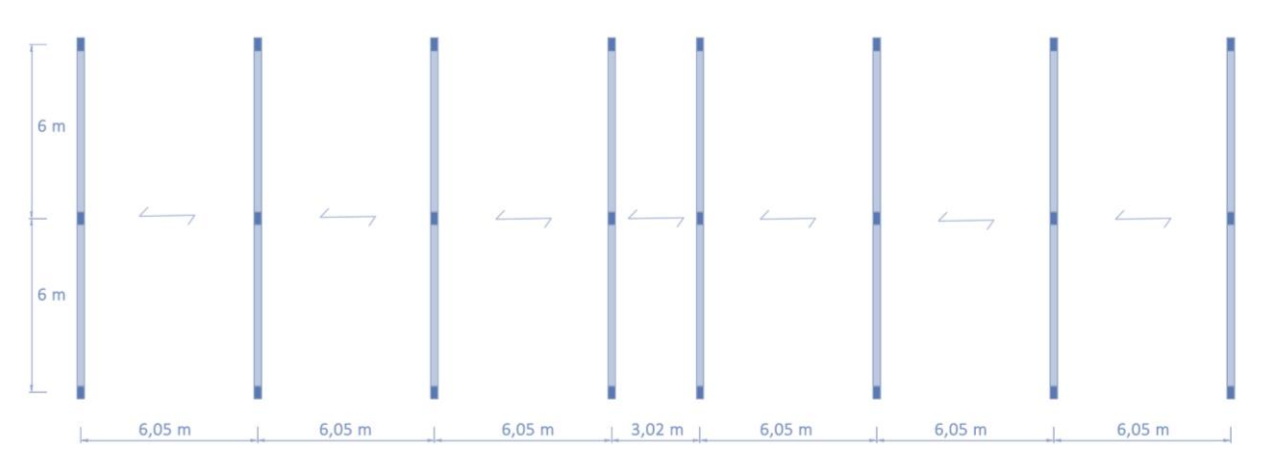

*Ilustración 6. Pórticos del edificio*

# **2.5. NORMATIVA UTILIZADA**

Para el siguiente trabajo se va a tener en cuenta los siguientes documentos:

- **Documento Básico de Seguridad estructural**: **DB-SE-AE** [3].
- **Norma de Construcción Sismorresistente: Parte general y edificación** (NCSE-02, 2002)

 $[4]$ 

- **Intrucción de Hormigón Estructural** (EHE-08, 2008) [5].

Pese a que en este trabajo no van a ser objeto de estudio, el edificio también debería cumplir con las directrices y requisitos de los siguientes documentos:

- **Ley de Ordenación de la Edificación** (LOE, 1999) [6]
- **DB-SE:** Seguridad estructural, cuyo objetivo es cumplir las exigencias básicas de seguridad estructural, y se compone, además del ya citado anteriormente, de otros 4 documentos:
	- **DB-SE-A**: Acero
	- **DB-SE-C**: Cimientos
	- **DB-SE-F**: Fábrica
	- **DB-SE-M**: Madera
- **DB-SI:** Seguridad en caso de incendio
- **DB-SUA:** Seguridad de utilización y accesibilidad
- **DB-HE:** Ahorro de energía
- **DB-HR:** Protección frente al ruido
- DB-HS: Salubridad

# **3. CÁLCULO ESTRUCTURAL**

## **3.1. PREDIMENSIONADO**

## **3.1.1. Acciones verticales**

## **3.1.1.1. Cargas permanentes**

Como bien dice el DB-SE-AE [3], dentro de las acciones permanentes se tiene en cuenta el peso propio de los elementos estructurales, cerramientos y elementos separadores, tabiquería, carpintería y revestimientos.

#### - Tabiquería

Respecto a la tabiquería, se toma como valor 1 kN por cada  $m^2$ , debido a que en el DB-SE-AE se indica que basta con tener en cuenta ese peso propio si se trata de viviendas, al tratarse de tabiques ordinarios cuyo peso por metro cuadrado no es superior a 1,2 kN/m2 y cuya distribución en planta es sensiblemente homogénea. Por lo tanto, ese valor se suma al peso total del forjado.

#### - Forjado tipo

Todos los forjados excepto el de la cubierta se definen de un canto de 30 cm, un solado de terrazo sobre mortero de 5 cm de espesor y de un guarnecido de yeso. Los pesos propios se extraen del DB-SE-AE, concretamente de las tablas C.3, C.4 y C.5 que se muestran a continuación.

#### Tabla C.3 Peso por unidad de superficie de elementos de pavimentación

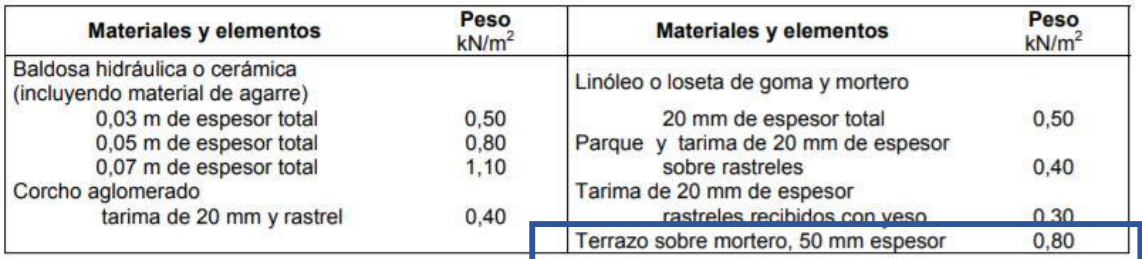

*Tabla 1. Pesos por unidad de superficie*

#### Tabla C.4 Peso por unidad de superficie de tabiques

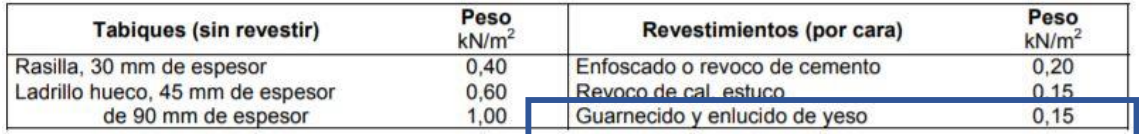

*Tabla 2. Pesos por unidad de superficie* 

#### Tabla C.5 Peso propio de elementos constructivos

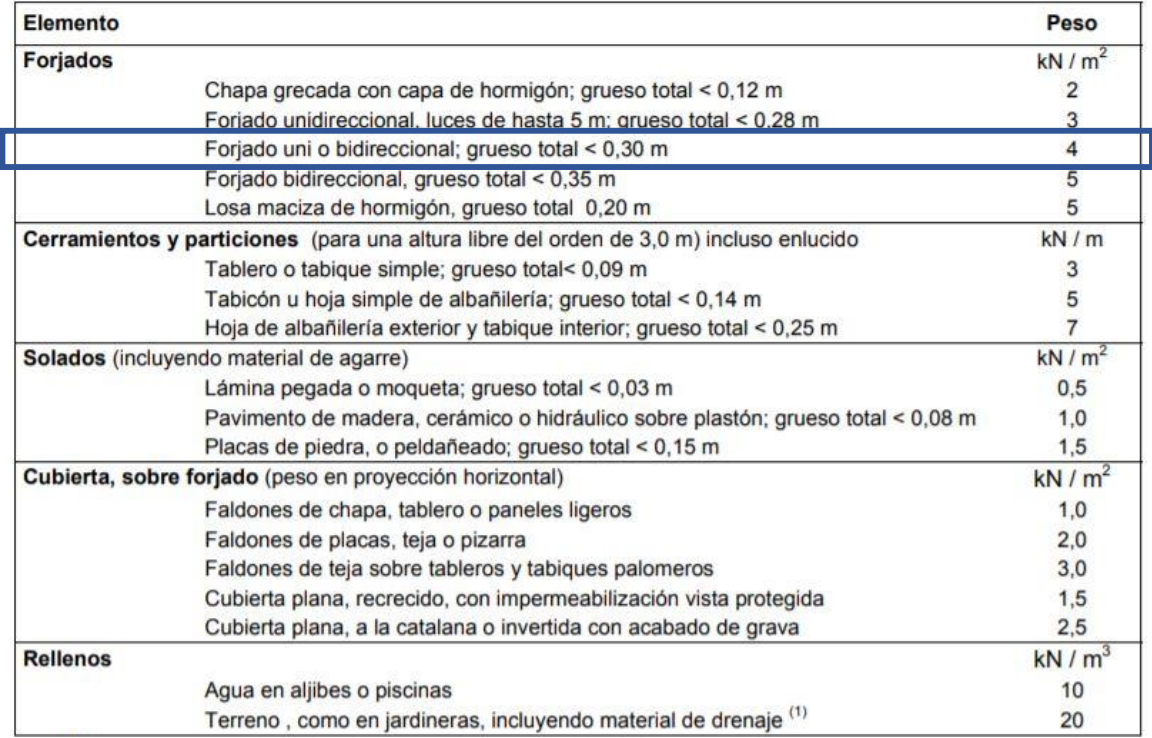

*Tabla 3. Peso de elementos constructivos*

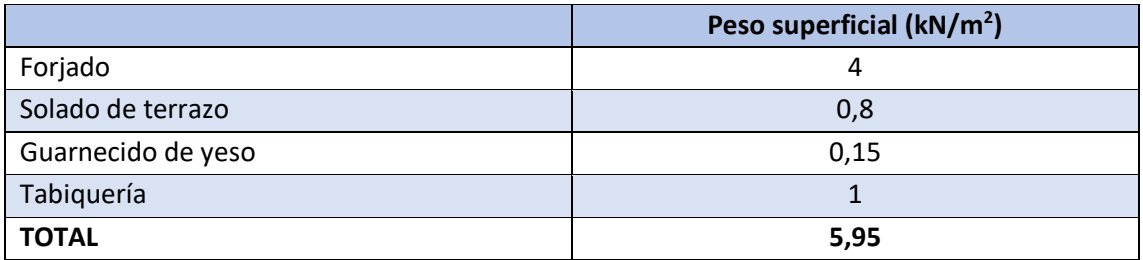

*Tabla 4. Peso del forjado*

#### - Cubierta

La cubierta únicamente es accesible para su propia conservación, por lo tanto el forjado de ésta se dispone de 25 cm de canto, con un aislante térmico de 5 cm, un pavimento cerámico y un guarnecido de yeso. El peso propio del aislante térmico y el pavimento cerámico se obtienen de las tablas C.2 y C.5 del DB-SE-AE, respectivamente.

#### Tabla C.2 Peso por unidad de superficie de elementos de cobertura

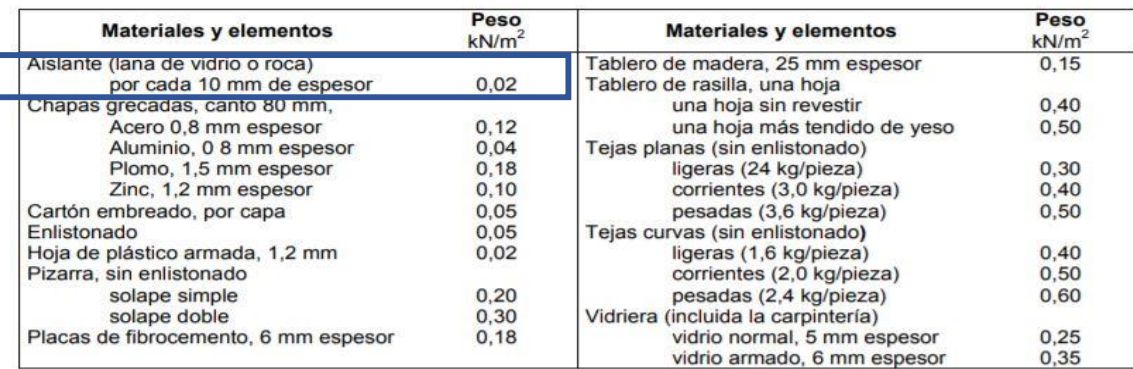

*Tabla 5. Pesos por unidad de superficie*

#### Tabla C.5 Peso propio de elementos constructivos

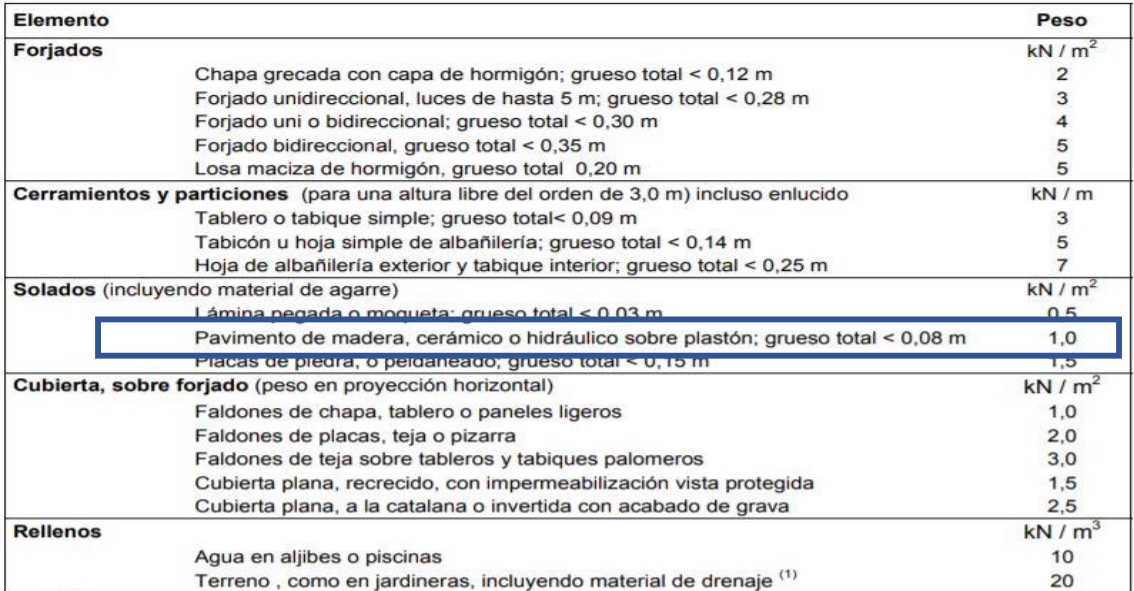

*Tabla 6. Peso de elementos constructivos*

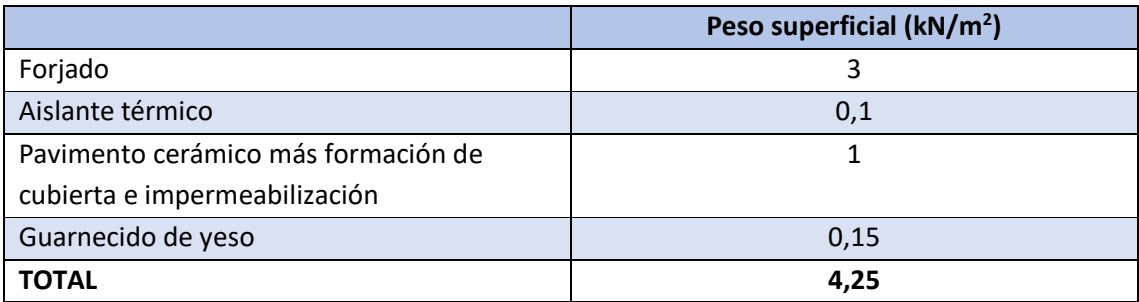

*Tabla 7. Peso de la cubierta*

#### - Cerramiento corredor

El cerramiento que da al corredor tiene una altura de 2,7 metros. Éste se conforma de una doble capa de ladrillo hueco cerámico (L.H.C.) de 7 cm y de 11 cm, además del aislante térmico de 2 cm, el enfoscado y el guarnecido de yeso. De la tabla C.1 del DB-SE-AE se obtiene el peso específico aparente del ladrillo cerámico hueco, mientras que de la tabla C.4 se extrae el peso por unidad de superficie del enfoscado.

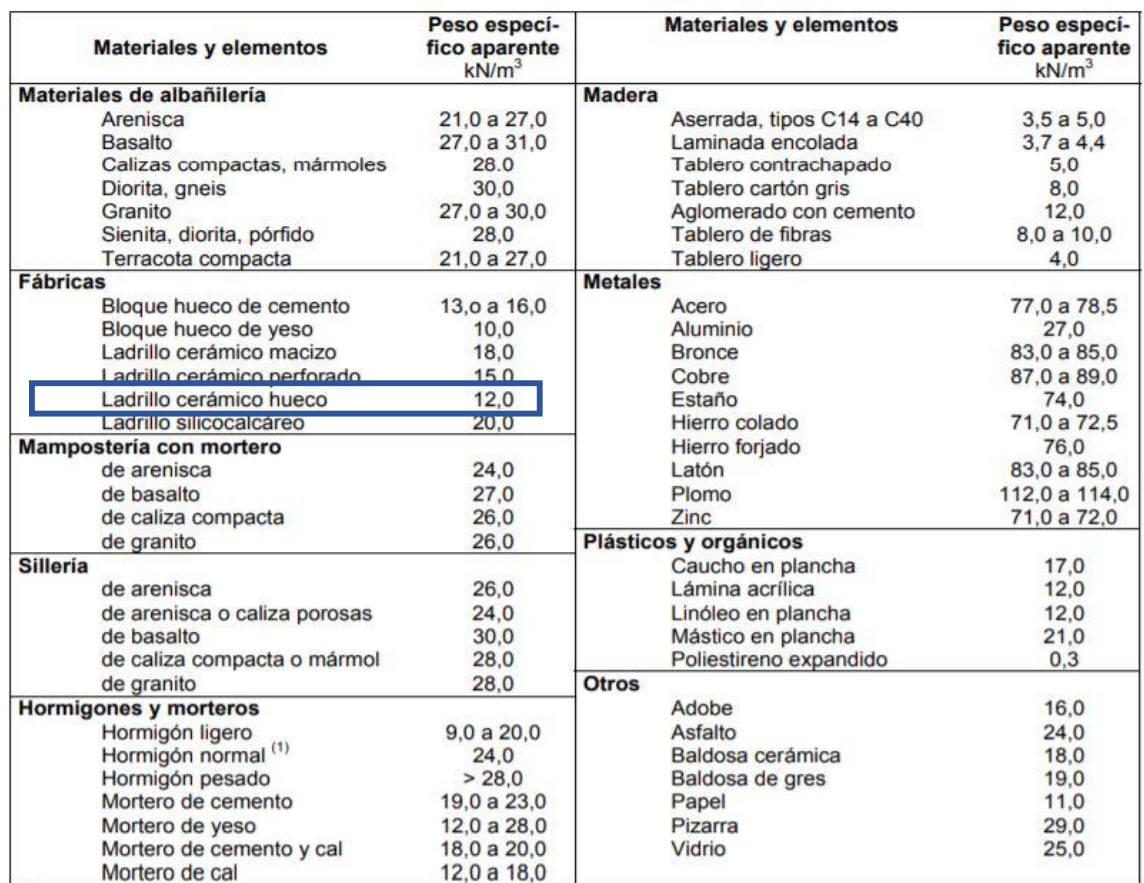

#### Tabla C.1 Peso específico aparente de materiales de construcción

*Tabla 8. Pesos específicos aparentes*

#### Tabla C.4 Peso por unidad de superficie de tabiques

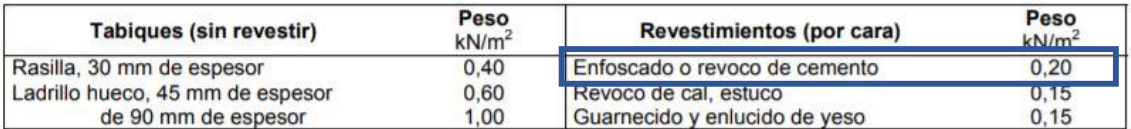

*Tabla 9. Pesos por unidad de superficie*

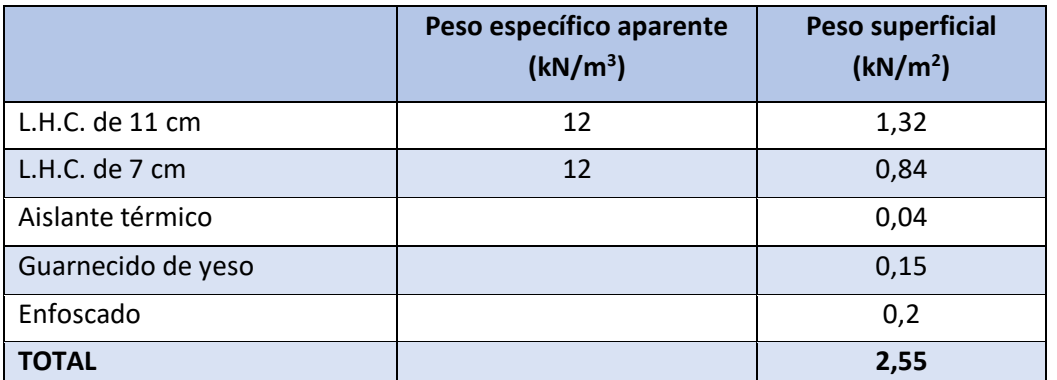

*Tabla 10. Peso del cerramiento corredor*

### Total peso lineal =  $2,55 \times 2,7 = 6.9 \text{ kN/m}$

#### - Cerramiento balcón

El cerramiento del balcón se compone en su gran parte (2,4 metros de altura) de un gran vidrio de 1 cm de grosor con las carpinterías incluidas, mientras que su parte superior (0,3 metros de altura) está formado por L.H.C. de 9 cm y 7 cm, guarnecido de yeso, enfoscado y una capa de aislante térmico de 2 cm de grosor. El peso específico aparente del vidrio se calcula con la tabla C.1 del DB-SE-AE.

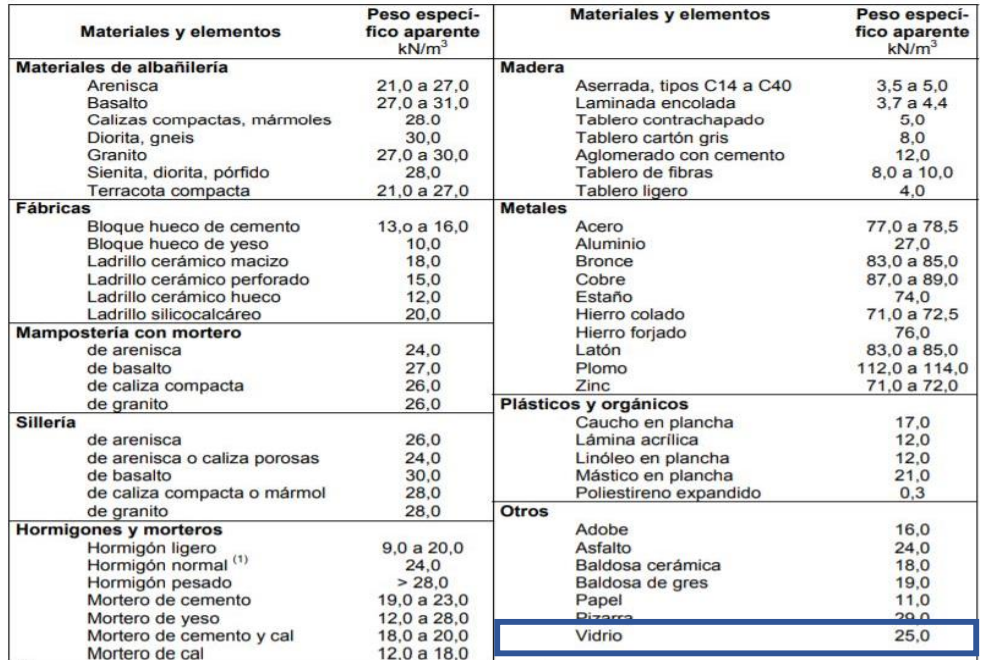

*Tabla 11. Pesos específicos aparentes*

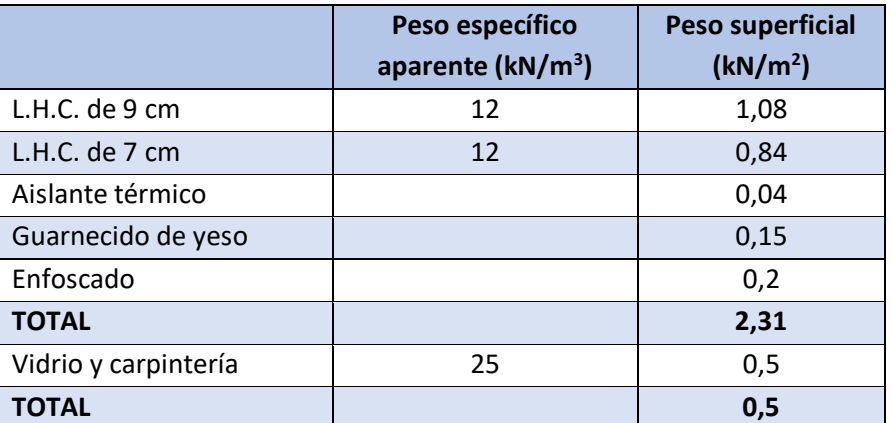

*Tabla 12. Peso del cerramiento balcón*

## Total peso lineal =  $(2,31 \times 0,3) + (0,5 \times 2,4) = 1,9 \text{ kN/m}$

#### - Medianera

Las medianeras del edificio están compuestas por L.H.C. de 9 cm y 7 cm, además de un aislante térmico de 2 cm de grosor y de un guarnecido de yeso por cada cara.

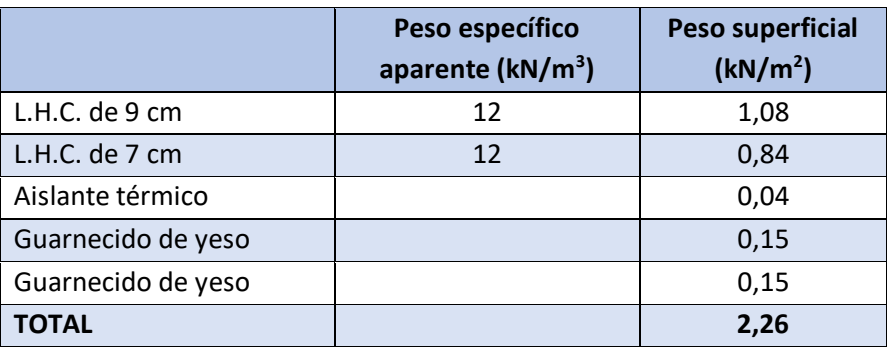

*Tabla 13. Peso de la medianera*

#### Total peso lineal =  $2,26 \times 2,7 = 6.1 \text{ kN/m}$

#### - Barandilla

Tanto para las barandillas de los balcones como para las de los corredores, se les asigna un valor de 1 kN por cada metro lineal.

#### - Escalera

La escalera del edificio se trata de una losa de hormigón con peldañeado de ladrillo. Para el tramo de la ésta, y para obtener un valor aproximado del peso de la misma, se le asigna el peso propio del forjado más 1 kN/m<sup>2</sup>, sin tener en cuenta la tabiquería. De tal modo, si el peso propio del forjado es de 4,95 kN/m<sup>2</sup>, el peso propio asignado a la escalera es de 5,95 kN/m<sup>2</sup>.

## **3.1.1.2. Sobrecarga de uso**

Según el DB-SE-AE [3], la sobrecarga de uso es el peso de todo lo que puede gravitar sobre el edificio por razón de su uso. Para determinar el valor de la sobrecarga de uso de cada zona se utiliza la tabla 3.1. del DB-SE-AE.

En primer lugar, nuestro edificio se trata de un bloque de viviendas, por lo que la carga uniforme de esta sobrecarga de uso es de 2 kN/m<sup>2</sup>, aunque en las zonas de acceso y evacuación del edificio se incrementará el valor en 1 kN/m<sup>2</sup>, es decir, 3 kN/m<sup>2</sup>.

En torno a la sobrecarga de uso de la cubierta, debido a que ésta únicamente es accesible para su conservación y tiene una inclinación inferior a 20º, la carga uniforme que tiene es de 1  $kN/m<sup>2</sup>$ .

Finalmente, se debe recalcar que el DB-SE-AE en el caso de que si se tuviese algún balcón volado se le añadiría una sobrecarga lineal de 2 kN/m, cosa que no sucede en este proyecto ya que todos sus balcones están dentro del perímetro estructural del edificio.

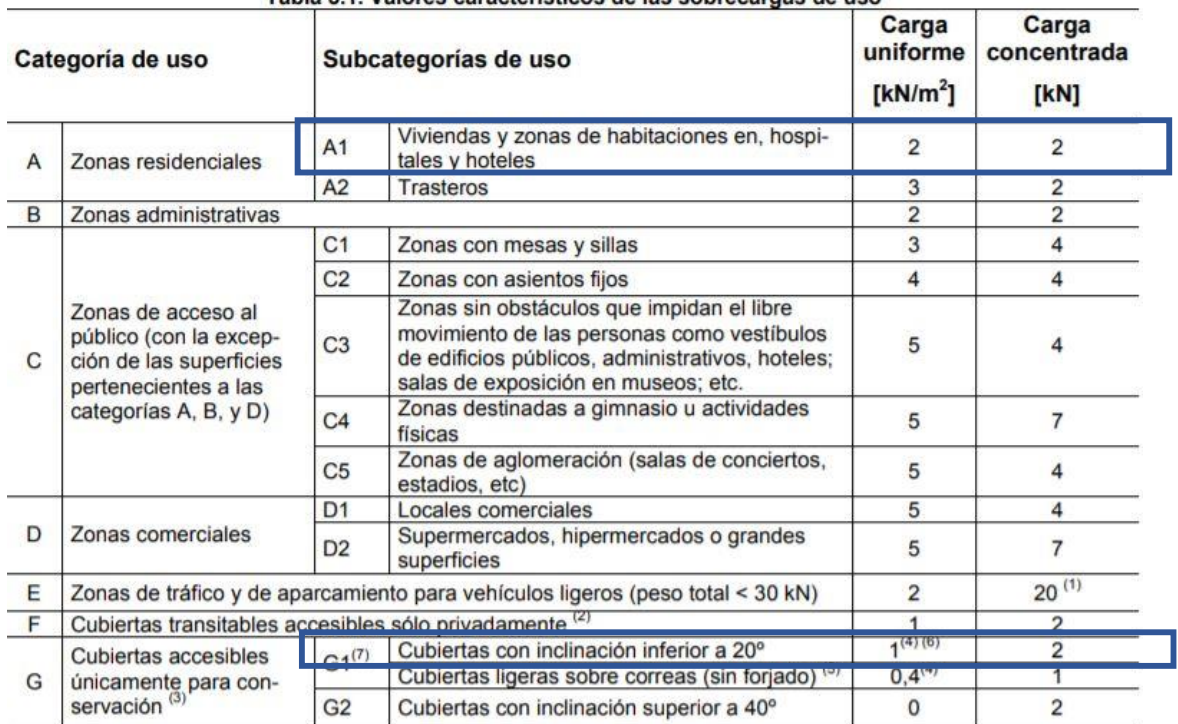

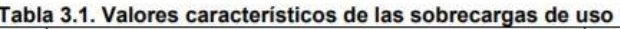

*Tabla 14. Sobrecargas de uso [3]*

## **3.1.1.3. Nieve**

Según el CTE [3], para obtener la carga de nieve por unidad de superficie en proyección horizontal se utiliza la siguiente fórmula:

 $q_n = \mu \cdot s_k$ 

Donde *µ* es el coeficiente de forma y *sk* es el valor característico de la carga de nieve sobre un terreno horizontal y se extrae de la tabla 3.8 del DB-SE-AE.

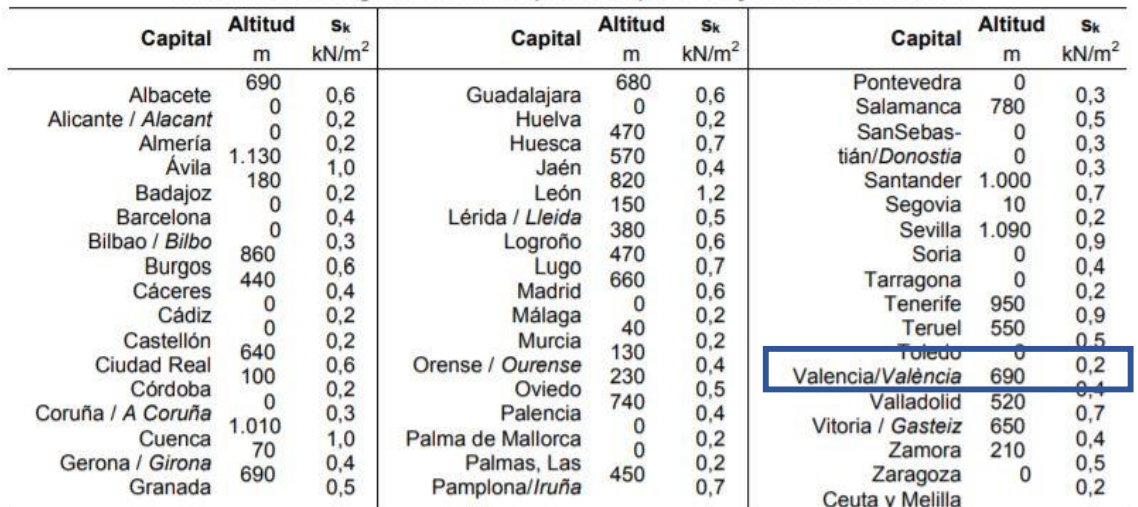

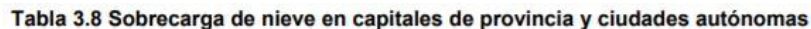

*Tabla 15. Sobrecargas de nieve*

Como la edificación se ubica en Valencia, el valor final de *sk* será de 0,2 kN/m<sup>2</sup> .

El coeficiente de forma *µ* esigual a 1 debido a que se trata de una cubierta con una inclinación menor que 30º.

Por lo tanto, una vez conseguidos estos valores se puede obtener la carga de nieve:

*q n=* 0,2 x 1= 0,2 kN/m<sup>2</sup>

## **3.1.1.4. Esquema de cargas**

Las acciones de carga estimadas anteriormente generan las siguientes figuras, que representan la asignación de todas las cargas verticales que recaen sobre el pórtico interior y exterior.

El ámbito de carga del pórtico interior es de 6,05 metros, mientras que el pórtico exterior es de 3,02 metros.

## - **PÓRTICO INTERIOR**

#### CUBIERTA – Acciones permanentes

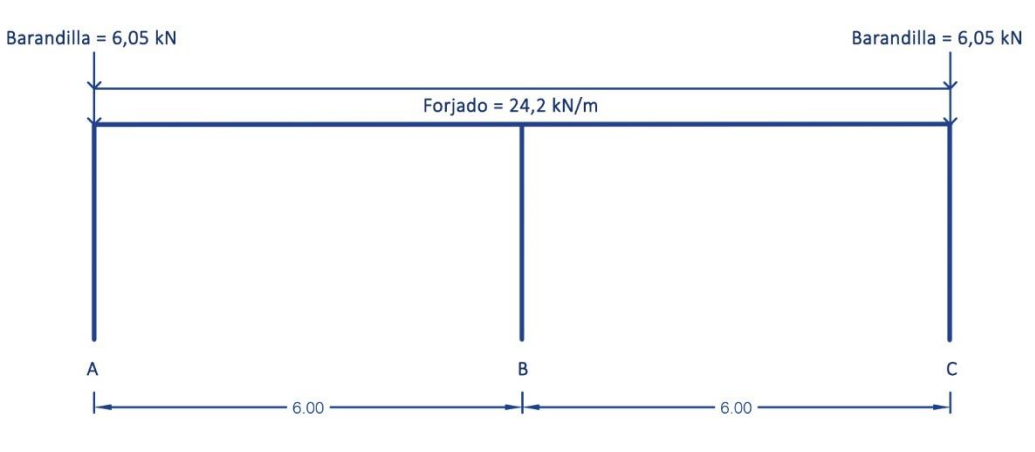

*Ilustración 7. Acciones permanentes en la cubierta del pórtico interior*

#### CUBIERTA – Sobrecarga de uso

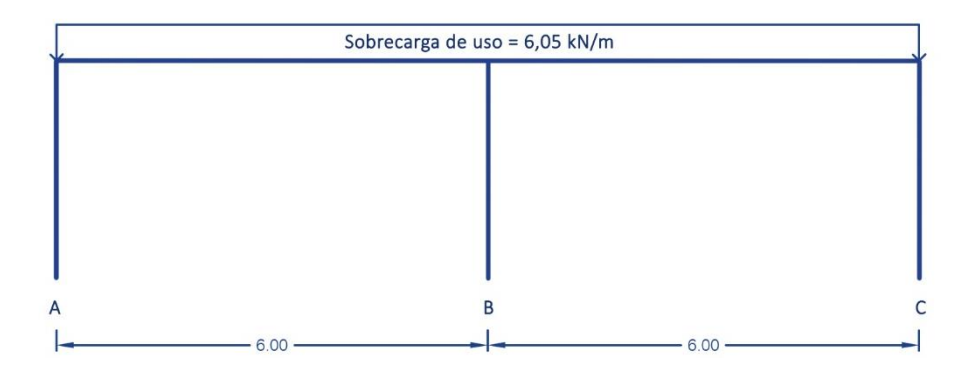

*Ilustración 8. Sobrecarga de uso en la cubierta del pórtico interior*

## CUBIERTA – Nieve

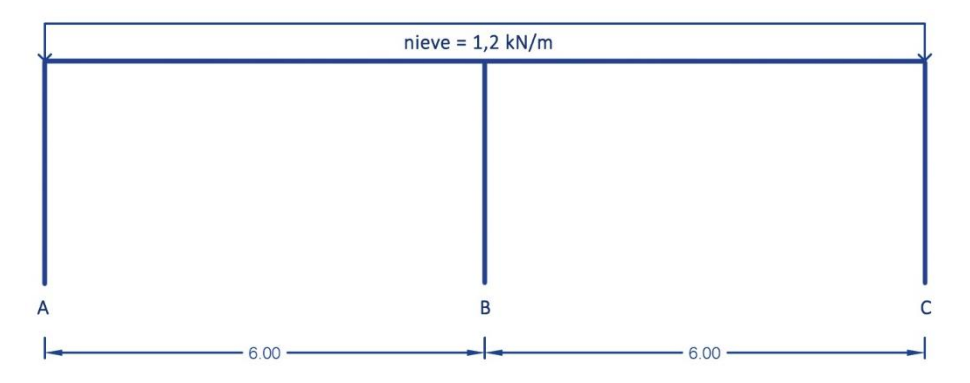

*Ilustración 9. Carga de nieve en la cubierta del pórtico interior*

#### FORJADO INTERMEDIO - Acciones permanentes

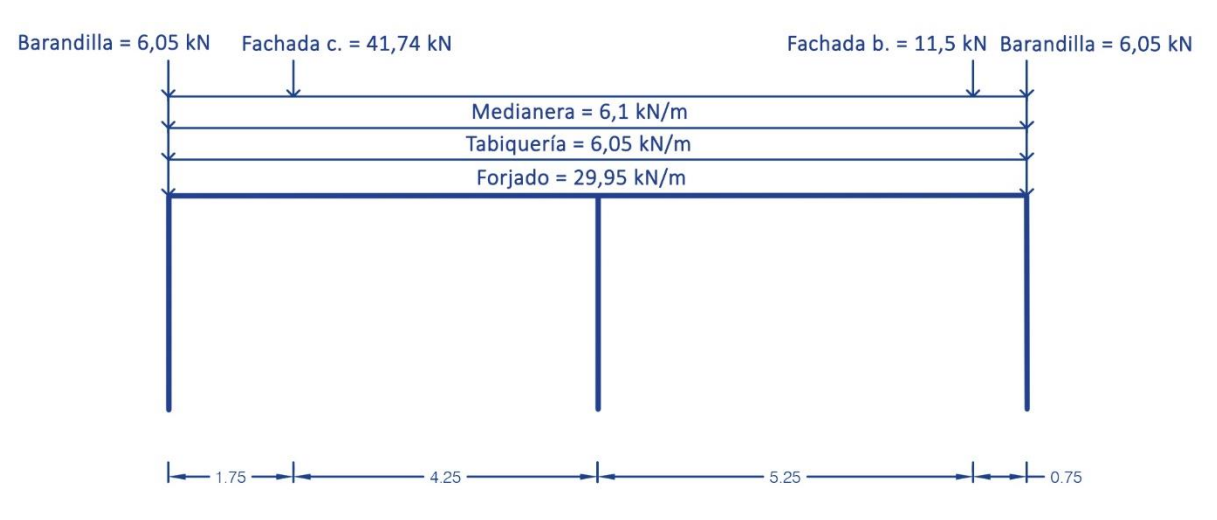

*Ilustración 10. Acciones permanentes en el forjado intermedio del pórtico interior*

## FORJADO INTERMEDIO – Sobrecarga de uso

| Sobrecarga de uso = 15,12 kN/m | Sobrecarga de uso = 12,1 kN/m |
|--------------------------------|-------------------------------|
|                                |                               |
|                                |                               |
|                                |                               |
|                                |                               |
|                                |                               |
|                                |                               |
|                                |                               |
| в                              |                               |
| 6.00                           | 6.00                          |

*Ilustración 11. Sobrecarga de uso en el forjado intermedio del pórtico interior*

#### - **PÓRTICO EXTERIOR**

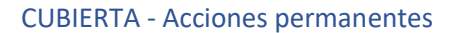

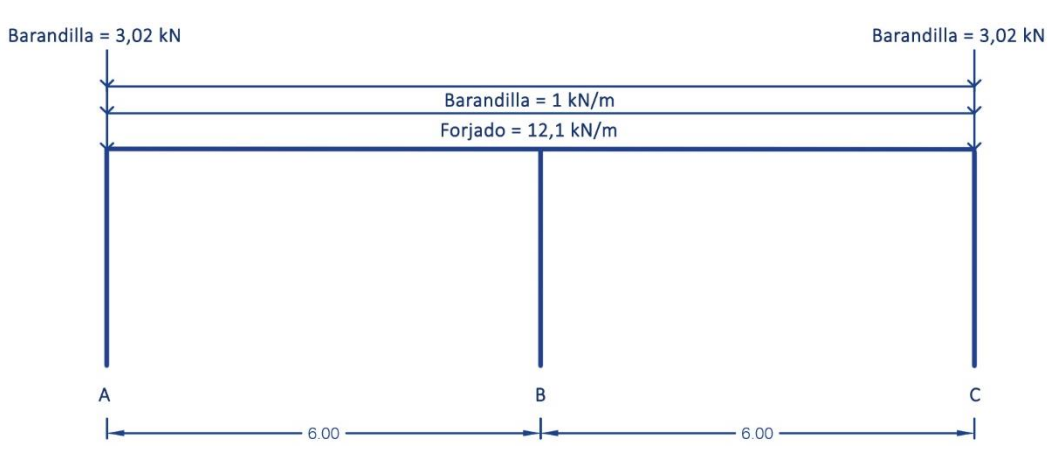

*Ilustración 12. Acciones permanentes en la cubierta del pórtico exterior*

#### CUBIERTA – Sobrecarga de uso

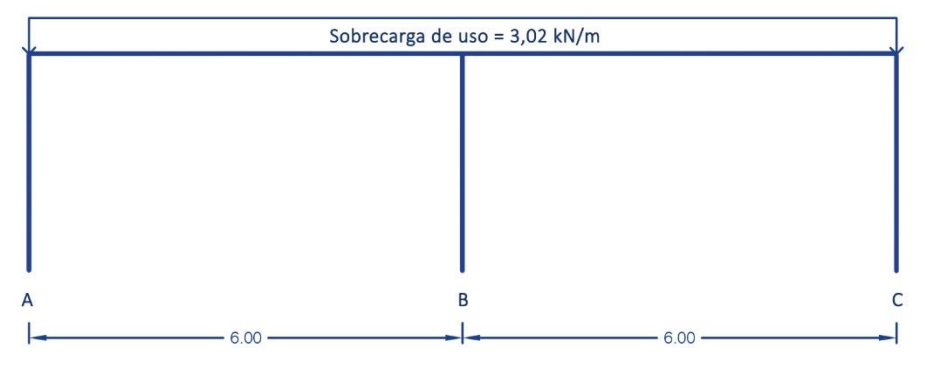

*Ilustración 13. Sobrecarga de uso en la cubierta del pórtico exterior*

#### CUBIERTA – Nieve

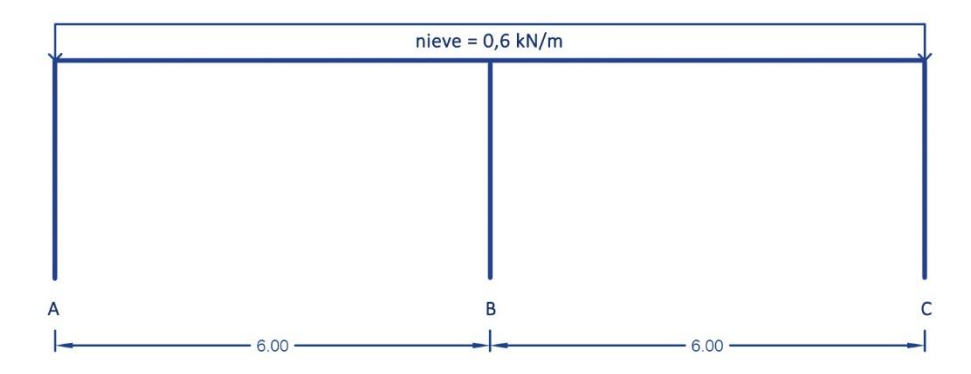

*Ilustración 14. Carga de nieve en la cubierta del pórtico exterior*

#### FORJADO INTERMEDIO - Acciones permanentes

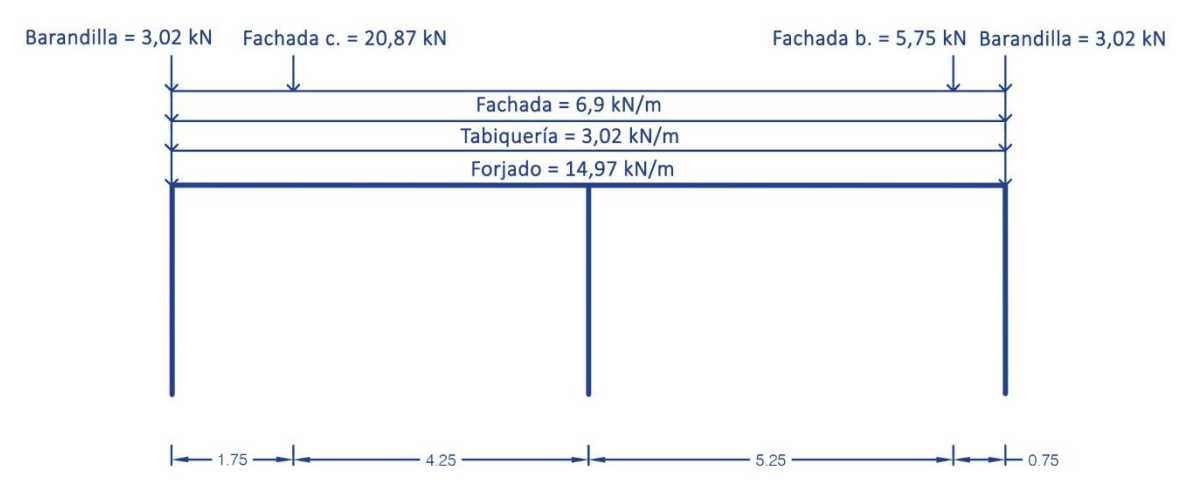

*Ilustración 15. Acciones permanentes en el forjado intermedio del pórtico exterior*

#### FORJADO INTERMEDIO – Sobrecarga de uso

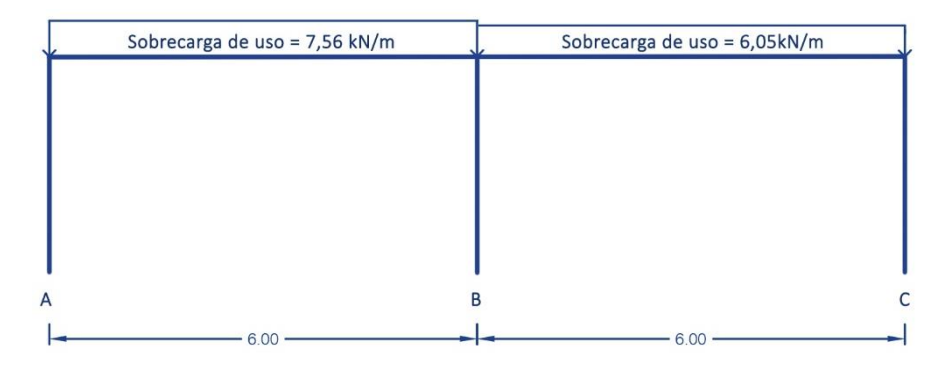

*Ilustración 16. Sobrecarga de uso en el forjado intermedio del pórtico exterior*

## **3.1.2. Método simplificado para el cálculo de estructuras**

A continuación para poder obtener un predimensionado de las secciones de las vigas y pilares, se realiza un análisis de las solicitaciones (axiles, cortantes y flectores) que dichos elementos estructurales soportan. Para ello se utiliza el método simplificado para el cálculo de estructuras de edificios con cargas verticales [7].

El siguiente método se realiza tanto en un pórtico interior como en uno exterior.

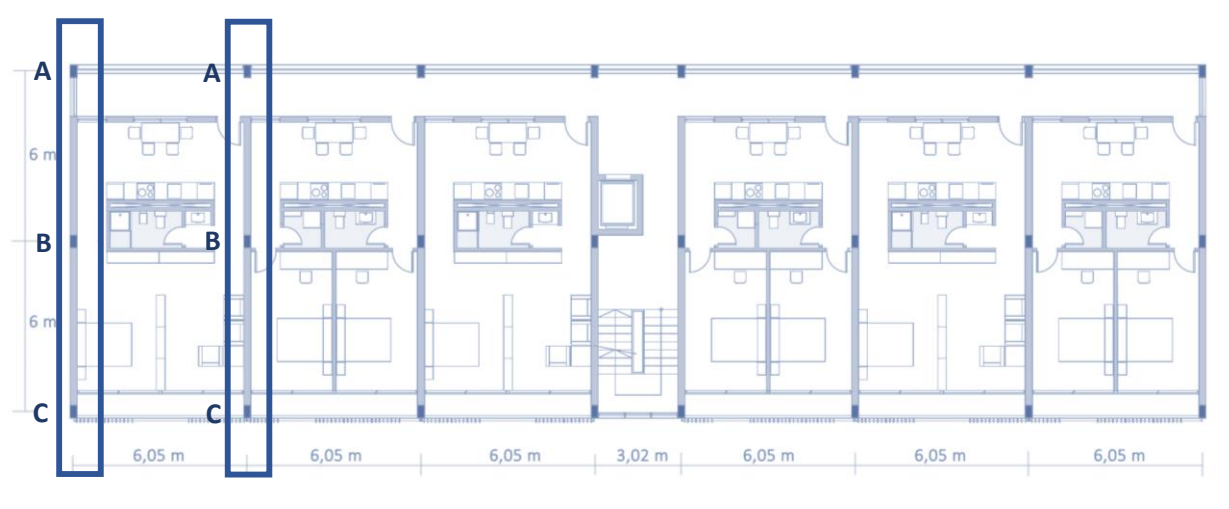

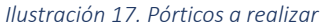

Para obtener los momentos por el método simplificado, la estructura debe cumplir con las siguientes condiciones simultáneamente:

- La luz de cada tramo puede diferir como mucho un 20% de los correspondientes a los tramos adyacentes.
- La estructura debe estar sometida únicamente a acciones verticales de forma uniformemente repartida.
- Los dinteles deben ser de sección constante.
- La sobrecarga no debe ser superior a la mitad de la carga permanente.

Este proyecto cumple con todas ellas, teniendo en cuenta que se han transformado las cargas puntuales correspondientes a las fachadas, que recaen sobre la viga, a cargas uniformes a lo largo del tramo igualando los momentos máximos. De la misma forma, para emplear el método se suman todas las cargas existentes sobre el elemento portante [G+Q].

Como todavía no se dispone de las secciones de las vigas y los pilares, de todas las posibles relaciones entre las rigideces, elegimos la siguiente: de 1:1 para el forjado tipo, y el correspondiente al forjado de cubierta en el esquema de 2 vanos.

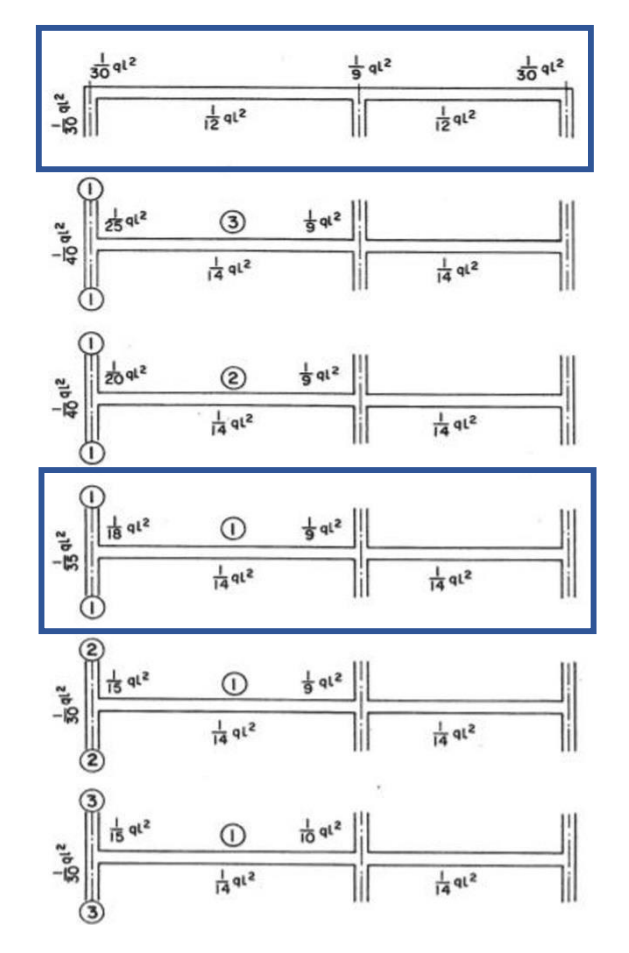

*Ilustración 18. Método simplificado [7]*

Por lo que respecta a los valores de los esfuerzos cortantes, el método indica que se deben tomar los siguientes:

1,15 q $\frac{l}{2}$  sobre el primer soporte  $q\frac{l}{q}$  $\frac{1}{2}$  sobre los demás soportes

Finalmente, los esfuerzos axiles se calculan por superposición de los esfuerzos cortantes actuantes a uno y otro lado de cada soporte, además de las cargas puntuales aplicadas directamente sobre los apoyos.

# **3.1.2.1. Método simplificado en el pórtico interior**

## - **MOMENTOS**

CUBIERTA

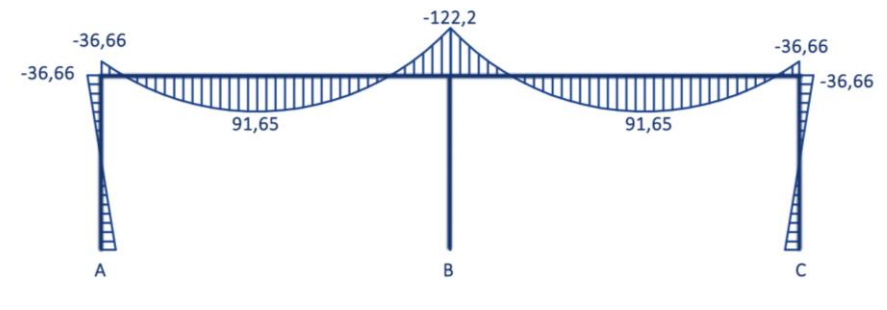

*Ilustración 19. Momentos en cubierta del pórtico interior (en mkN)*

#### FORJADO INTERMEDIO

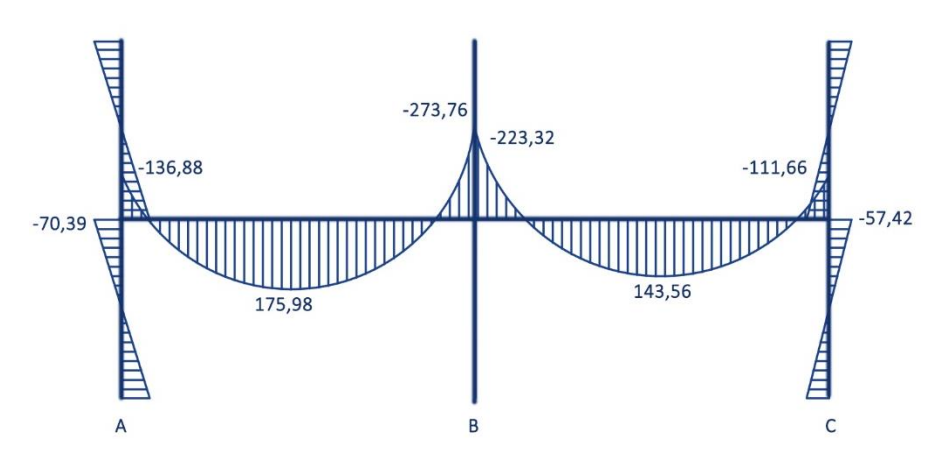

*Ilustración 20. Momentos en el forjado intermedio del pórtico interior (en mkN)*

## - **CORTANTES**

#### CUBIERTA

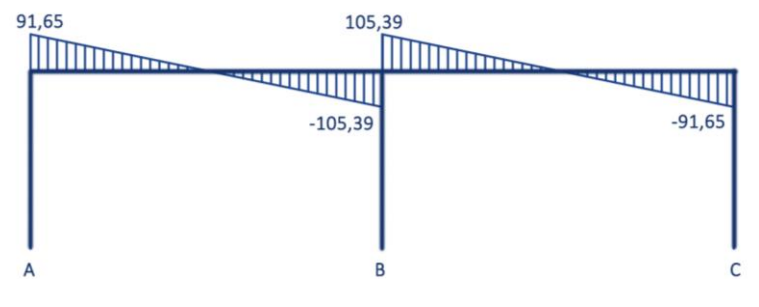

*Ilustración 21. Cortantes en cubierta del pórtico interior (en kN)*

#### FORJADO INTERMEDIO

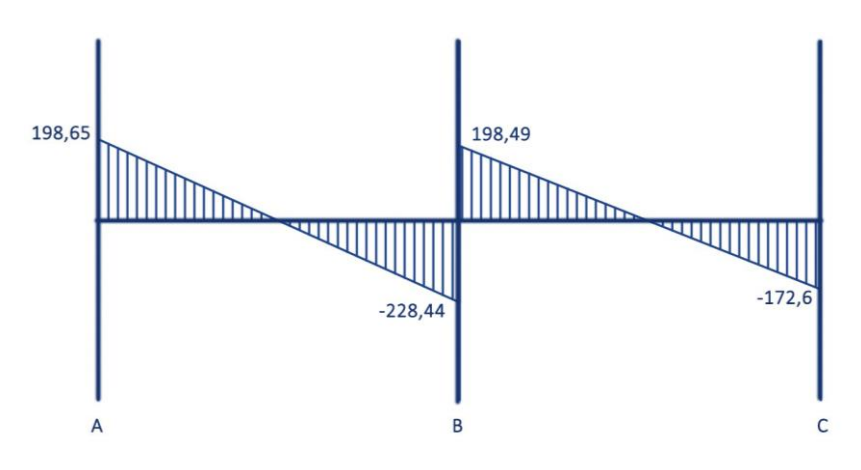

*Ilustración 22. Cortantes en el forjado intermedio del pórtico interior (en kN)*

## - **AXILES**

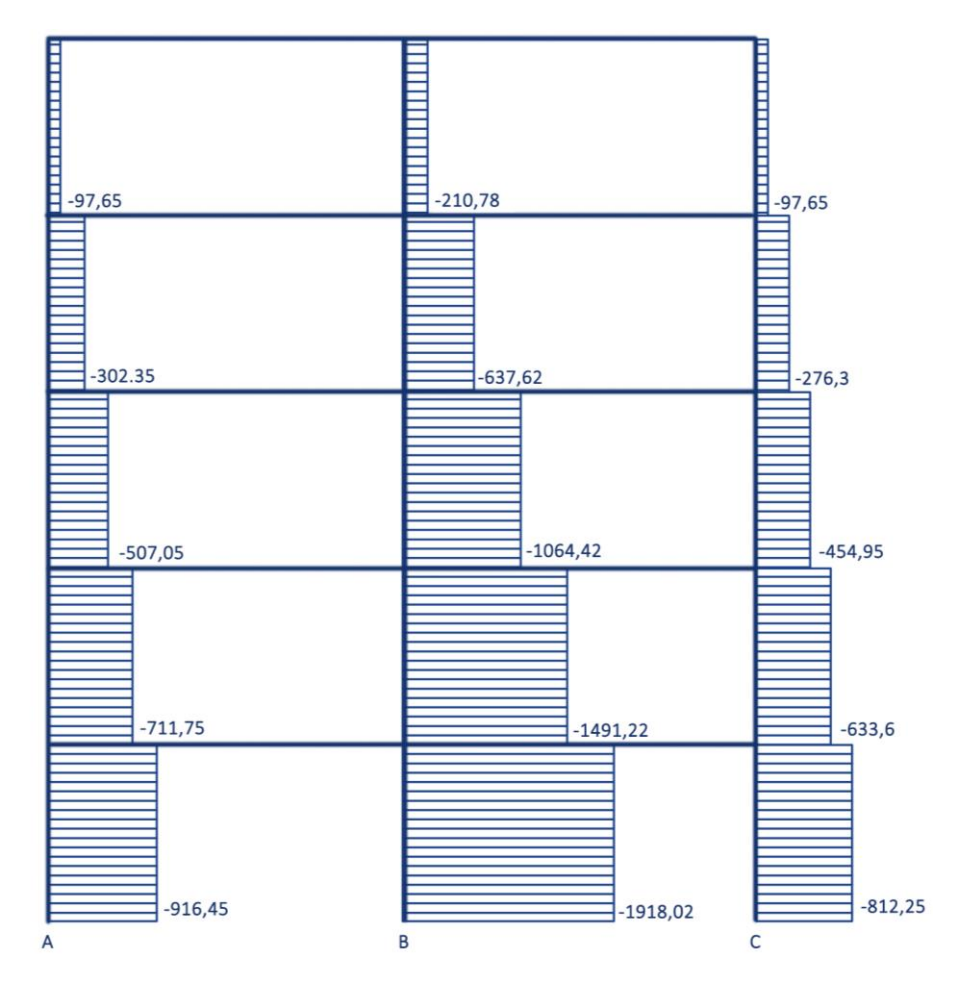

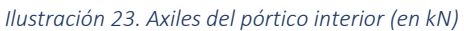

# **3.1.2.2. Método simplificado en el pórtico exterior**

## - **MOMENTOS**

**CUBIERTA** 

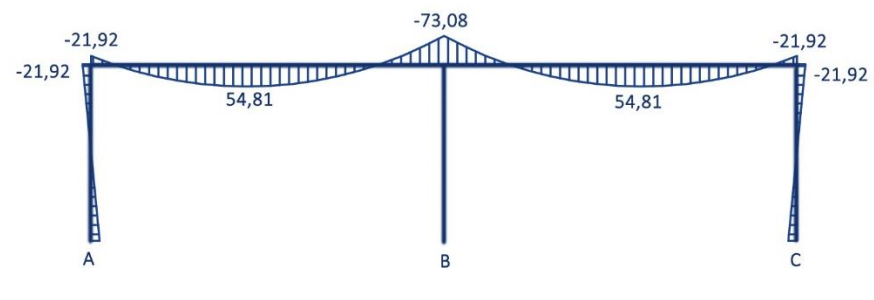

*Ilustración 24. Momentos de cubierta del pórtico exterior (en mkN)*

#### FORJADO INTERMEDIO

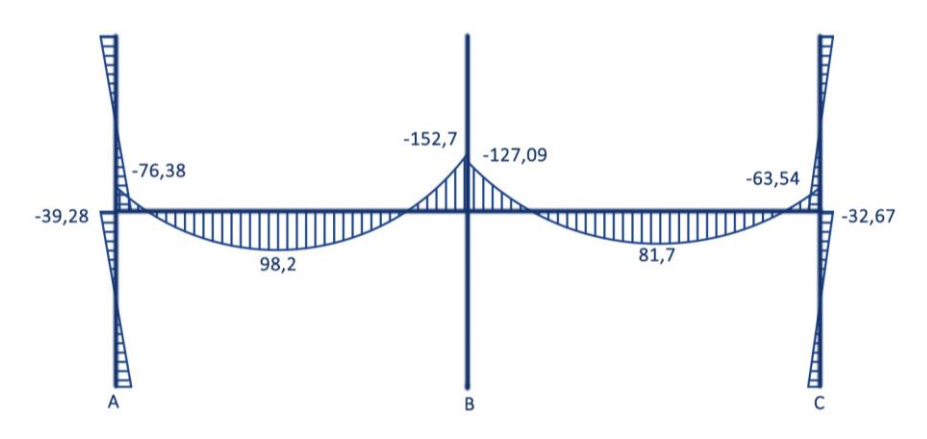

*Ilustración 25. Momentos del forjado intermedio del pórtico exterior (en mkN)*
#### - **CORTANTES**

#### CUBIERTA

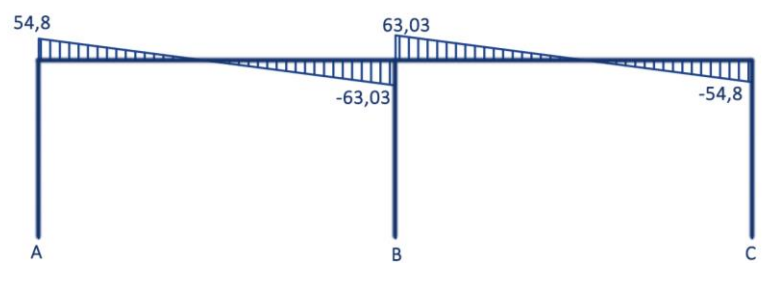

*Ilustración 26. Cortantes de cubierta del pórtico exterior (en kN)*

#### FORJADO INTERMEDIO

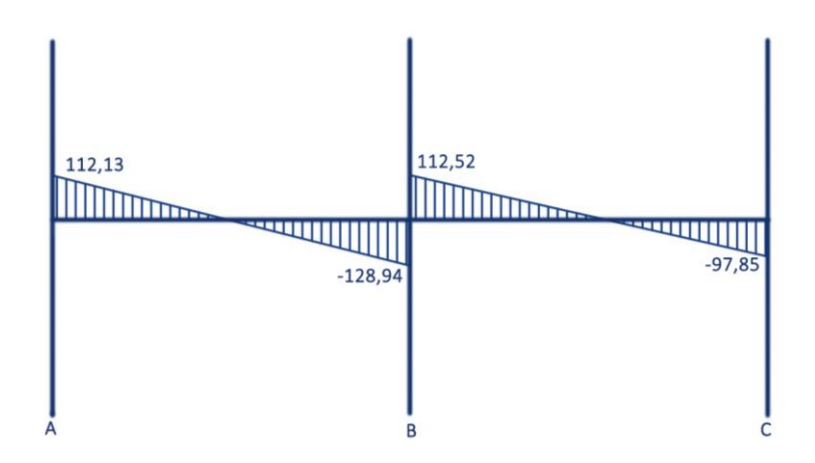

*Ilustración 27. Cortantes del forjado intermedio del pórtico exterior (en kN)*

#### - **AXILES**

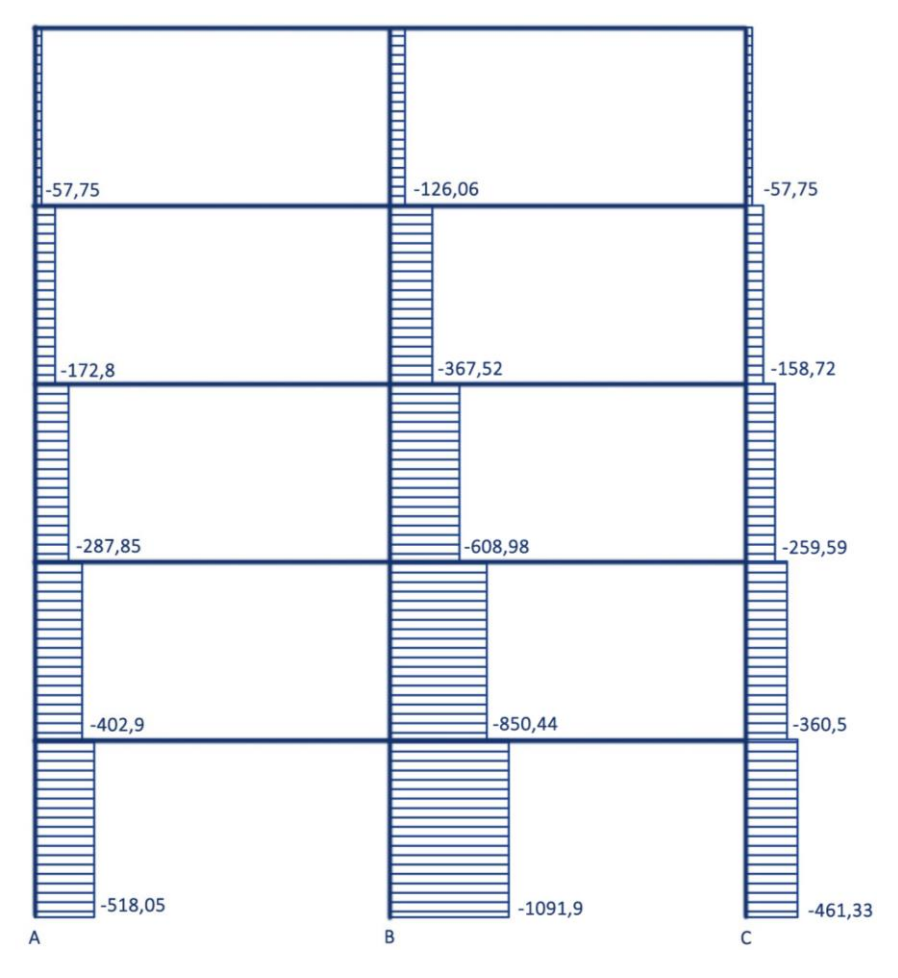

*Ilustración 28. Axiles del pórtico exterior (en kN)*

## **3.1.3. Acciones horizontales**

Dado que frente a cargas verticales, el pórtico interior es el más solicitado, los cálculos para obtener los esfuerzos generados por las acciones horizontales se realizan sobre este pórtico solamente.

### **3.1.3.1. Viento**

La evaluación de la acción del viento se realiza aplicando el DB-SE-AE [3], el cual indica que la acción del viento puede expresarse como:

#### $q_e = q_b \cdot c_e \cdot c_p$

Para la presión dinámica del viento (q<sub>b</sub>) se puede adoptar un valor de 0,5 kN/m<sup>2</sup> para todo el territorio español de forma simplificada.

En el coeficiente de exposición ( $c<sub>e</sub>$ ) se debe tener en cuenta el grado de aspereza del entorno donde se ubica la edificación. La zona en la que se ubica la edificación es una zona de grado IV (zona urbana en general). Por lo tanto, de la tabla 3.4 del DB-SE-AE se extraen los valores del coeficiente de exposición en función de las alturas del edificio.

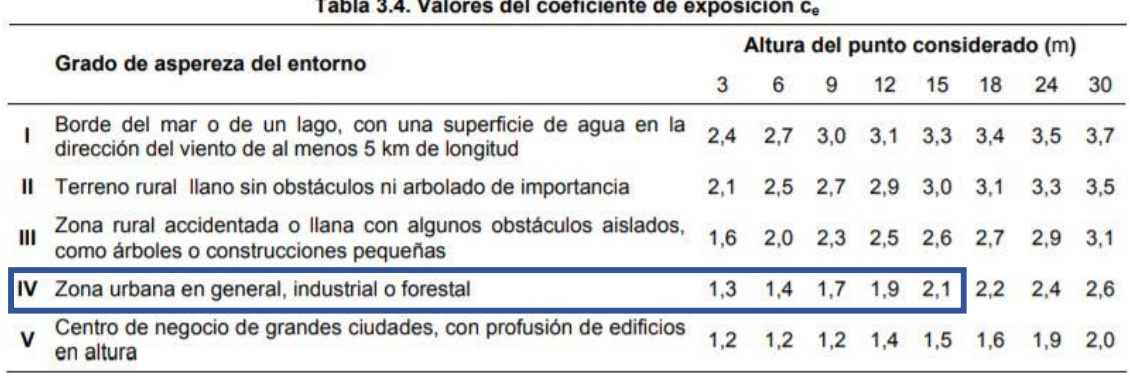

## $\overline{r}$  and  $\overline{r}$  are the set of  $\overline{r}$  and  $\overline{r}$  and  $\overline{r}$  are the set of  $\overline{r}$

*Tabla 16. Valores del coeficiente de exposición [3]*

En torno al coeficiente eólico, éste va a depender de la esbeltez en el plano paralelo al viento, de tal forma:

#### $\boldsymbol{H}$  $\frac{H}{b} = \frac{15}{12}$  $\frac{15}{12}$  = 1,25

Una vez obtenida la esbeltez, de la tabla 3.5 del DB-SE-AE [3] se obtienen los coeficientes eólicos de presión y de succión.

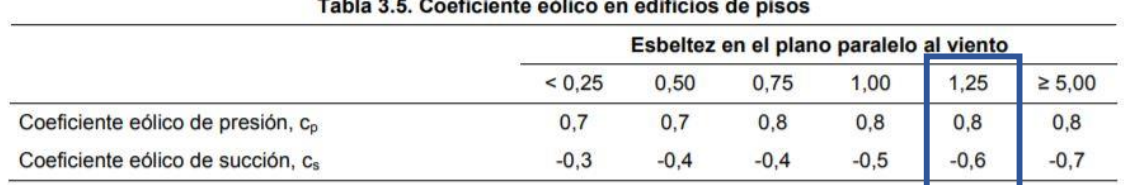

## 

*Tabla 17. Valores del coeficiente eólico [3]*

De este modo, se obtiene un coeficiente eólico de presión de 0,8 y uno de succión de -0,6. Lo que hace tener un coeficiente total de 1,4.

Finalmente, para una mejor comprensión, se realiza una tabla para el cálculo de las fuerzas estáticas equivalentes.

 $F_{i,k} = q_b \cdot c_e \cdot c_{\text{total}} \cdot \text{área}$ 

Área =  $3 \cdot 6,05 = 18,15 \text{ m}^2$ 

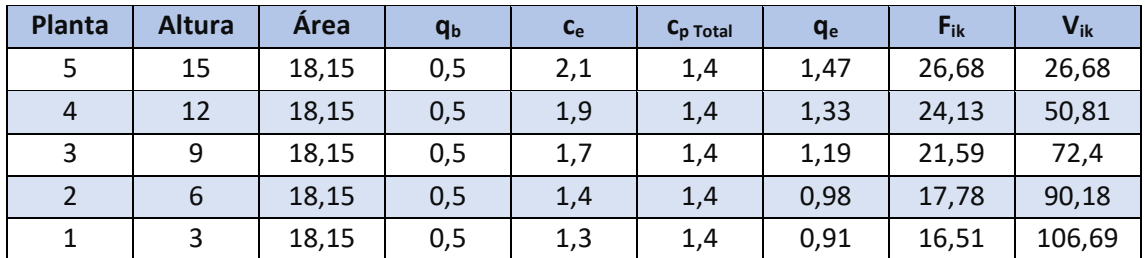

*Tabla 18. Valores de las fuerzas del viento*

Aunque el CTE indica que la acción del viento sobre edificios se considerará en dos direcciones perpendiculares entre sí, en nuestro caso hemos realizado el cálculo de la acción del viento en la dirección paralela al pórtico, considerando que en la dirección perpendicular, la acción del viento es absorbida por los forjados, que actúan como elementos rigidizador horizontal.

Con los resultados obtenidos anteriormente, se realiza el siguiente esquema de cargas de viento:

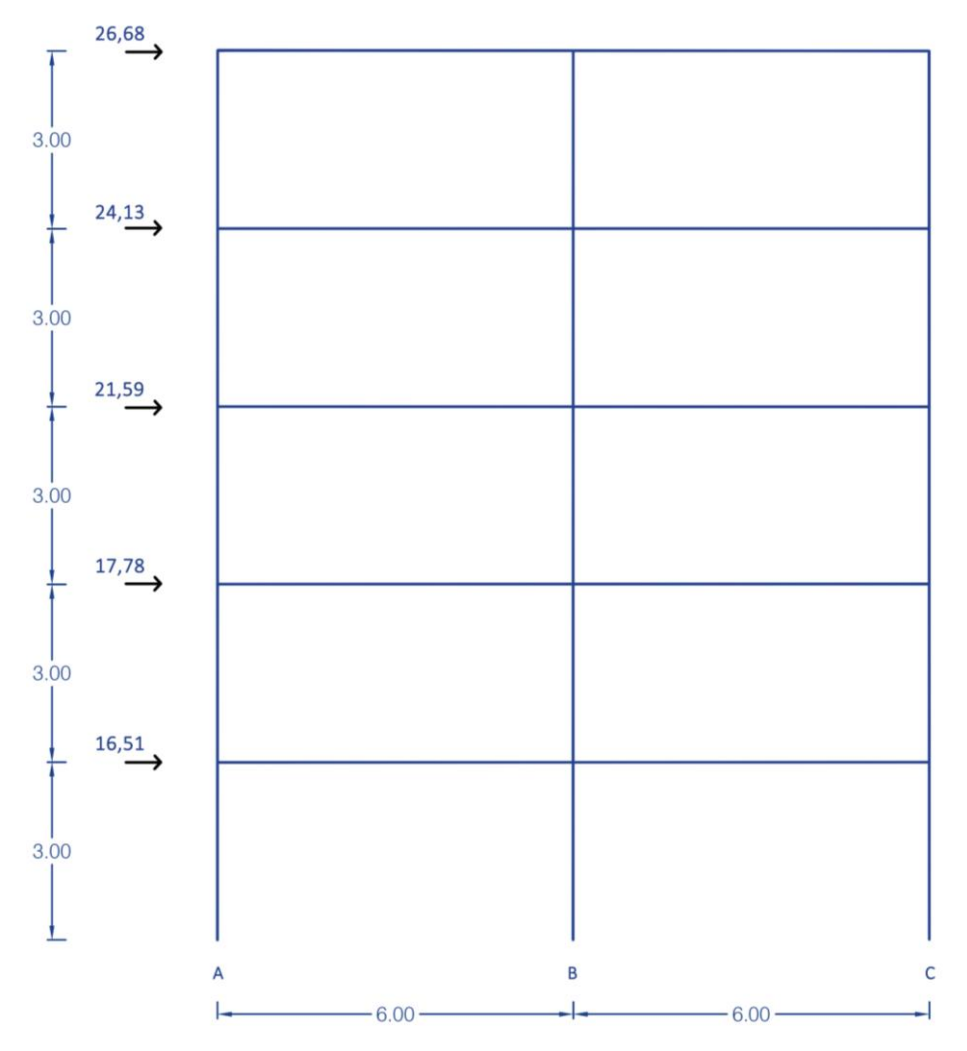

*Ilustración 29. Esquema de cargas de viento (en kN)*

A continuación, por el Método del Portal, se obtiene el diagrama de momentos flectores de todo el pórtico:

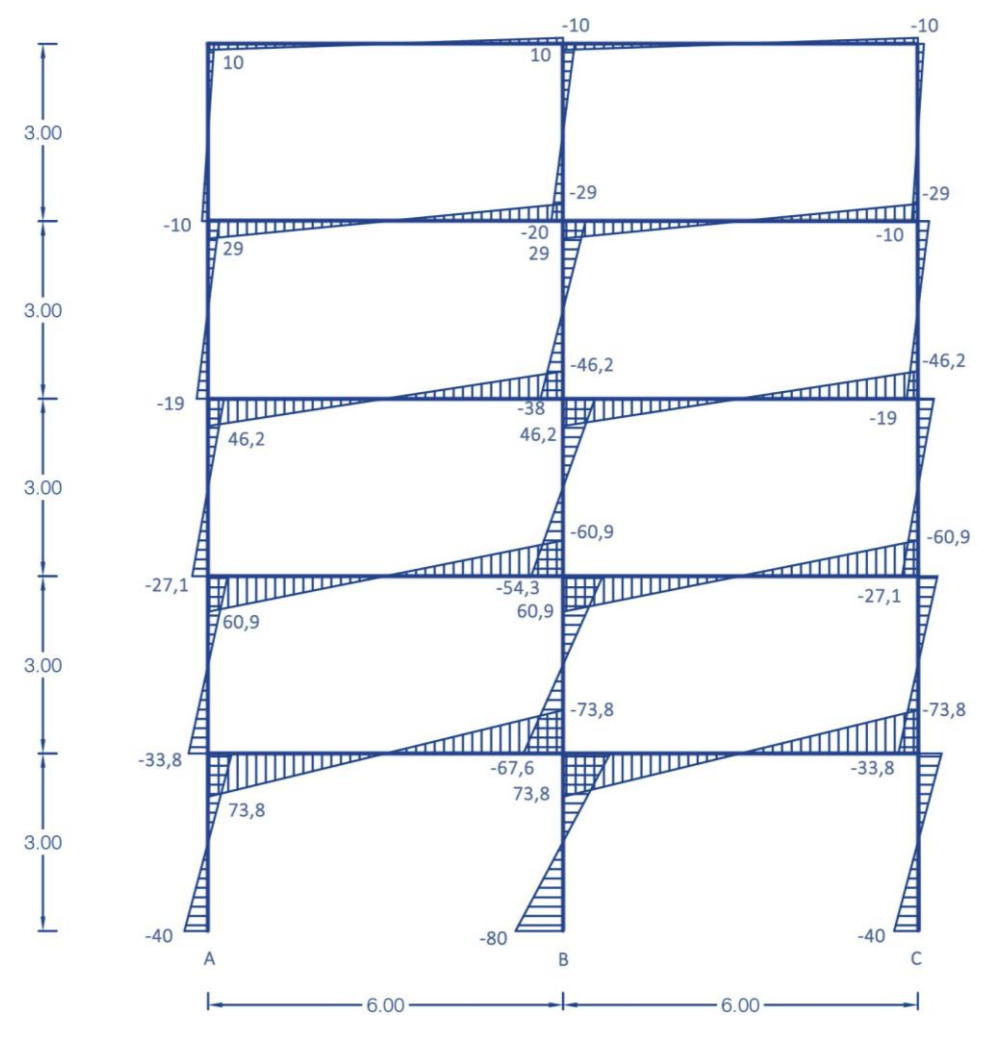

*Ilustración 30. Portal viento (en mkN)*

## **3.1.3.2. Sismo**

Por lo que respecta al cálculo de las acciones producidas por sismo, es de obligado cumplimiento la NCSE-02 [4]

En primer lugar se debe calcular el periodo fundamental de un edificio (*TF*). Como en este proyecto se trata de una edificación con pórticos de hormigón armado sin la colaboración de pantallas rigidizadoras, el período fundamental del edificio es:

 $T_F = 0.09 \cdot n$ 

Siendo n el número de plantas por encima de la rasante

## *TF* = 0,09 · 5 = 0,45 segundos

Al tratarse de un período fundamental de 0,45 segundos se considera únicamente el primer modo, ya que *TF* = 0,45 s. ≤ 0,75 s. [4]. De tal forma, el primer modo se calcula con la siguiente fórmula:

$$
T_i = \frac{T_F}{(2i - 1)}
$$
  

$$
T_i = \frac{0.45}{(2 \cdot 1 - 1)} = 0.45 \text{ s.}
$$

Aplicando el método de las fuerzas estáticas equivalentes, éstas se calculan mediante la siguiente fórmula del NCSE-02:

$$
F_{i,k}=S_{i,k}\cdot P_k\cdot \gamma_{\rm a}
$$

Donde el coeficiente de torsión accidental  $\gamma_a$  queda definido por:

 $\gamma_a = 1 + 0,6 \frac{x}{L_e}$ 

Siendo *x* la distancia del pórtico interior considerado al centro del edificio, mientras que L<sub>e</sub> es la distancia entre los dos elementos resistentes más extremos, en sentido perpendicular a la acción sísmica considerada. De tal manera:

$$
\gamma_{\rm a}=1+0.6\,\frac{13.67}{39.31}=1.2
$$

Por su parte, el peso correspondiente a la masa *Pk*, en la planta de cubierta se tiene un valor de 364,7 kN, mientras que en el resto de plantas se tiene un valor de 664,31 kN.

Por su parte, el coeficiente sísmico  $s_{i,k}$  corresponde a la expresión:

$$
s_{i,k} = (a_c/g) \cdot \alpha_i \cdot \beta \cdot \eta_{ik}
$$

De tal forma, se comienza obteniendo la aceleración sísmica de cálculo, cuya fórmula es la siguiente:

 $a_c = S \cdot p \cdot a_b$ 

La aceleración sísmica básica *ab* queda definida en el anejo 1 del NCSE-02. Al estar situada en Valencia, la aceleración básica tiene un valor de 0,06.

| Municipio                | $a_h/q$      | ĸ                   |
|--------------------------|--------------|---------------------|
| Sollana                  | 0.07         | (1, 0)              |
| Sueca                    | 0.07         | 1.0                 |
| Sumacàrcer               | 0.07         | $\overline{0}$      |
| <b>Tavernes Blangues</b> | 0.06         | $\overline{0}$      |
| Tavernes de la Valldigna | 0.07         | (1, 0)              |
| Teresa de Cofrentes      | 0.07         | $\overline{0}$<br>4 |
| Terrateig                | 0.07         | .0<br>л             |
| Torrella                 | 0.07         | .0                  |
| Torrent                  | 0.07         | $\overline{0}$      |
| <b>Torres Torres</b>     | 0.04         | $\overline{0}$      |
| Tous                     | 0.07         |                     |
|                          |              |                     |
| Valencia                 | 0.06         |                     |
| vanatar<br>Vallés        | U,UI<br>0.07 | <b>,U</b>           |

*Tabla 19. Valores de la aceleración sísmica básica [4]*

El coeficiente de riesgo *p* será igual a 1, debido a que se trata de una edificación de importancia normal.

Por último, para el coeficiente de amplificación del terreno *S*, como *p* · *a<sup>b</sup>* ≤ 0,1*g*, se toma el siguiente valor:

$$
S = \frac{C}{1,25}
$$

Donde *C* es el coeficiente del terreno y depende del tipo de terreno que se disponga. En este caso se considera un tipo de terreno III y se extraerá de la siguiente tabla del NCSE-02:

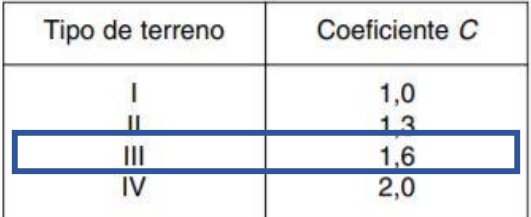

*Tabla 20. Coeficiente de terreno [4]*

Por lo tanto:

$$
S = \frac{1,6}{1,25} = 1,28
$$

Con todo esto ya es posible hallar la aceleración sísmica:

 $a_c = S \cdot p \cdot a_b = 1,28 \cdot 1 \cdot 0,06 = 0,0768$ 

Seguidamente, para obtener el coeficiente de valor  $\alpha_i$ , es necesario hallar primero el período característico del espectro de respuesta T<sub>B</sub>, de valor:

$$
T_{\text{B}} = K \cdot \frac{C}{2.5}
$$
  

$$
T_{\text{B}} = 1 \cdot \frac{1.6}{2.5} = 0.64
$$
 segments

De esta forma, como  $T_i = 0.45 \le T_B = 0.64$ , el coeficiente de valor  $\alpha_i$  será igual a 2,5 [4]

Para poder hallar el coeficiente de respuesta  $\beta$ , mediante la tabla 3.1 del NCSE-02 [4], considerando que se tiene un edificio de hormigón armado, compartimentado y de ductilidad alta, se obtiene un coeficiente de respuesta de valor 0,33.

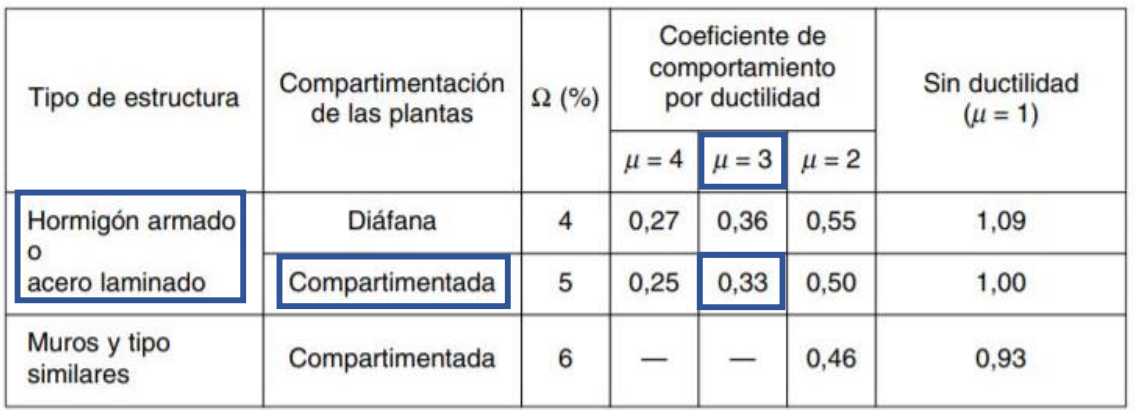

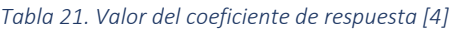

Finalmente, para obtener el valor de distribución *ɳik*, se debe recurrir a la siguiente fórmula:

$$
\eta_{ik} = \Phi_{ik} \frac{\sum mk \cdot \Phi_{ik}}{\sum mk \cdot \Phi_{ik}^2}
$$

$$
\Phi_{ik} = \text{sen} \left[ \frac{(2i-1) \cdot \pi \cdot h_k}{2H} \right]
$$

De tal forma, en primera instancia se obtiene el resultado de los modos:

PLANTA 5 
$$
\Phi_{1,5}
$$
 = sen  $\left[\frac{(2i-1)\cdot\pi\cdot h_k}{2H}\right]$  = 1  
\nPLANTA 4  $\Phi_{1,4}$  = sen  $\left[\frac{(2i-1)\cdot\pi\cdot h_k}{2H}\right]$  = 0,95  
\nPLANTA 3  $\Phi_{1,3}$  = sen  $\left[\frac{(2i-1)\cdot\pi\cdot h_k}{2H}\right]$  = 0,8  
\nPLANTA 2  $\Phi_{1,2}$  = sen  $\left[\frac{(2i-1)\cdot\pi\cdot h_k}{2H}\right]$  = 0,58  
\nPLANTA 1  $\Phi_{1,1}$  = sen  $\left[\frac{(2i-1)\cdot\pi\cdot h_k}{2H}\right]$  = 0,3

Una vez obtenidos los resultados de los modos, se puede hallar el valor de distribución *ɳik* de cada planta:

PLANTA 5  $\eta_{1,5} = 1 \cdot \frac{364,7 \cdot (1)}{364,7 \cdot (1)^2} = 1$ PLANTA 4  $\eta_{1,4} = 0.95 \cdot \frac{664,3 \cdot (0.95 + 0.8 + 0.58 + 0.3)}{664,3 \cdot (0.95^2 + 0.8^2 + 0.58^2 + 0.3^2)} = 1.26$ PLANTA 3  $\eta_{1,3} = 0.8 \cdot \frac{664,3(0,95+0,8+0,58+0,3)}{664,3(0,95^2+0,8^2+0,58^2+0,3^2)} = 1,064$ PLANTA 2  $\eta_{1,2} = 0.58 \cdot \frac{664,3 \cdot (0.95 + 0.8 + 0.58 + 0.3)}{664,3 \cdot (0.95^2 + 0.8^2 + 0.58^2 + 0.3^2)} = 0.77$ PLANTA 1  $\eta_{1,1} = 0.3 \cdot \frac{664,3(0,95+0,8+0,58+0,3)}{664,3(0,95^2+0,8^2+0,58^2+0,3^2)} = 0.4$ 

Por último, para una mejor comprensión, se realiza una tabla para el cálculo del coeficiente sísmico y de las fuerzas estáticas equivalentes:

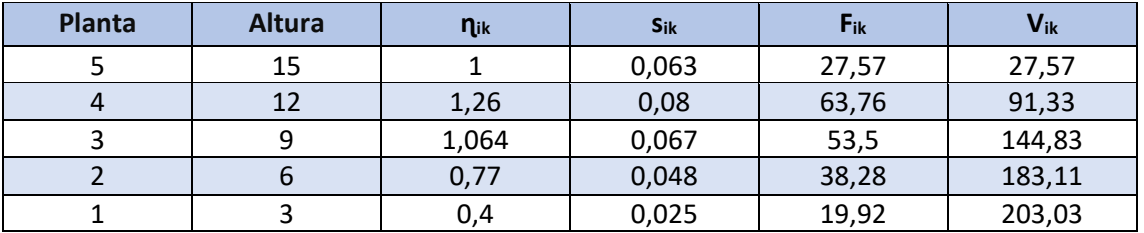

*Tabla 22. Valores de las fuerzas del sismo*

Con los resultados obtenidos anteriormente, se realiza el siguiente esquema de cargas de sismo:

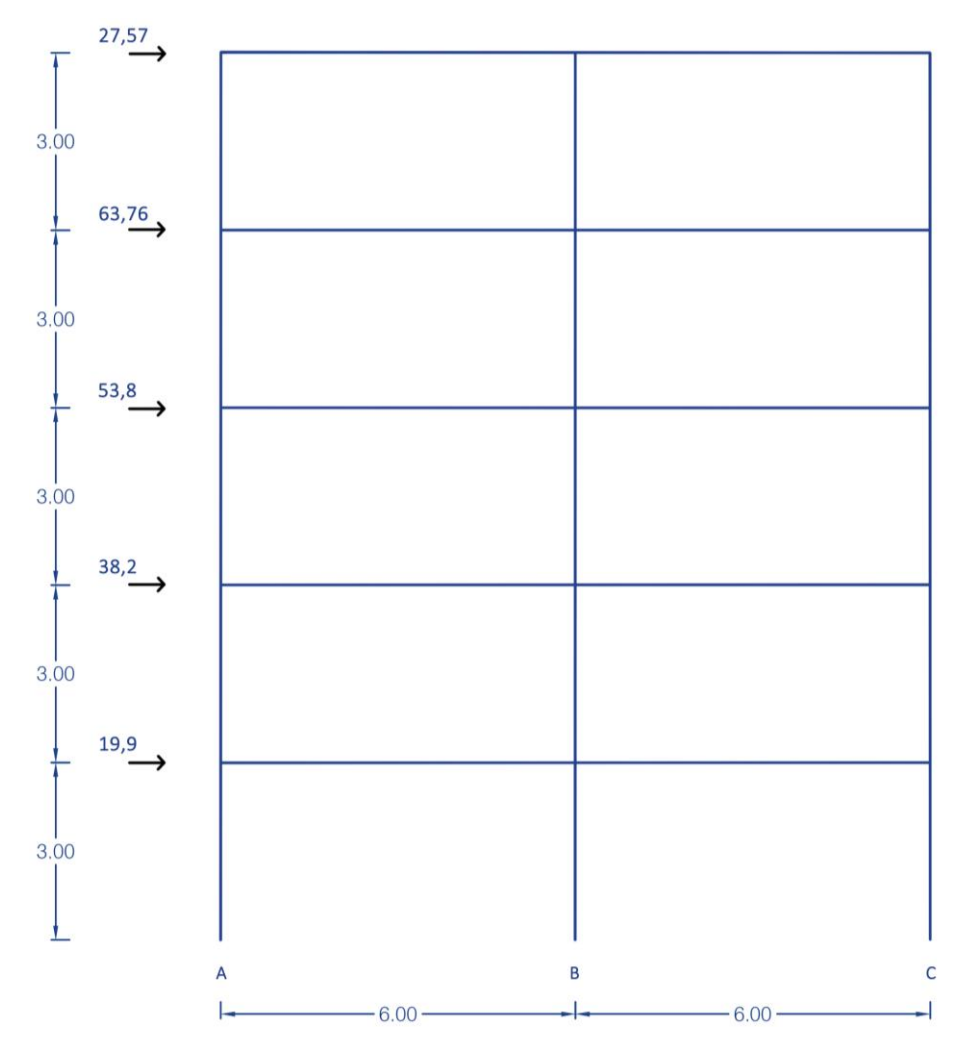

*Ilustración 31. Esquema de cargas de sismo (en kN)*

A continuación, por el Método del Portal, se obtiene el diagrama de momentos flectores de todo el pórtico:

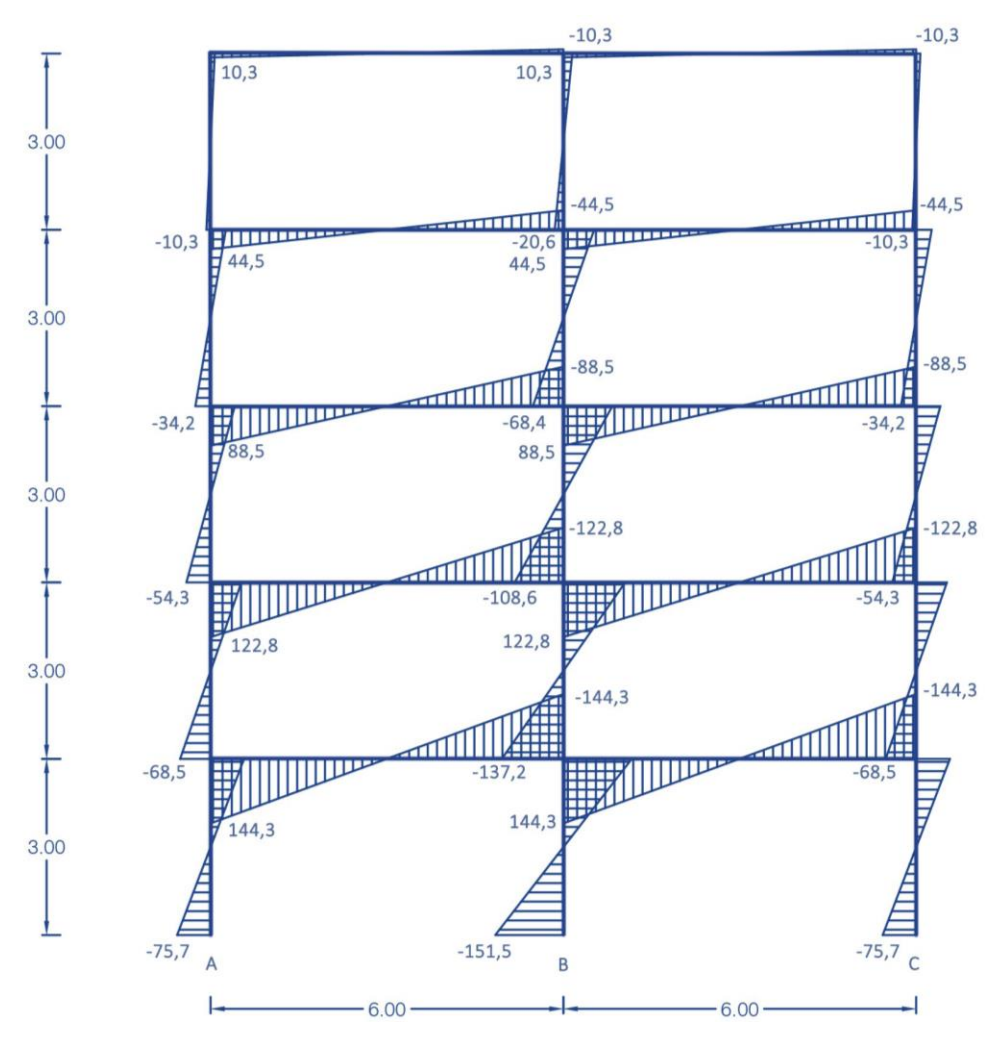

*Ilustración 32. Portal sismo (en mkN)*

## **3.1.4. Combinaciones**

Ahora se deben realizar las combinaciones con el viento y el sismo, para así determinar cuál de las dos es más desfavorable. Según el EHE-08 [5], las combinaciones de acciones se definen de acuerdo con los siguientes criterios:

- Situaciones permanentes o transitorias:

$$
\sum_{j=1} \gamma_{G,j} G_{k,j} + \sum_{j=1} \gamma_{G^*,j} G^*_{k,j} + \gamma_P P_k + \gamma_{O,1} Q_{k,1} + \sum_{i>1} \gamma_{O,i} \Psi_{0,i} Q_{k,i}
$$

- Situaciones accidentales:

$$
\sum_{j \geq 1} \gamma_{G,j} G_{k,j} + \sum_{j \geq 1} \gamma_{G^*,j} G^*_{k,j} + \gamma_P P_k + \gamma_A A_k + \gamma_{O,1} \Psi_{1,1} Q_{k,1} + \sum_{j \geq 1} \gamma_{O,j} \Psi_{2,j} Q_{k,j}
$$

- Situaciones sísmicas:

$$
\sum_{j \geq 1} \gamma_{G,j} G_{k,j} + \sum_{j \geq 1} \gamma_{G^*,j} G_{k,j}^* + \gamma_P P_k + \gamma_A A_{E,k} + \sum_{i \geq 1} \gamma_{Q,i} \Psi_{2,i} Q_{k,i}
$$

Estas combinaciones que determina el CTE serán las que se utilicen en el programa de cálculo Architrave. Sin embargo, en este proceso de obtener un predimensionado de las vigas y los pilares, se van a utilizar las combinaciones simplificadas para estructuras de edificación, definidas en su día en la EHE-98:

- Situaciones persistentes o transitorias
	- a) Situaciones con una sola acción variable *Qk,1* (sobrecarga de uso):

$$
\sum_{j\geq 1}\gamma_{G,j}\cdot G_{k,j}+\gamma_{Q,1}\cdot Q_{k,1}
$$
1,35 · G + 1,5 · Q

Como el cálculo del método simplificado de pórticos ante cargas verticales lo hemos aplicado sumando G+Q, se adopta finalmente como la hipótesis de todo cargado:

$$
1,5\!\cdot \! (G\!+\!Q)
$$

b) Situaciones con dos o más acciones variables. No distingue entre dominante y concomitante.

$$
\sum_{j\geq 1}\gamma_{G,j}\cdot G_{k,j}+\sum_{i\geq 1}0,\9cdot\gamma_{Q,1}\cdot Q_{k,1}
$$

En el caso del edificio, considerando la sobrecarga de uso y viento quedaría:

 $1,35 \cdot G + 0,9 \cdot 1,5 \cdot Q \pm 0,9 \cdot 1,5 \cdot W$  $1,35 \cdot G + 1,35 \cdot Q \pm 1,35 \cdot W$  $1,35(G+Q) \pm 1,35 \cdot W$ 

- Situaciones sísmicas

$$
\begin{aligned} &\sum_{j\geq 1}\gamma_{G,j}\cdot G_{k,j}+\gamma_A\cdot A_{E,k}+\sum_{i\geq 1}0,8\cdot\gamma_{Q,1}\cdot Q_{k,1}\\ &1\cdot G\pm 1\cdot F_{\textit{simo}}+0,8\cdot 1\cdot Q_{\textit{uso}} \end{aligned}
$$

Del mismo modo que con la combinación "todo cargado", dado que el método aproximado se realiza para la suma de G+Q, se obtiene una relación entre la carga que actúa en esta situación sísmica y la carga total aplicada:

$$
\alpha = \frac{P_k}{P_{total}}
$$
  

$$
\alpha \cdot (G + Q_{us0}) \pm 1 \cdot F_{sim0}
$$

Donde P<sup>k</sup> es la carga que se considera que actúa en la situación sísmica, acorde a la NCSE-02, y Ptotal es la carga total existente.

## **3.1.5. Envolvente de las vigas**

Como ante cargas verticales, todos los forjados tienen el mismo diagrama de flectores, se va trabajar con el primer forjado, dado que es el que presenta un mayor momento ante cargas horizontales. De tal forma, para realizar la envolvente de las vigas se va a necesitar de los diagramas de momentos obtenidos anteriormente por el método simplificado.

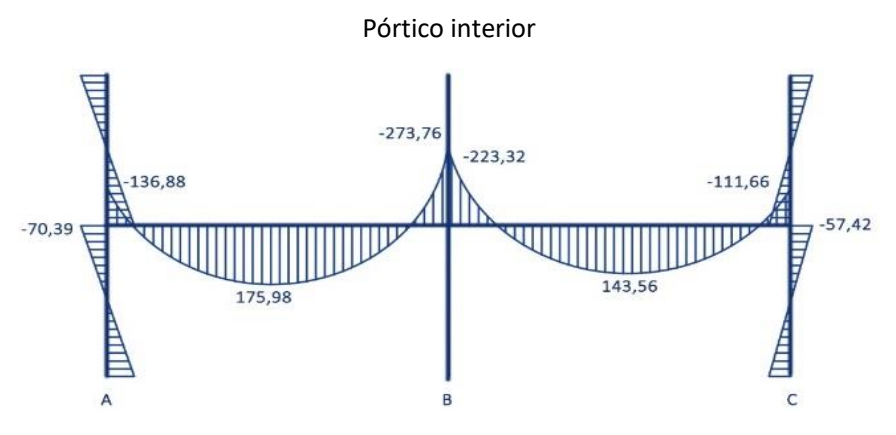

*Ilustración 33. Momentos en forjado por el método simplificado (en mkN)*

A continuación, lo primero que se debe ver es qué combinación resulta ser más desfavorable, si el viento o el sismo. Tomando los valores para el pórtico interior:

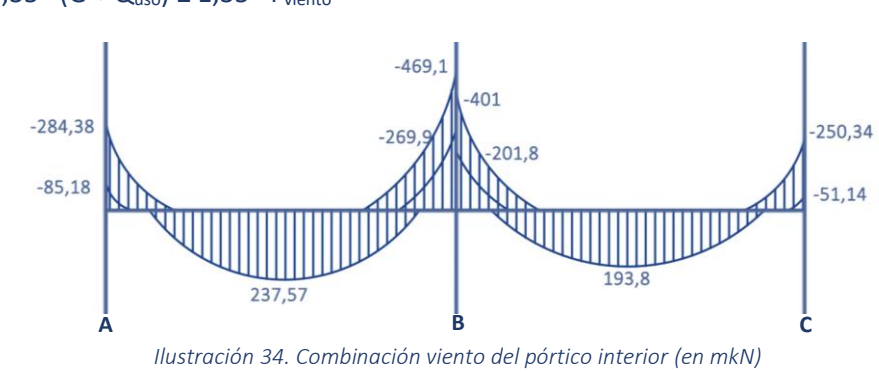

Cargado ± Viento  $1,35 \cdot (G + Q_{\text{uso}}) \pm 1,35 \cdot F_{\text{viento}}$ 

Cargado ± Sismo

 $\alpha \cdot (G + Q_{\text{uso}}) \pm F_{\text{sismo}}$ 

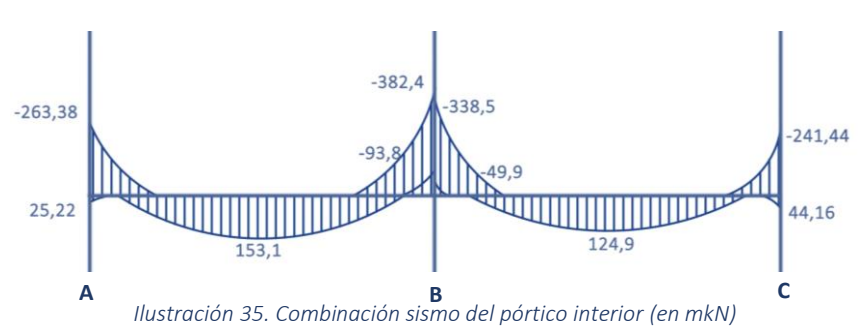

Se observa que la combinación con el viento es más desfavorable que con el sismo, por lo tanto se tendrá en cuenta el viento para predimensionar las vigas y pilares de la edificación.

De la combinación de las gravitatorias con viento, tomando para cada uno de los puntos que conforman la viga el esfuerzo más desfavorable hallado, se obtiene la envolvente con viento del pórtico interior:

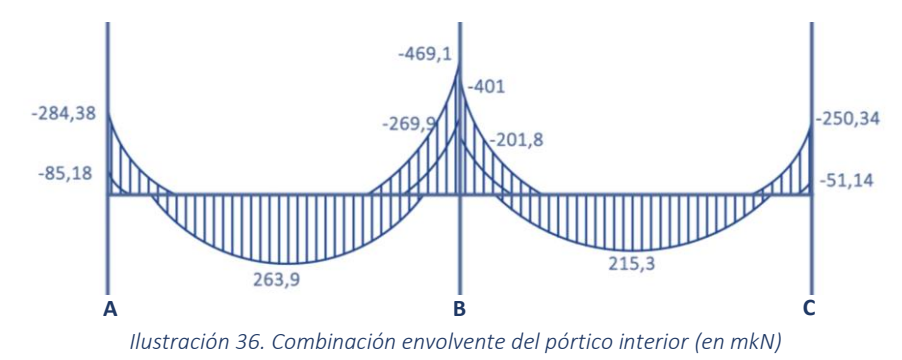

## **3.1.6. Envolvente de los pilares**

Para el predimensionado de los pilares también se consideran las siguientes combinaciones:

$$
\begin{aligned}1, &5\cdot (G+Q_{\text{uso}})\\1, &35\cdot (G+Q_{\text{uso}})\pm 1, &35\cdot F_{\text{viento}}\end{aligned}
$$

Se toma, al igual que en las vigas, los valores obtenidos del método aproximado para las acciones verticales.

Del mismo modo que con la envolvente de las vigas, se realiza para el pórtico interior:

## Pilar A (exterior)

- Combinación todo cargado:  $N = 1, 5 \cdot 916, 45 = 1374, 67$  kN  $M = 1, 5 \cdot 70, 39 = 105, 58$  mkN
- Combinación viento:  $N = 1.35 \cdot 916.45 = 1237.2$  kN  $M<sub>EH91</sub> = 1,35 \cdot 70,39 = 95,02$  mKn  $M_{PORTAL} = 1,35 \cdot 40 = 54$  mKn

## Pilar C (exterior)

- Combinación todo cargado:  $N = 1, 5 \cdot 812, 25 = 1218, 37$  kN  $M = 1, 5 \cdot 57, 42 = 86, 13$  mkN
- Combinación viento:  $N = 1,35 \cdot 812,25 = 1096,53$  kN  $\log m_{EH91} = 1,35 \cdot 57,42 = 77,51 \text{ mKn}$  $M_{PORTAL} = 1,35 \cdot 40 = 54$  mKn

## Pilar B (interior)

- Combinación todo cargado:  $\frac{1}{1}$  N = 1,5 · 1918,02 = 2877,03 kN
- Combinación viento: N = 1,35 · 1918,02 = 2589,7 kN  $M_{EH91} = 0$  $M_{\text{PORTAL}} = 1,35 \cdot 80 = 108 \text{ mKn}$

## **3.1.7. Predimensionado de las vigas**

A continuación, se realiza el predimensionado de las vigas del pórtico interior a partir de las tablas de armar de Jiménez Montoya [7].

#### Vigas del pórtico interior

Debido a que la ductilidad del hormigón es alta, va a ser necesaria una viga de canto. De tal forma, se considera en un principio un canto de viga de 50 cm y un ancho de 30 cm, ya que según las tablas es la primera sección que puede aguantar el esfuerzo de 469,1 mKn.

- Punto A:  $\bigcirc$  $M = -284,3$  mKn  $\rightarrow$  A  $\cdot$  f<sub>yd</sub> = 740 kN  $\rightarrow$  6ø20
- Punto entre  $A \vee B$ :  $\bigcirc$  $M^+$  = 263,9 mKn  $\rightarrow$  A  $\cdot$  f<sub>yd</sub> = 680 kN  $\rightarrow$  5ø20
- Punto B:  $M = -469,1$  mKn  $\rightarrow$  A  $\cdot$  f<sub>yd</sub> = 1140 kN  $\rightarrow$  6ø20 + 4ø16
- Punto entre B y C:  $\bigcirc$  $M^* = 215,3 \text{ mKn } \to A \cdot f_{\text{yd}} = 530 \text{ kN } \to 4 \phi 20$
- Punto C:  $\bigcirc$  $M = -250,3 \text{ mKn } \rightarrow A \cdot f_{yd} = 640 \text{ kN } \rightarrow 5 \phi 20$

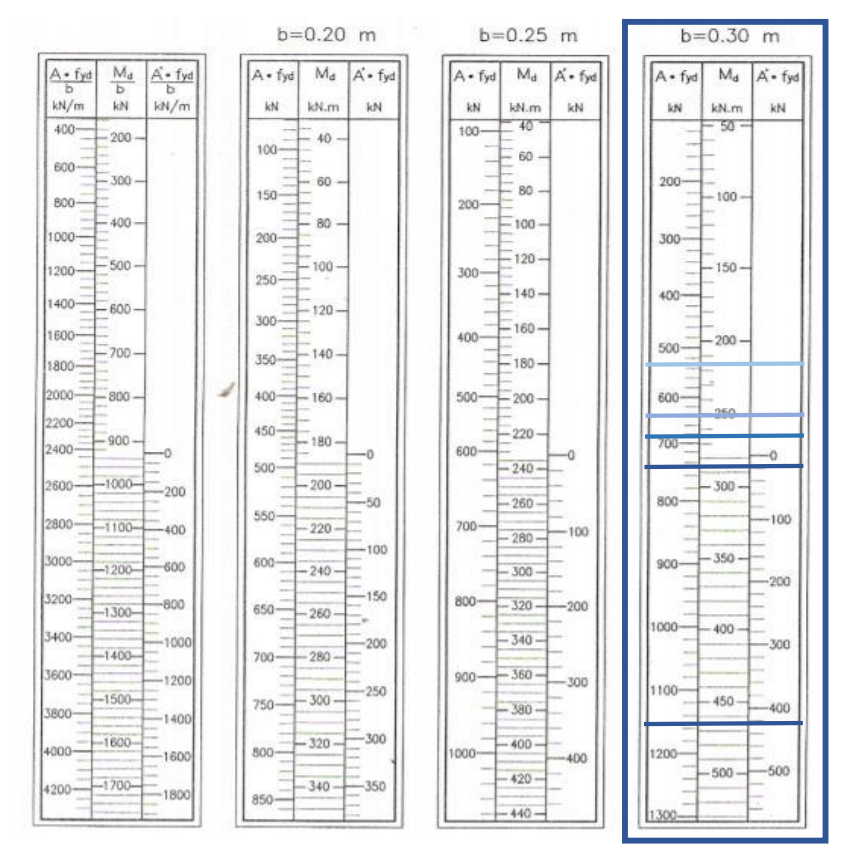

*Ilustración 37. Tablas de armar [7]*

A modo de resumen se presenta la siguiente tabla con todos los datos obtenidos sobre el predimensionado de la viga.

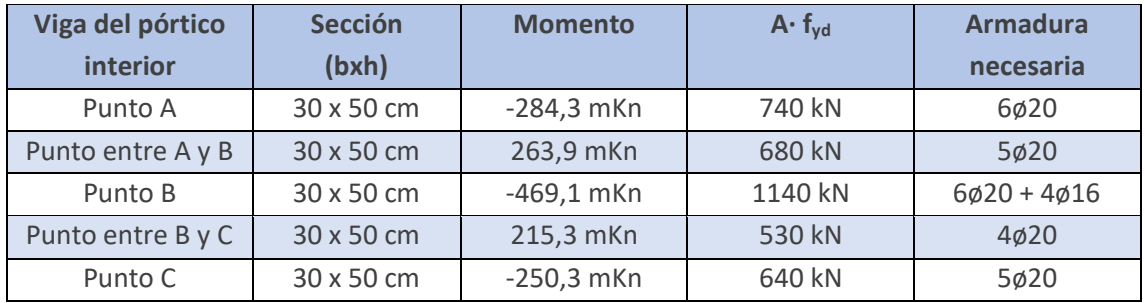

*Tabla 23. Predimensionado de la viga*

## **3.1.8. Predimensionado de los pilares**

Seguidamente, se predimensionan los pilares del pórtico interior. Para ello se utilizan los diagramas de interacción [7].

#### Pilares del pórtico interior

En un principio se va a considerar una sección para el pilar de 40 cm de canto y 30 cm de ancho, ya que según el diagrama puede soportar el máximo esfuerzo que recae sobre el pilar interior.

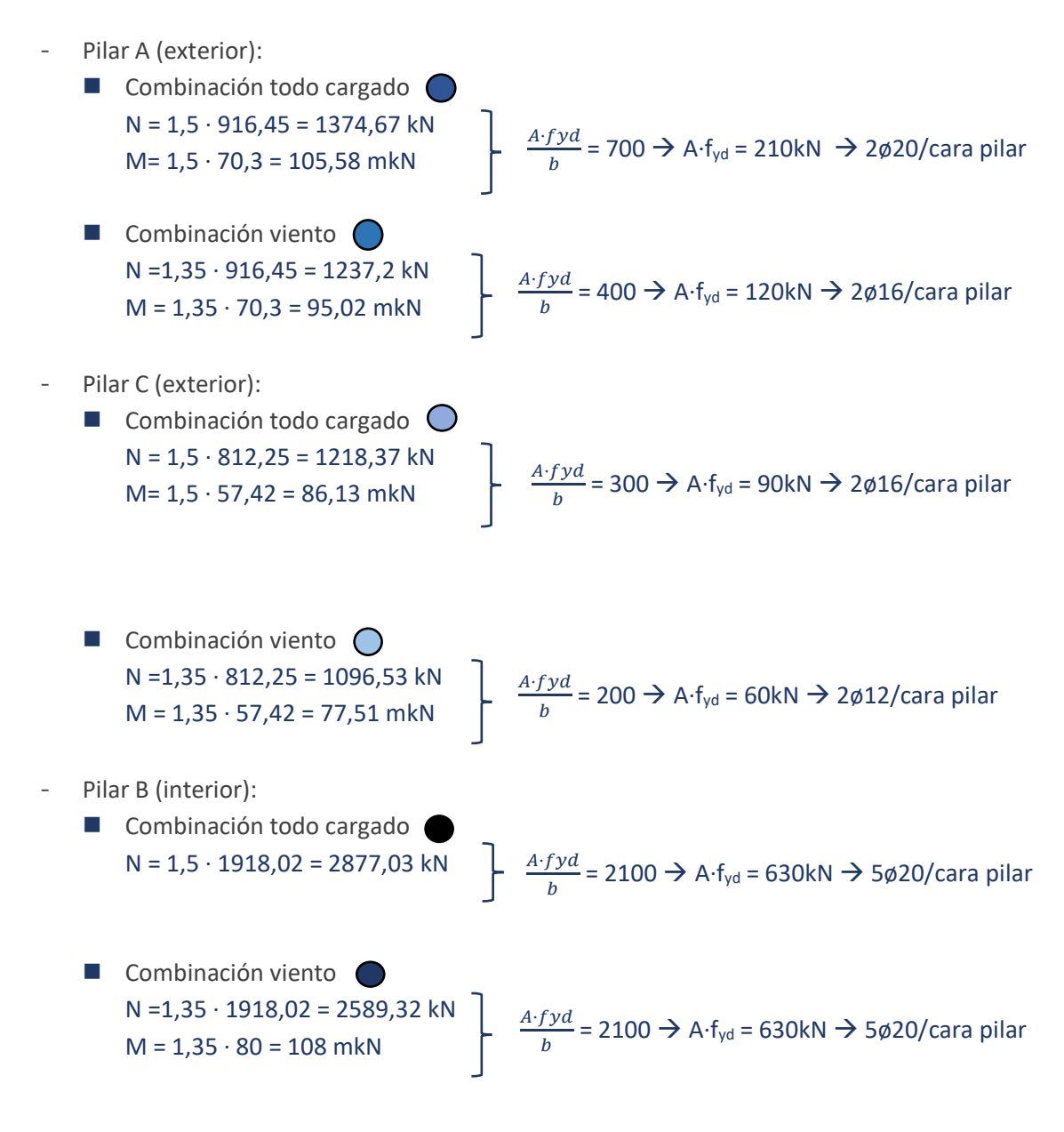

.

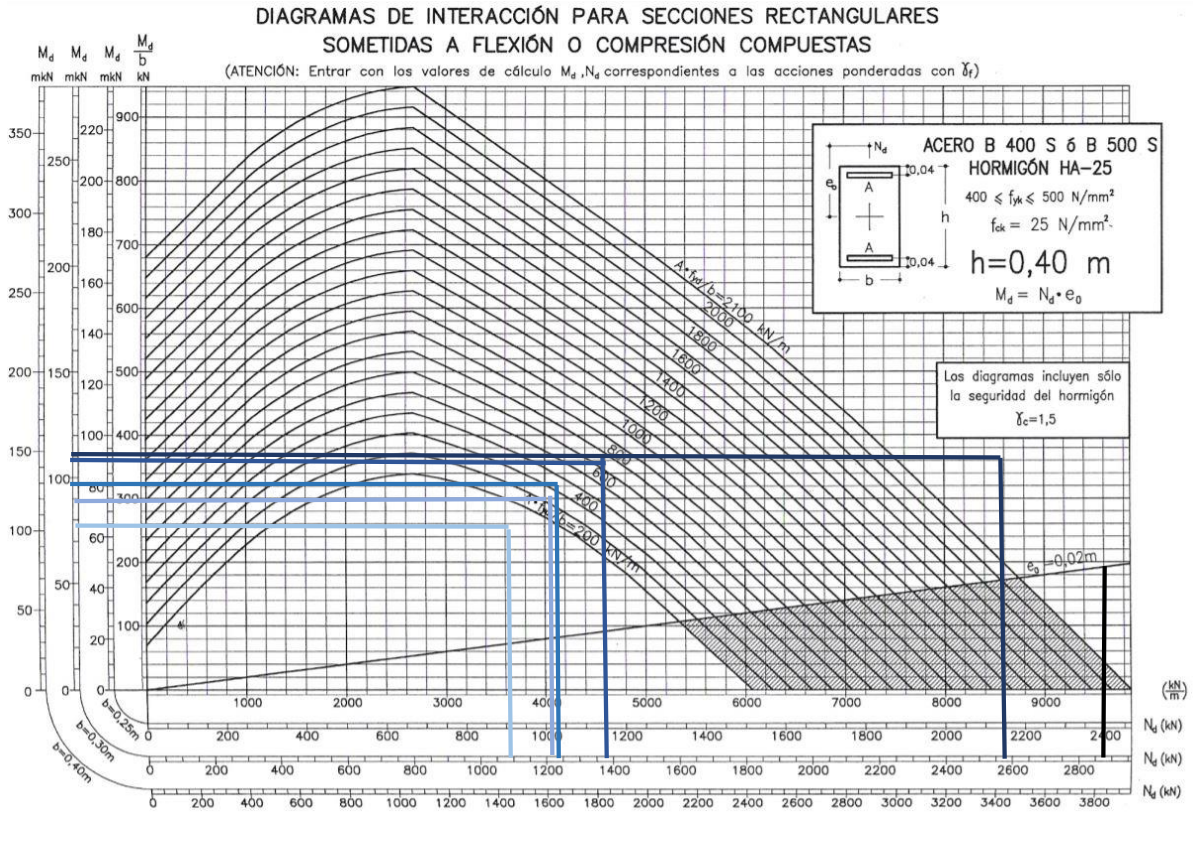

*Ilustración 38. Diagrama de interacción [7]*

A continuación se presenta la siguiente tabla con todos los datos obtenidos sobre el predimensionado de los pilares.

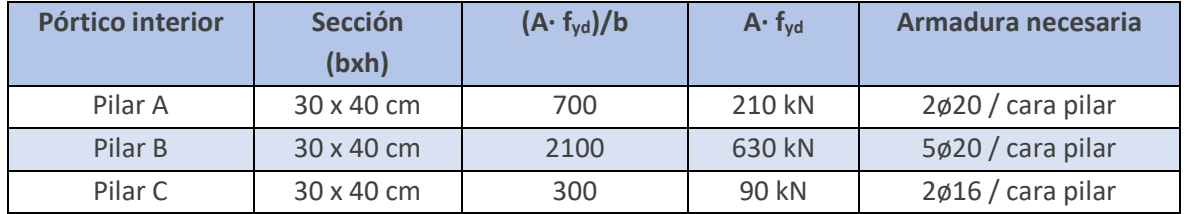

*Tabla 24. Predimensionado de los pilares*

## **3.1.9. Limitaciones a las flechas**

Una vez se conocen las secciones de las vigas de ambos pórticos, es posible comprobarlas a Estados Límite de Servicio de una forma aproximada, calculando la flecha total y activa en ellas mediante el cálculo aproximado reflejado en el libro de Números Gordos [8].

Los datos necesarios para hallar las flechas en las vigas del pórtico interior son los siguientes:

- Carga característica  $(q_k)$  = 68,43 kN/m
- Carga peso propio  $(q_{pp}) = 53,31$  kN/m

 $-L = 6000$  mm

- $-b = 300$  mm
- $-h = 500$  mm
- $d = 450$  mm

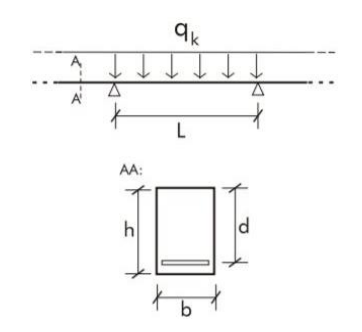

*Ilustración 39. Esquema de viga [8]*

En primer lugar, dependiendo de la esbeltez, se determina si es necesario o no calcular la flecha, por lo tanto:

$$
\frac{L}{d} = \frac{6000}{450} = 13,3 < 18 \text{ (en la primera luz de vigas continuas)}
$$

Dado este resultado, ya no sería necesario calcular la flecha, pero mirando por el lado de la seguridad, se procede a calcularla.

Primero se debe hallar la flecha instantánea:

$$
f_{\text{inst}} = 0, 5 \cdot F
$$

Donde F = 
$$
\frac{5 \cdot q \cdot L^4}{384 \cdot E \cdot I}
$$
 = 27000 N/mm<sup>2</sup>  
I = 3,125 ⋅ 10<sup>9</sup>

De tal forma:

 $5.68,43.60004$  $\frac{1}{384.27000 \cdot (3,125 \cdot 10^9)} = 13,686$ 

 $f_{inst} = 0.5 \cdot 13,686 = 6,84$  mm.

Una vez obtenida, la siguiente flecha a calcular es la diferida:

 $f_{\text{dif}} = 1.5 \cdot f_{\text{inst}}$ 

 $f_{\text{dif}} = 1.5 \cdot 6.84 = 10.26$  mm

A continuación, la flecha total se calcula sumando la flecha instantánea y la flecha diferida:

 $f_{\text{tot}} = f_{\text{inst}} + f_{\text{dif}}$ 

 $f_{\text{tot}} = 6,84 + 10,26 = 17,1 \text{ mm}$ 

Por último, la flecha activa tiene la siguiente fótmula:

 $f_{\text{act}} = f_{\text{tot}} - f_{\text{pp}}$ 

Para ello se debe hallar primero la flecha instantánea de peso propio  $(f_{pp})$ :

 $f_{pp} = 0,5 \cdot F$ 

Donde F = 
$$
\frac{5 \cdot q \cdot L^4}{384 \cdot E \cdot I}
$$
 = 27000 N/mm<sup>2</sup>  
I = 3,125 ⋅ 10<sup>9</sup>

De tal forma:

$$
\frac{5.53,31.6000^4}{384.27000 \cdot (3,125.10^9)} = 10,66
$$

 $f_{pp} = 0.5 \cdot 10.66 = 5.33$  mm

Entonces la flecha activa será:

 $f_{\text{act}} = 17, 1 - 5, 33 = 11, 77$  mm

Calculadas, se procede a comprobar las limitaciones de las flechas:

$$
f_{\text{tot}} \le \frac{L}{250} \implies 17,1 \text{ mm} \le \frac{6000}{250} = 24 \text{ mm}
$$
 **CUMPLE**  
 $f_{\text{act}} \le \frac{L}{400} \implies 11,77 \text{ mm} \le \frac{6000}{400} = 15 \text{ mm}$  **CUMPLE**

## **3.2. MODELIZADO**

Una vez se ha realizado el predimensionado de vigas y pilares, se modeliza en AutoCad [9] mediante el módulo de diseño del programa Architrave [10] toda la estructura con sus secciones correspondientes. Respecto a las secciones del pórtico exterior, como en el método simplificado está sometido a menores esfuerzos que el pórtico interior, se opta por darle una sección menor tanto a las vigas como a los pilares. Siendo las vigas de canto de 30x45 cm y los pilares de 30x30 cm.

En el programa también se incorporan todas las acciones que actúan en la estructura, como son el peso propio, las sobrecargas de uso, la nieve y el viento.

El tipo de estructura sobre el que se trabaja es una rígida espacial, ya que se va a dibujar en 3D. También cabe destacar que en Architrave se considera el peso propio de la estructura.

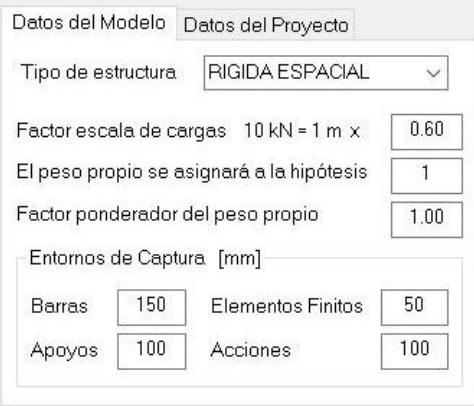

*Ilustración 40. Datos del modelo*

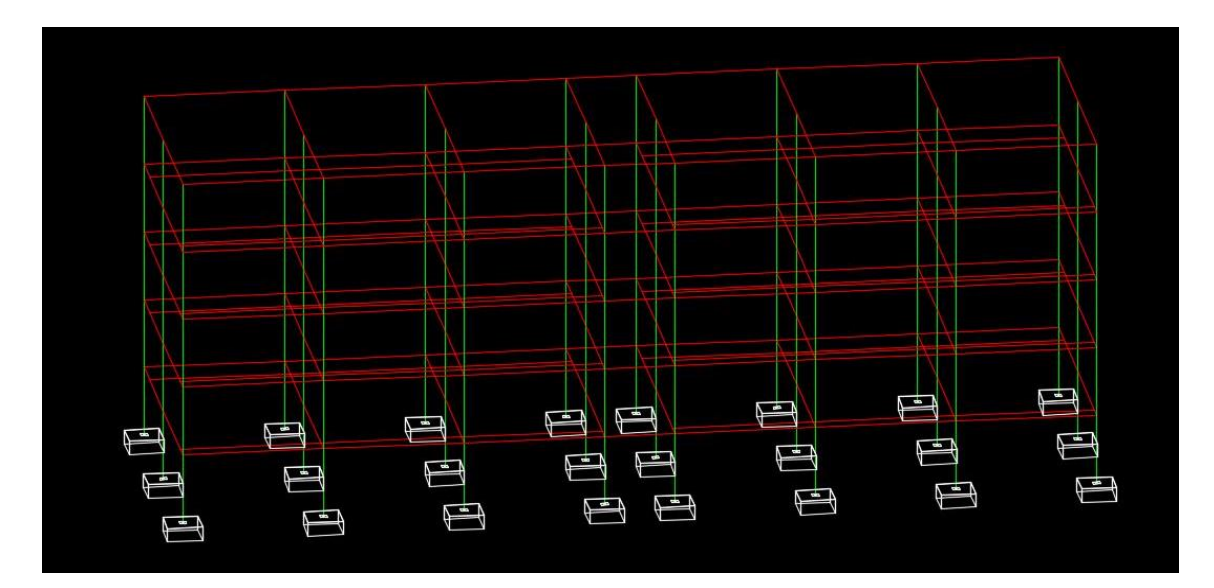

*Ilustración 41. Modelo en 3D*

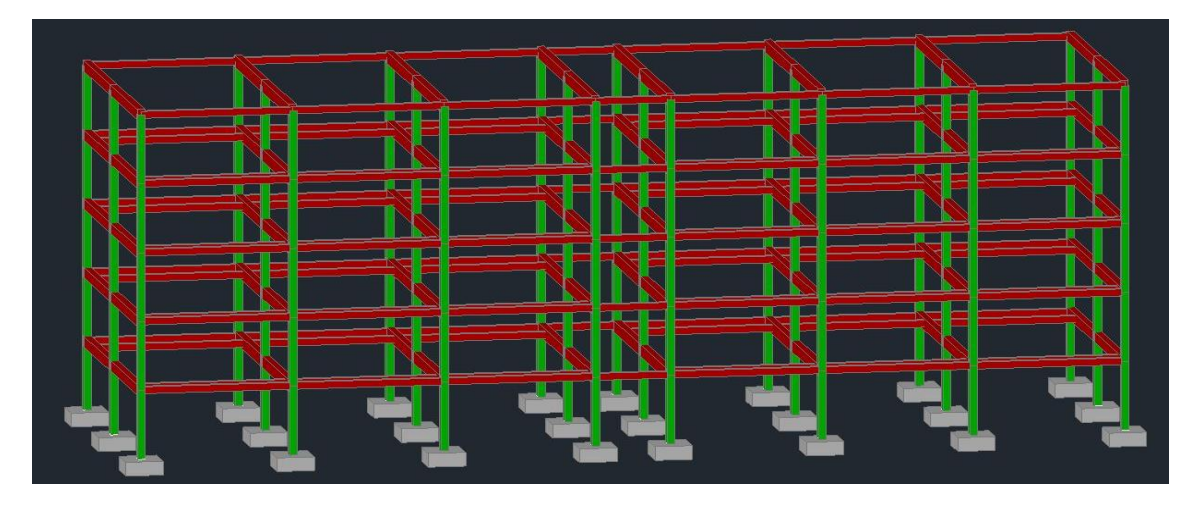

*Ilustración 42. Modelo con secciones en 3D*

En torno a las acciones que incorporaremos a la estructura cabe destacar que se hace mediante áreas de reparto para todos los pesos de los forjados, las distintas sobrecargas de uso y la nieve. Por otra parte, las acciones provenientes de los pesos de las fachadas y las barandillas se agregan a través de cargas gravitatorias uniformes. Finalmente, las acciones producidas por el viento se introducen como cargas puntuales horizontales sobre los pilares.

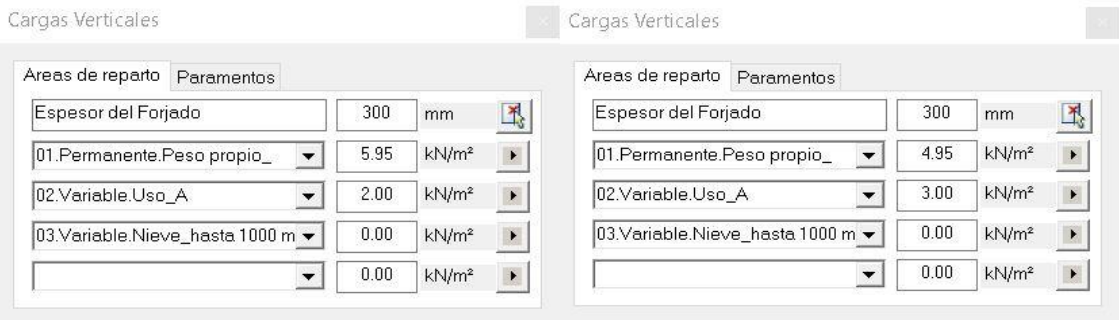

#### Áreas de reparto en vivienda *Areas* de reparto en corredor

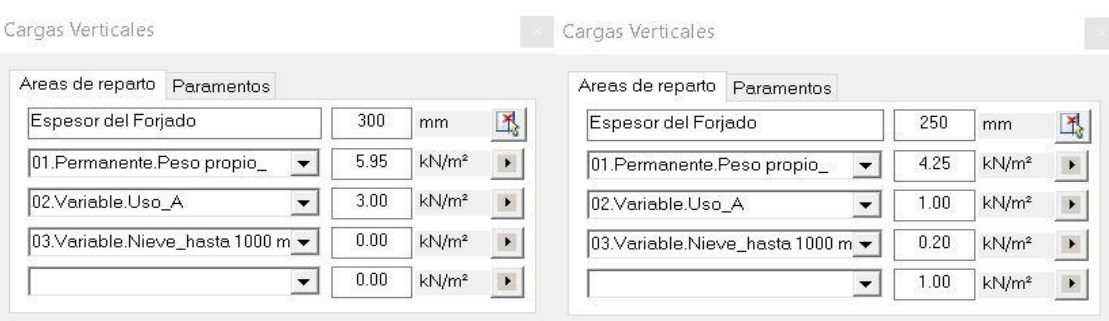

#### Áreas de reparto en escalera (Areas de reparto en cubierta

*Ilustración 43. Áreas de reparto*

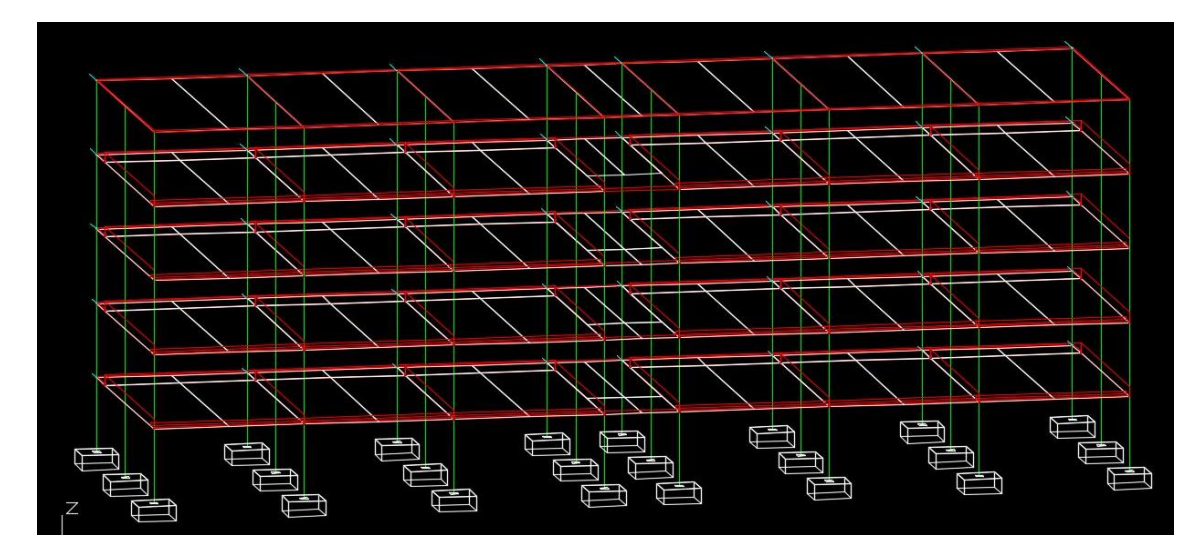

*Ilustración 44. Modelo en 3D con las acciones incorporadas*

## **3.3. CÁLCULO EN ARCHITRAVE**

Una vez modelada la estructura, con la correspondiente definición de materiales, secciones y enlaces, e incorporadas todas las acciones sobre ella, se procede a exportar el modelo realizado al módulo de cálculo del programa Architrave, para así calcular la estructura y comprobar que todos los pilares y vigas cumplen tanto a ELS como a ELU.

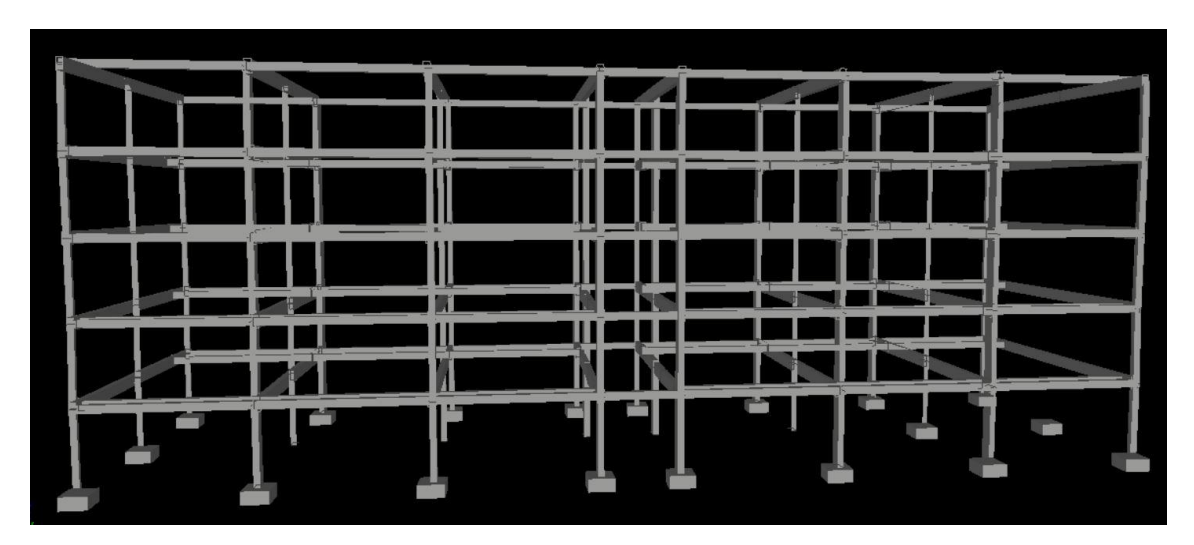

*Ilustración 45. Modelo 3D en architrave*

Lo primero que se realiza es comprobar las combinaciones el ELU y ELS que se han generado automáticamente en el programa con las hipótesis que se han importado desde AutoCad.

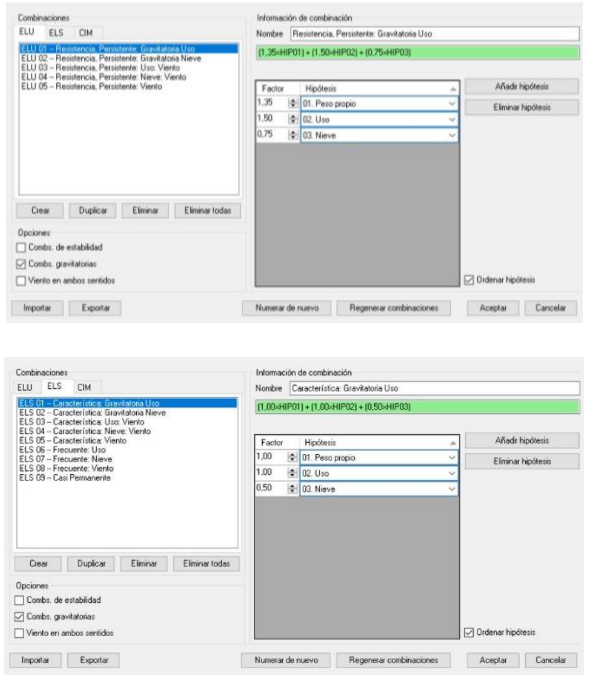

*Ilustración 46. Combinaciones en Architrave*

A continuación se procede con el cálculo de la estructura, con el cual es posible visualizar todos los diagramas de los esfuerzos soportados por los elementos estructurales.

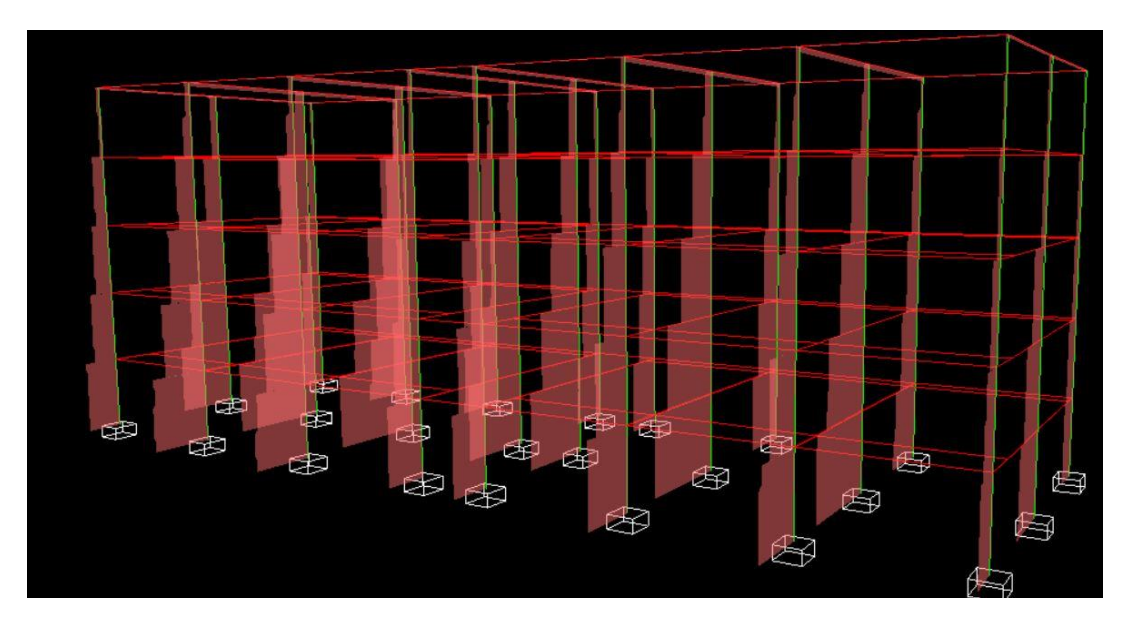

*Ilustración 47. Axiles en Architrave*

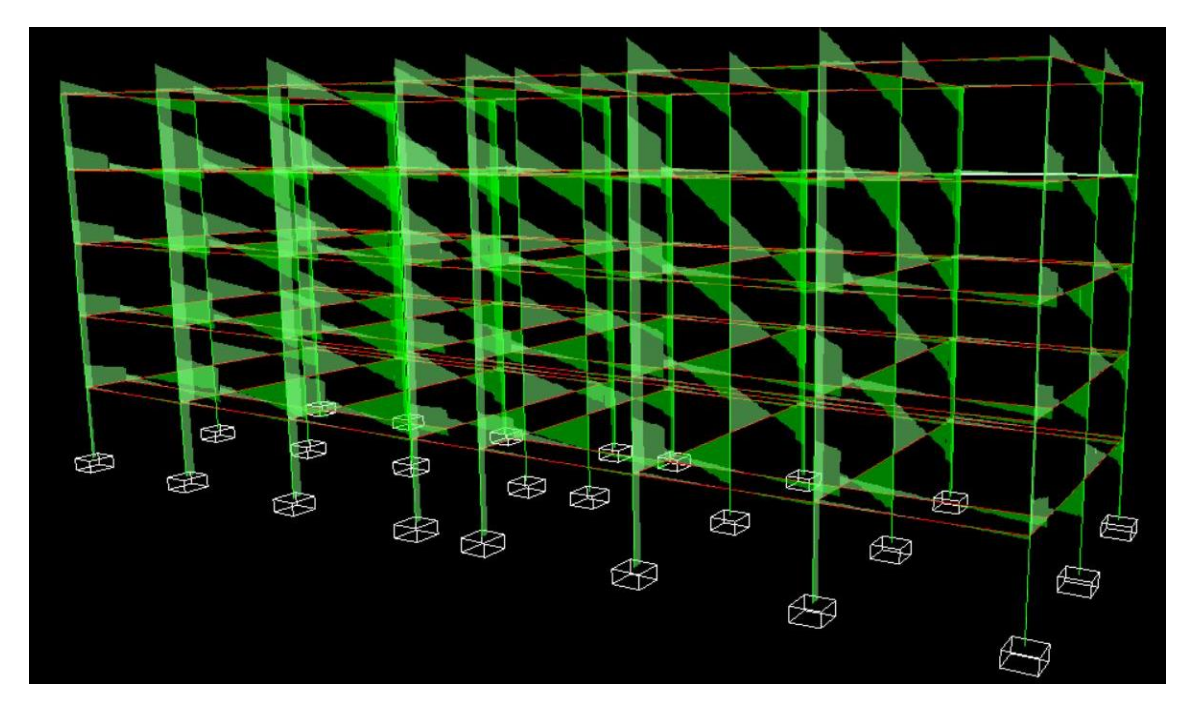

*Ilustración 48. Cortantes en Architrave*

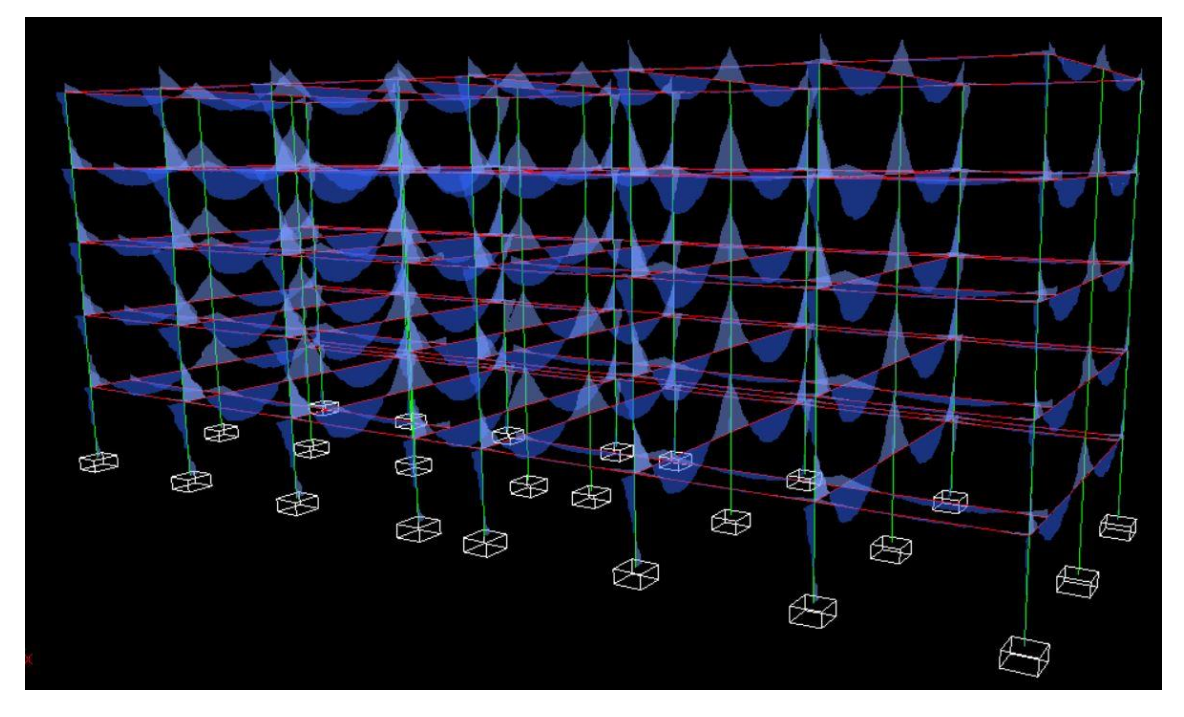

*Ilustración 49. Momentos en Architrave*

Tras haber realizado el cálculo de toda la estructura, se ejecuta el cálculo del armado de todas las vigas y pilares, comprobando si las dimensiones que se habían obtenido anteriormente en el predimensionado son válidas o no, debiendo redimensionarlas.

A la hora de dimensionar en Architrave, primero se debe tener en cuenta todas las configuraciones del hormigón, como son los coeficientes de seguridad o los parámetros de armado, donde seleccionaremos únicamente armaduras de diámetros 12ø, 16ø y 20ø para configurar el armado de vigas y pilares, ya que son los tradicionalmente más utilizados en estructuras de edificación. Para los cercos tan solo se utilizarán aquellos que sean de diámetro 8ø y 10ø.

Dentro de estas configuraciones también se deben ajustar las limitaciones de flecha, dando L/400 a la limitación de flecha activa y L/250 a limitación de la flecha total.

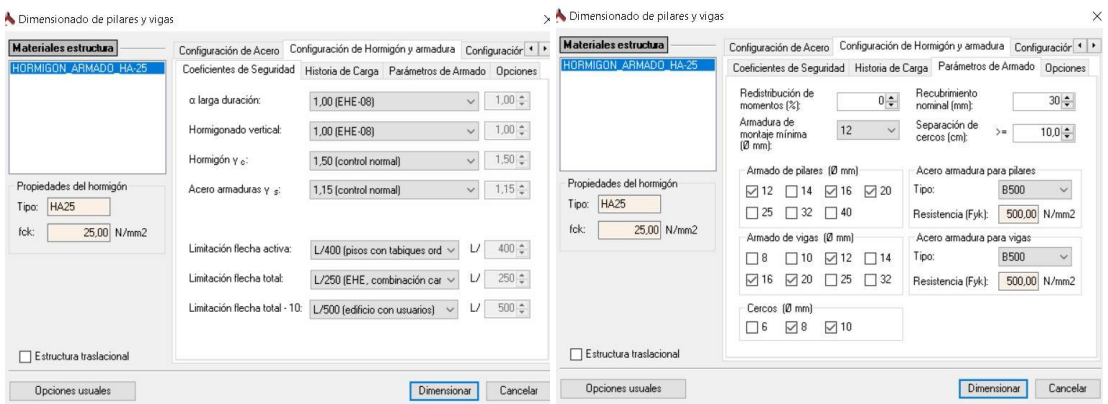

*Ilustración 50. Configuraciones del hormigón y su armadura*

Tras el cálculo del armado de las vigas y pilares, el mismo programa indica cuales no cumplen. Como se observa en la siguiente figura, absolutamente todas las vigas son válidas con las dimensiones que le habíamos dado, mientras que tan solo son 4 los pilares que no cumplen.

| Comprobación de pilares<br>≔ا                                                                    | Comprobación de vigas |  |
|--------------------------------------------------------------------------------------------------|-----------------------|--|
| Pilar 2.1 (Barra: 2)<br>Pilar 5.1 (Barra: 5)<br>Pilar 20.1 (Barra: 20)<br>Pilar 23.1 (Barra: 23) |                       |  |

*Ilustración 51. Pilares y vigas que no cumplen normativa*

# **3.4. PERITACIÓN**

## **3.4.1. Comprobación en los pilares**

Conocidos los elementos estructurales que no cumplen, se pasa a realizar una peritación de los mismos.

## - Pilar 2.1

El pilar 2.1 es un pilar central que se encuentra en uno de los pórticos exteriores. Éste no se ha podido armar porque la sección es insuficiente. De tal manera se aumenta una de sus dimensiones en 5 cm, pasando así de un pilar de 30x30 cm a uno de 30x35.

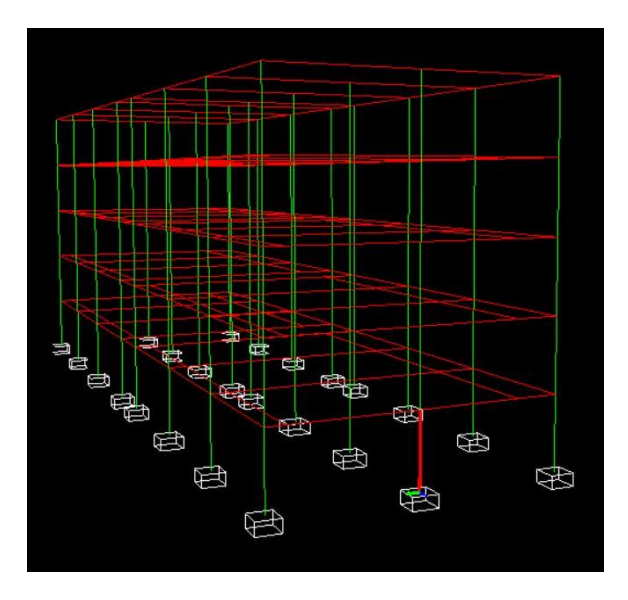

*Ilustración 52. Ubicación del pilar 2.1*

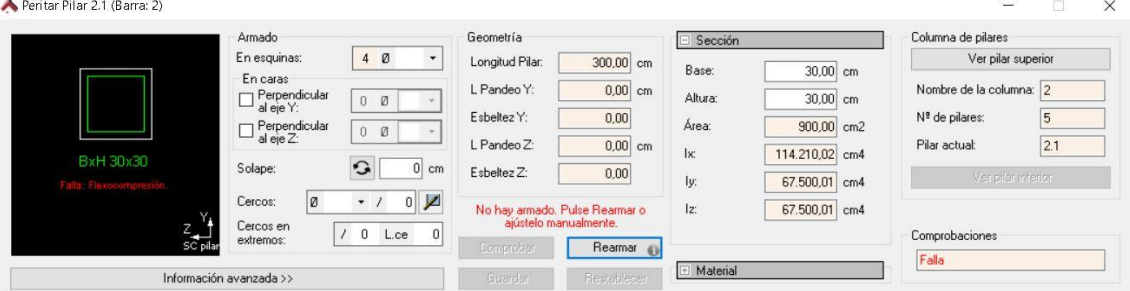

#### *Ilustración 53. Pilar 2.1 sin cumplir normativa*

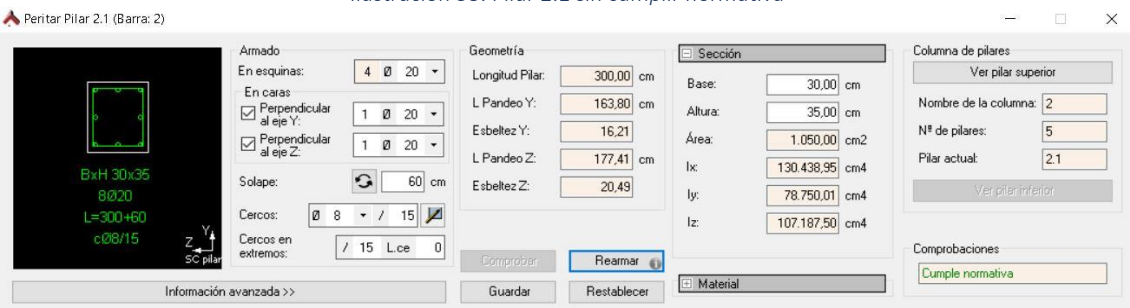

*Ilustración 54. Pilar 2.1 cumpliendo normativa*

## - Pilar 23.1

Dado que la estructura en este proyecto es simétrica, sucede el mismo problema que en el pilar anterior: el pilar no se pudo armar debido a que la sección es insuficiente. Por lo tanto, al igual que el otro, se le añaden 5 cm a una de sus dimensiones, pasando a ser un pilar de 30x35 cm.

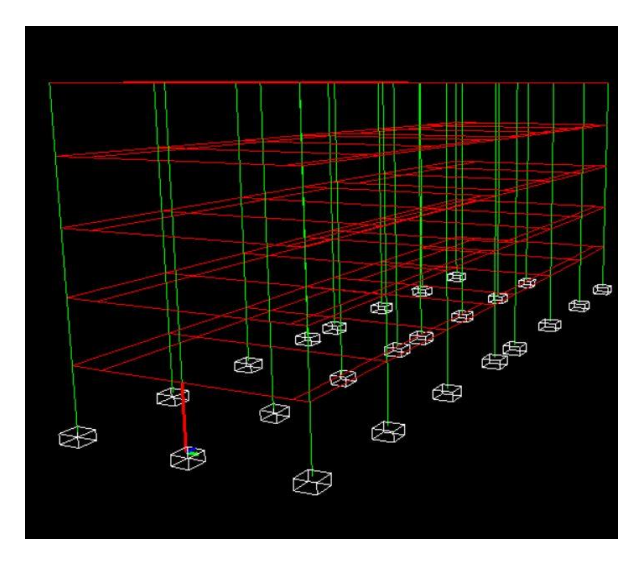

*Ilustración 55. Ubicación del pilar 23.1*

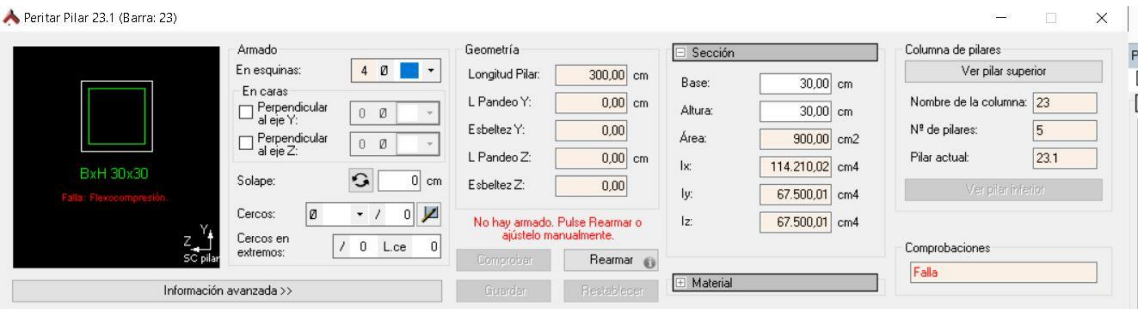

*Ilustración 56. Pilar 23.1 sin cumplir normativa*

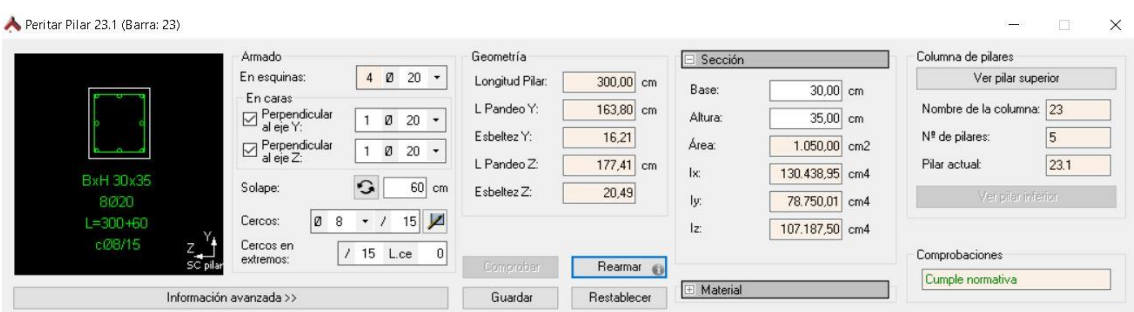

*Ilustración 57. Pilar 23.1 cumpliendo normativa*

### - Pilar 5.1

El pilar 5.1 es un pilar central que se encuentra en uno de los pórticos interiores. Éste no se ha podido armar porque la sección es insuficiente. De tal manera se aumenta una de sus dimensiones en 5 cm, pasando así de un pilar de 30x40 cm a uno de 30x45.

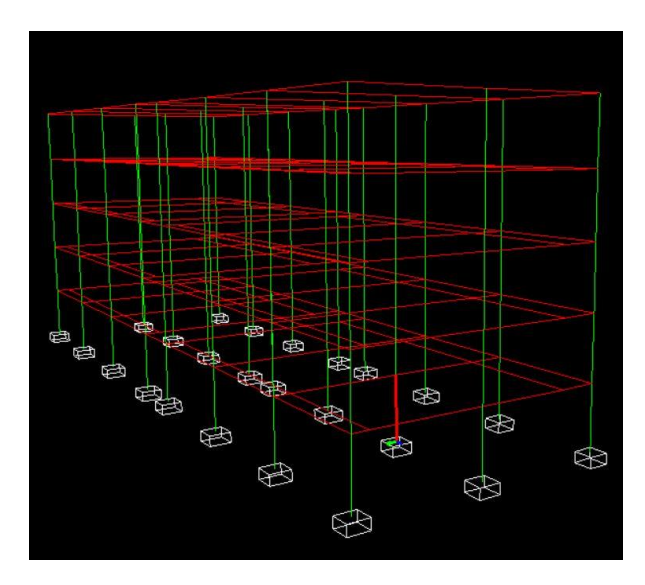

*Ilustración 58. Ubicación del pilar 5.1*

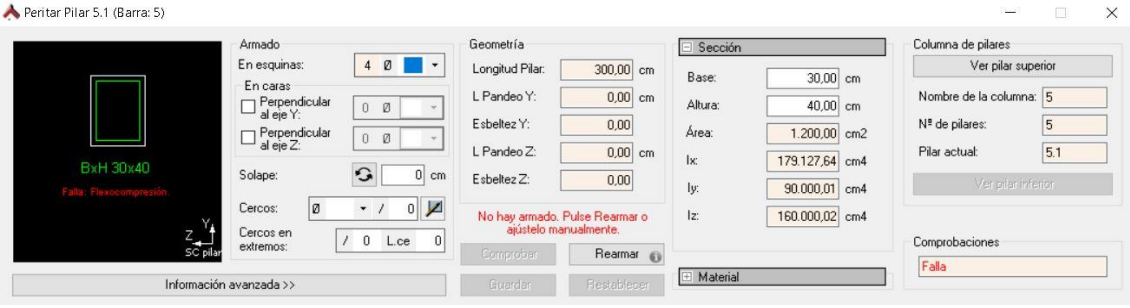

*Ilustración 59. Pilar 5.1 sin cumplir normativa*

|                    | Armado<br>En esquinas:<br>4 0 20 -                                          | Geometría                    | Sección                 | Columna de pilares      |
|--------------------|-----------------------------------------------------------------------------|------------------------------|-------------------------|-------------------------|
|                    |                                                                             | Longitud Pilar:<br>300,00 cm | Base:<br>30,00 cm       | Ver pilar superior      |
| ľ                  | En caras<br>$\Box$ Perpendicular<br>al eje Y:<br>$2 \times 20 =$            | L Pandeo Y:<br>167,61 cm     | Altura:<br>45,00 cm     | Nombre de la columna: 5 |
|                    | $\Box$ Perpendicular<br>al eje Z:<br>$3$ $\overline{0}$ $20$ $\overline{ }$ | Esbeltez Y:<br>12,90         | Área:<br>$1.350,00$ cm2 | Nº de pilares:<br>5     |
|                    |                                                                             | L Pandeo Z:<br>176,86 cm     | 226.275,05 cm4<br>lx:   | 5.1<br>Pilar actual:    |
| BxH 30x45<br>14020 | G<br>$60$ cm<br>Solape:                                                     | Esbeltez Z:<br>20,42         | 101.250.00 cm4<br>ly:   | Ver pilar inferior      |
| $L = 300 + 60$     | $15$ $\cancel{\phantom{1}}$<br>$+1$<br>Cercos:<br>08                        |                              | 227.812,48 cm4<br> z    |                         |
| cØ8/15<br>Ζ.       | Cercos en<br>$/15$ L.ce<br> 0 <br>extremos:                                 |                              |                         | Comprobaciones          |

*Ilustración 60. Pilar 5.1 cumpliendo normativa*

## - Pilar 20.1

Como la estructura es simétrica, sucede exactamente el mismo problema que en el pilar anterior: el pilar no se pudo armar debido a que la sección es insuficiente. Entonces, al igual que el otro, se le añaden 5 cm a una de sus dimensiones, pasando a ser un pilar de 30x45 cm.

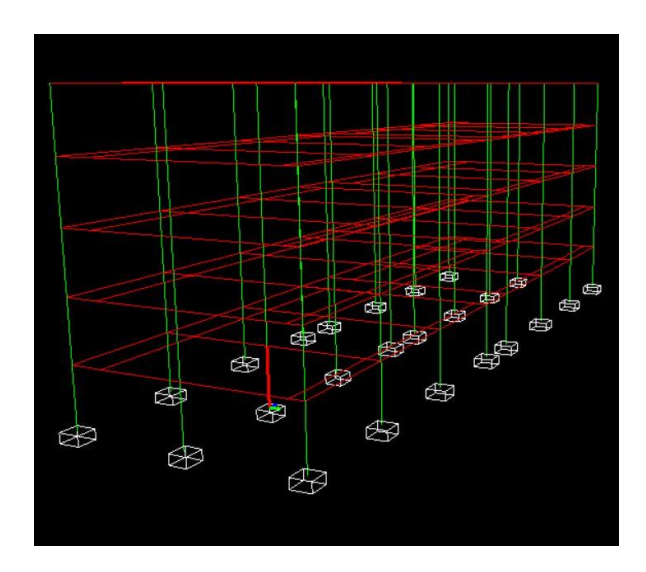

*Ilustración 61. Ubicación del pilar 20.1*

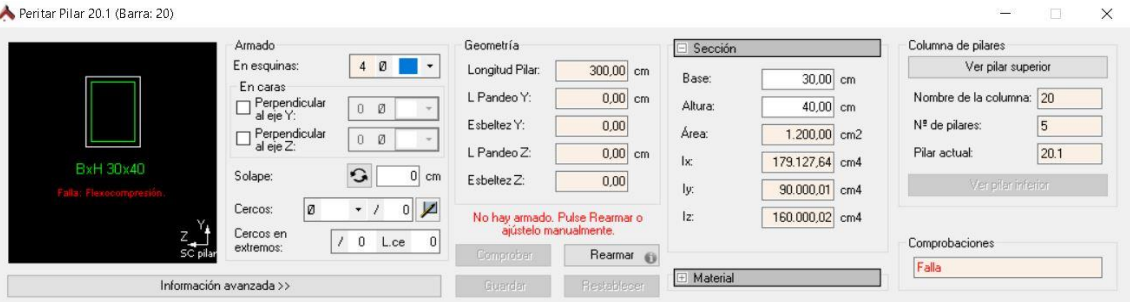

*Ilustración 62. Pilar 20.1 sin cumplir normativa*

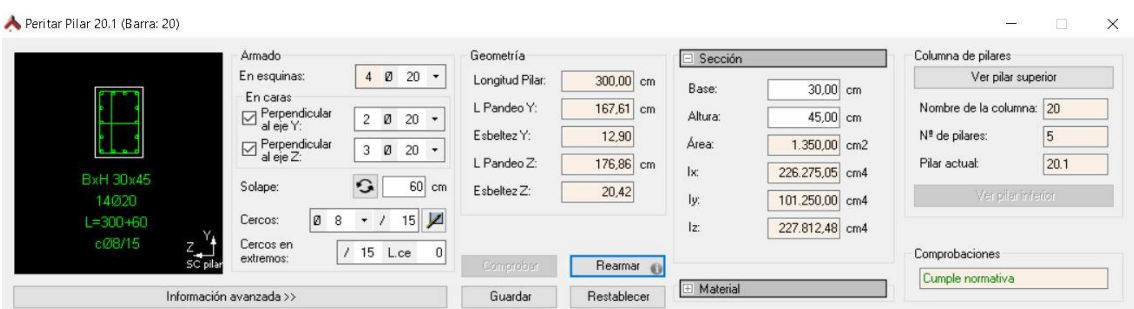

*Ilustración 63. Pilar 20.1 cumpliendo normativa*

A modo de resumen, en la siguiente tabla se observan las nuevas dimensiones de los pilares peritados:

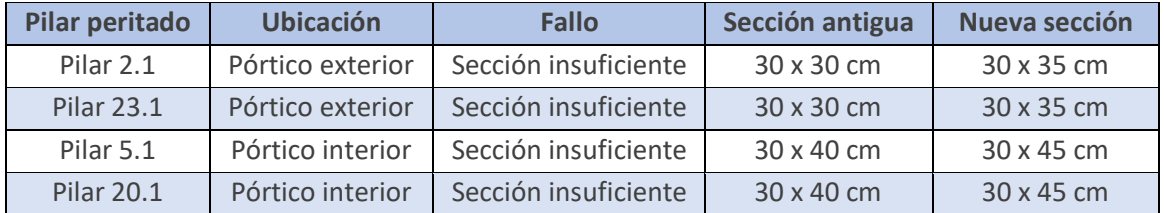

*Tabla 25. Resumen de pilares peritados*

Para comprobar que las nuevas secciones son válidas, se vuelve a realizar un modelo 3D con las nuevas secciones. Siguiendo los mismos pasos que antes, en el módulo de cálculo de Architrave se vuelve a calcular la estructura y se dimensiona con las mismas configuraciones anteriormente explicadas.

Como se puede observar en la siguiente imagen, ningún pilar ni viga dan error por incumplir la normativa.

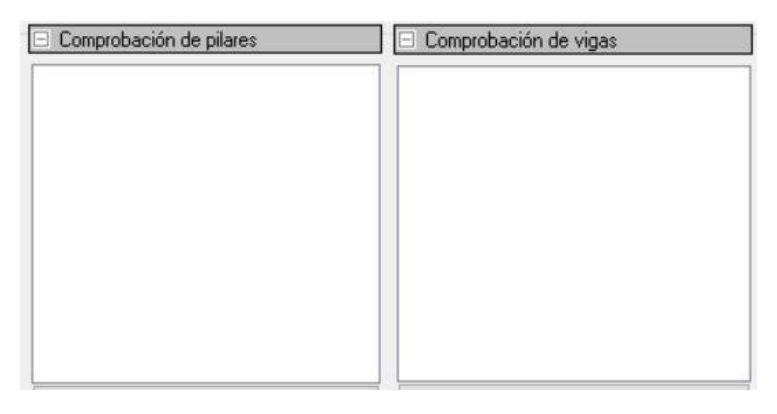

*Ilustración 64. Pilares y vigas que no cumplen normativa*

## **3.4.2. Comprobaciones en las vigas**

A continuación, se comprueban también las vigas aunque el dimensionado de la estructura diga que cumplen la normativa.

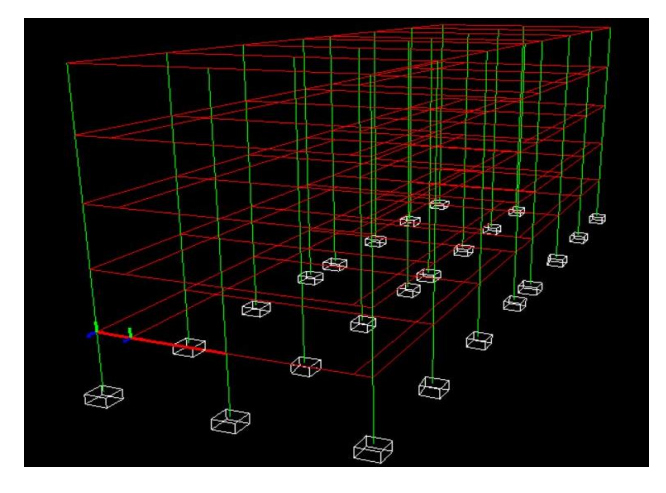

En primer lugar, se va a peritar una viga del pórtico exterior:

*Ilustración 65. Ubicación de la viga 14.1*

En la siguiente imagen se puede observar que el coeficiente de aprovechamiento Md/Mu es muy próximo a 1. Por lo tanto, peritando la viga se puede reducir este coeficiente de diferentes maneras.

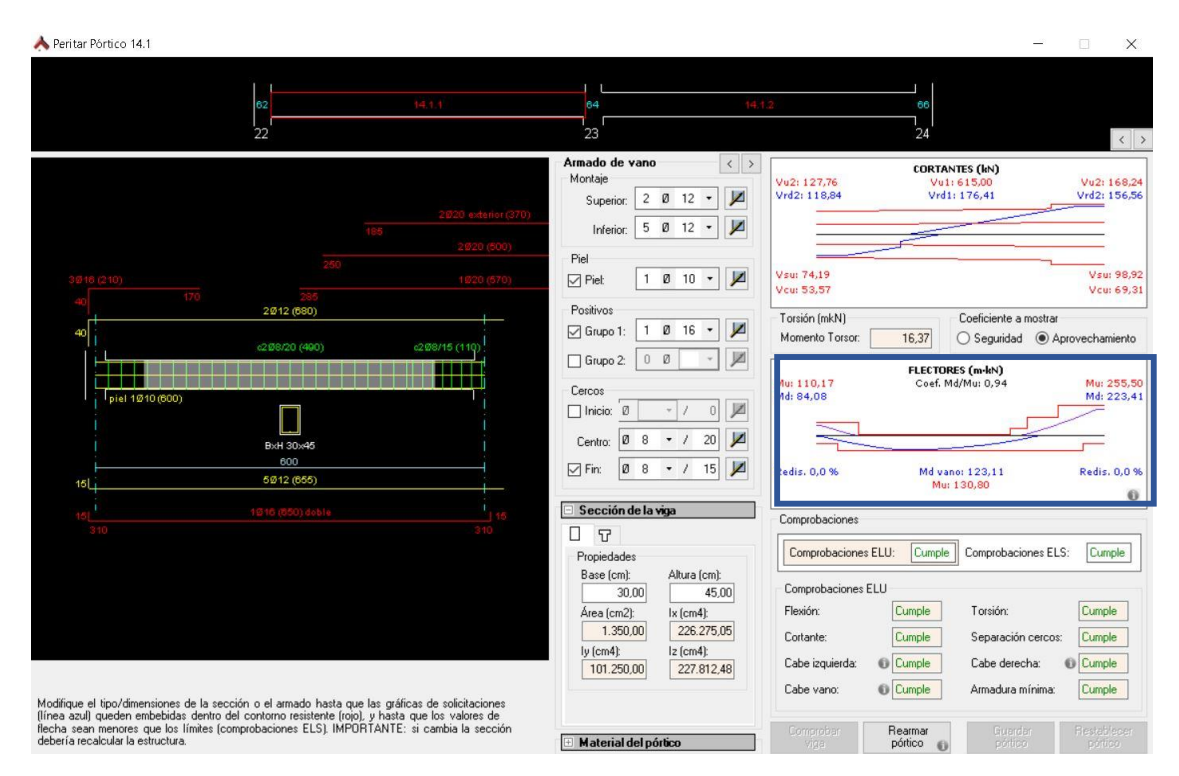

*Ilustración 66. Peritación de la viga 14.1*

La primera de ellas es aumentar la sección, pasando de 45 cm a 50 cm de canto. Con ello se lograría reducir un poco el coeficiente.

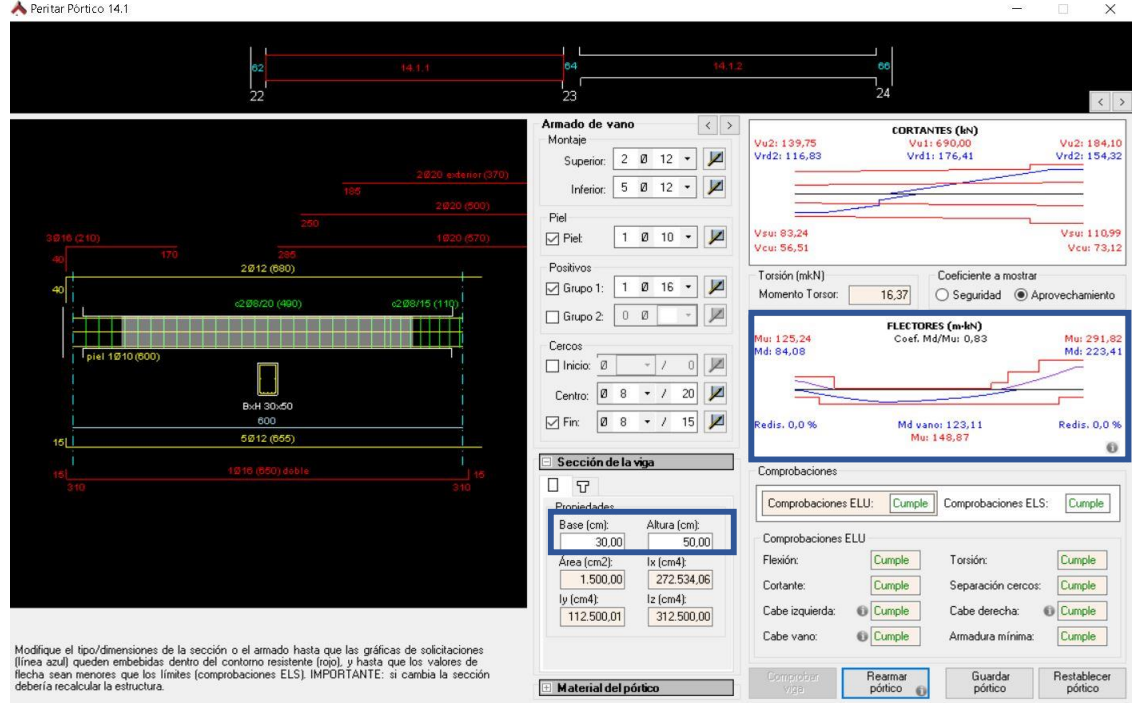

*Ilustración 67. Peritación de la viga 14.1*

Otra opción más que considerable es la de mantener la misma sección pero aumentar el diámetro de las armaduras de montaje. Con ello se reduce en gran medida el coeficiente de aprovechamiento, pasando de 0,94 a 0,64.

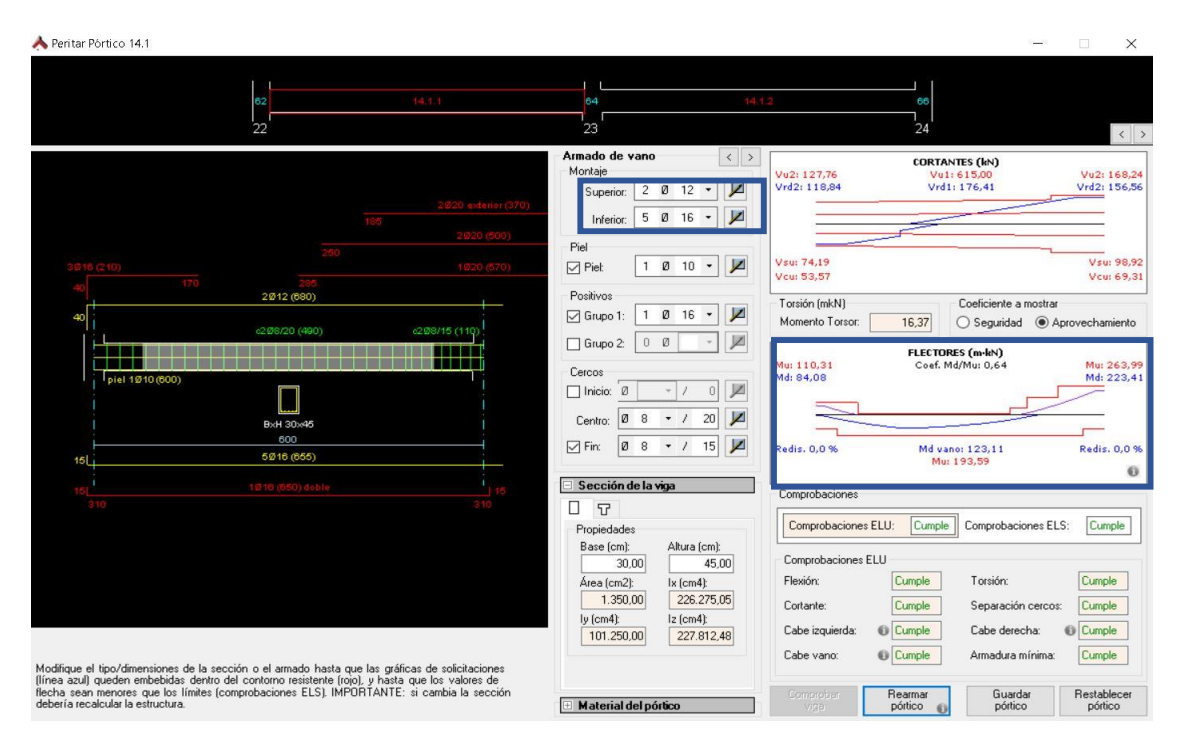

*Ilustración 68. Peritación de la viga 14.1*
De la misma manera, se perita una de las vigas de un pórtico interior con un coeficiente de aprovechamiento muy próximo a 1.

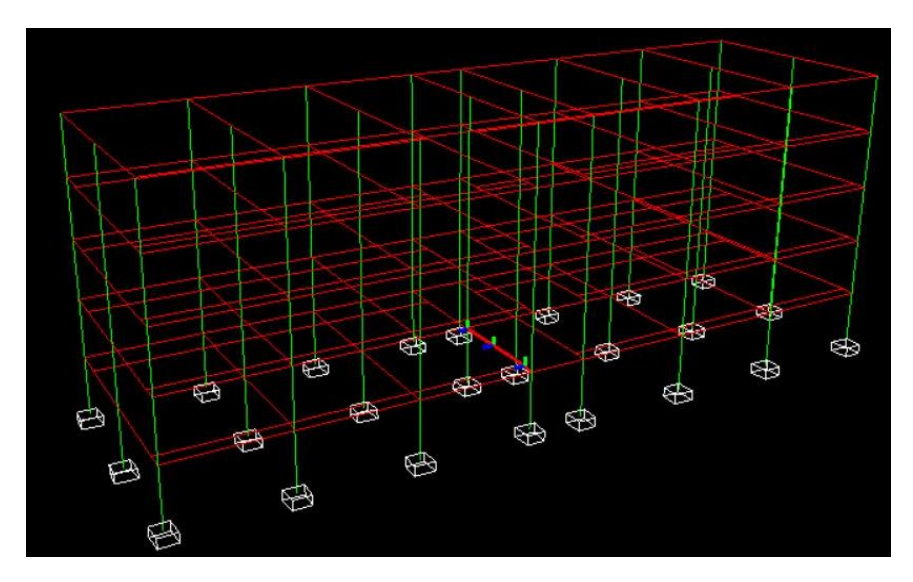

*Ilustración 69. Ubicación de la viga 9.1*

<span id="page-72-0"></span>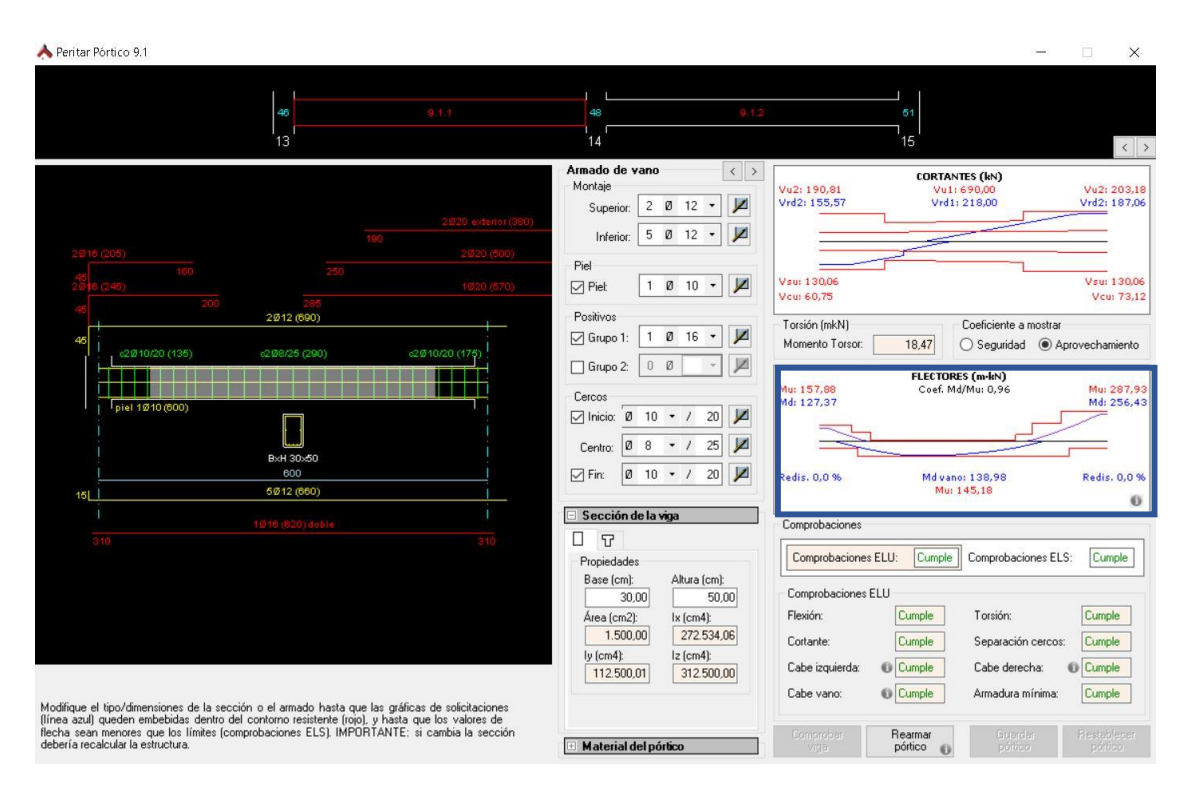

<span id="page-72-1"></span>*Ilustración 70. Peritación de la viga 9.1*

TRABAJO FINAL DE GRADO

SEPTIEMBRE 2020

Del mismo modo que en la anterior viga, en primera instancia se prueba aumentar solo la sección, incrementando en 5 cm su canto, pasando de tener uno de 50 cm a uno de 55 cm. En la siguiente imagen se observa una leve mejoría respecto a la flexión de la viga.

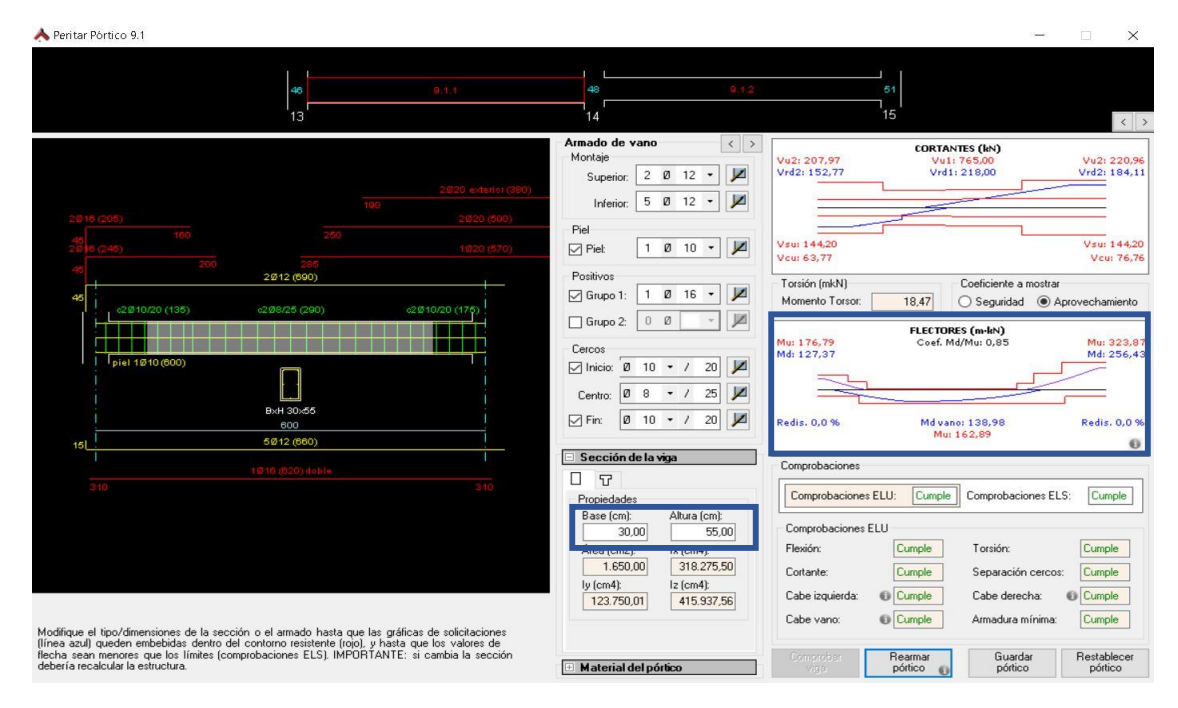

*Ilustración 71. Peritación de la viga 9.1*

<span id="page-73-0"></span>En cambio, si se opta por mantener la sección inicial y tan solo se incrementa el diámetro de las armaduras en el montaje inferior, disponiendo diámetros de 16ø en lugar de 12ø, la viga responde considerablemente mejor a flexión, pasando de tener un coeficiente de aprovechamiento de 0,96 a uno de 0,64.

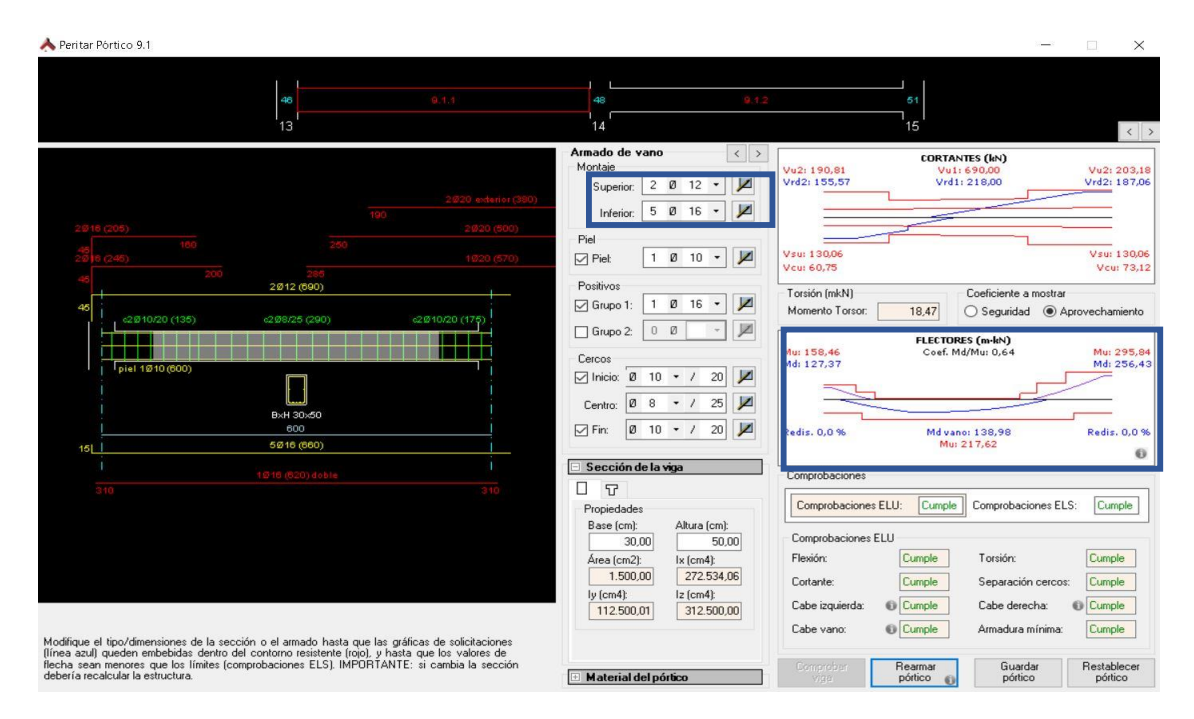

<span id="page-73-1"></span>*Ilustración 72. Peritación de la viga 9.1*

Toda esta información se recopila en los planos estructurales que se pueden consultar en el Anexo.

# 4. CONCLUSIÓN

La finalidad en el siguiente trabajo ha sido en todo momento el diseño, análisis y cálculo de la estructura de un edificio, cumpliendo con las directrices y requisitos que conforman la seguridad estructural. Un edificio además de ello, debería cumplir también otra serie de requisitos pero no han sido objeto de estudio en este trabajo.

Durante la realización del mismo, se han podido extraer una serie de conclusiones a valorar por su importancia.

La primera de ellas se basa en que se ha de tener un diseño correcto de la estructura. Con ello se pueden ahorrar muchos problemas que suceden durante el proceso del cálculo, además de sobredimensionamientos.

En torno al predimensionado, cabe recalcar que ha sido un proceso clave en el proyecto, ya que aun habiendo utilizado métodos aproximados durante el proceso, se han obtenido unas secciones de las cuales prácticamente todas han sido válidas en el módulo de cálculo de Architrave, a excepción de tan solo cuatro pilares situados en la planta baja del edificio. Con todo esto no se dice que los métodos aproximados durante el predimensionado vayan a dar resultados que se ajusten en todo momento a la realidad, pero sí es cierto que pueden servir como base y para tener un orden de magnitud de las secciones que pueden ser válidas para la estructura.

Luego, a la hora de peritar las vigas, se ha podido observar la diferencia de rendimiento que existe entre el hecho de aumentar la propia sección de las vigas, u optar por el incremento del diámetro de las armaduras, siendo esta última opción mucho más favorable. Por lo tanto, se deduce que pueden diseñarse secciones de unas dimensiones menores pero bien armadas, que trabajan mejor que otras con una sección mayor pero sin un armado tan optimizado.

## **5. OBJETIVOS DE DESARROLLO SOSTENIBLE**

Como el siguiente trabajo final de grado trata sobre la arquitectura y la estructura que conforman un edificio, hay una gran cantidad de ODS que pueden ser tratados, teniendo en cuenta los materiales y los procesos constructivos utilizados para la elaboración de dicho proyecto.

El primero de los Objetivos de Desarrollo Sostenible que se puede incorporar al siguiente trabajo es el Objetivo número 3, ya que las viviendas de este proyecto garantizan una vida saludable y promueven el bienestar.

También es importante relacionar este trabajo con el Objetivo de Desarrollo Sostenible 12, a cerca de la producción y el consumo responsable, utilizando materiales sostenibles además de realizar una metodología de construcción eficiente que pueda ayudar a reducir la huella ecológica.

Finalmente, tampoco se debe olvidar el Objetivo número 11, de ciudades y comunidades sostenibles, ya que es inviable lograr un desarrollo sostenible si no se transforma radicalmente la forma en la que se construye.

# 6. BIBLIOGRAFÍA

#### **Bibliografía documental:**

*[1] Sede electrónica del catastro [Consulta: 20-06-2020]. Recuperado de: <https://www.sedecatastro.gob.es/>*

*[2] Google Maps [Consulta: 20-06-2020]. Recuperado de: <https://www.google.es/maps/preview>*

*[3] Documento Básico SE-AE [Consulta: 1-07-2020]. Recuperado de: <https://www.codigotecnico.org/images/stories/pdf/seguridadEstructural/DBSE-AE.pdf>*

*[4] Norma de Construcción Sismorresistente [Consulta: 10-07-2020]. Recuperado de: [https://www.mitma.gob.es/recursos\\_mfom/0820200.pdf](https://www.mitma.gob.es/recursos_mfom/0820200.pdf)*

*[5] Instrucción de Hormigón Estructural [Consulta: 20-07-2020]. Recuperado de: <http://www.ponderosa.es/docs/Norma-EHE-08.pdf>*

*[6] Ley Ordenación de la Edificacion [Consulta: 22-06-2020]. Recuperado de: <https://www.boe.es/boe/dias/1999/11/06/pdfs/A38925-38934.pdf>*

*[11] Código Técnico de la Edificación [Consulta: 1-07-2020]. Recuperado de: <https://www.codigotecnico.org/index.php/menu-documentoscte.html>*

*[12] Documento Básico SE [Consulta: 1-07-2020] Recuperado de: <https://www.codigotecnico.org/images/stories/pdf/seguridadEstructural/DBSE.pdf>*

*[13] eh92 [Consulta: 5-07-2020] [https://www.fomento.gob.es/NR/rdonlyres/5D407D22-26A7-](https://www.fomento.gob.es/NR/rdonlyres/5D407D22-26A7-48EE-9B28-220EB3F16EB5/8516/eh92.pdf) [48EE-9B28-220EB3F16EB5/8516/eh92.pdf](https://www.fomento.gob.es/NR/rdonlyres/5D407D22-26A7-48EE-9B28-220EB3F16EB5/8516/eh92.pdf)*

#### **Libro:**

*[7] Jiménez Montoya, Pedro; García Meseguer, Álvaro; Morán Cabré, Francisco. (2000). Hormigón armado.*

*[8] Arroyo Portero, Juan Calos; Sánchez Fernández, Ramón; Romero Ballesteros; Antonio, G. Romana, Manuel; Corres Peiretti, Guillermo; García-Rosales, Gonzalo (2009), Números gordos en el proyecto de estructuras.*

#### **Programas informáticos:**

*[9] Autocad 2016*

*[10] Perez-Garcia, Agustín; Alonso Durá, Adolfo; Gómez-Martínez, Fernando; Alonso Avalos, José Miguel; Lozano Lloret, Pau. Architrave 2019. Valencia (Spain). Universitat Politècnica de València. 2019.*

# 7. ÍNDICE DE ILUSTRACIONES Y TABLAS

#### **Ilustraciones:**

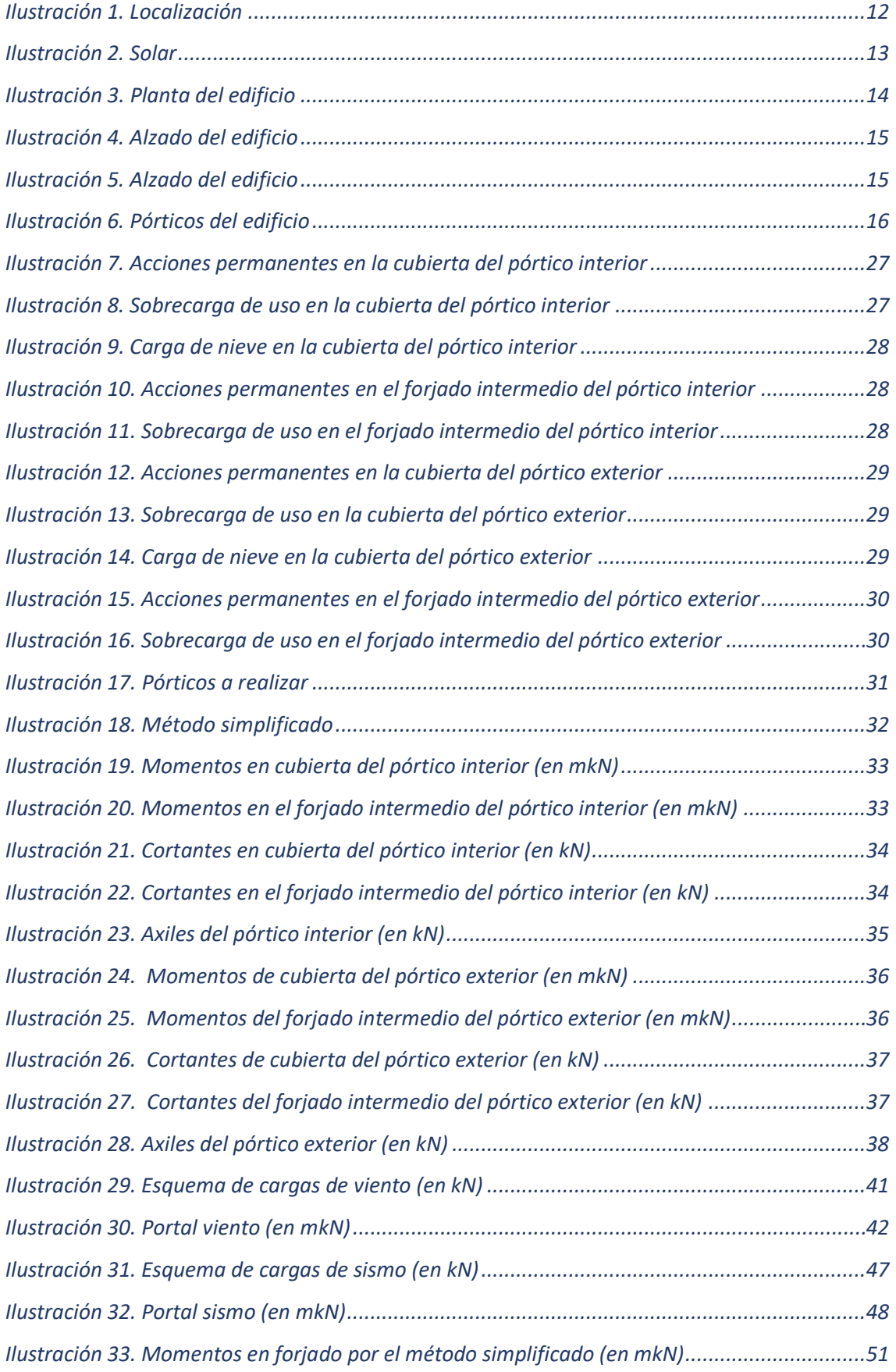

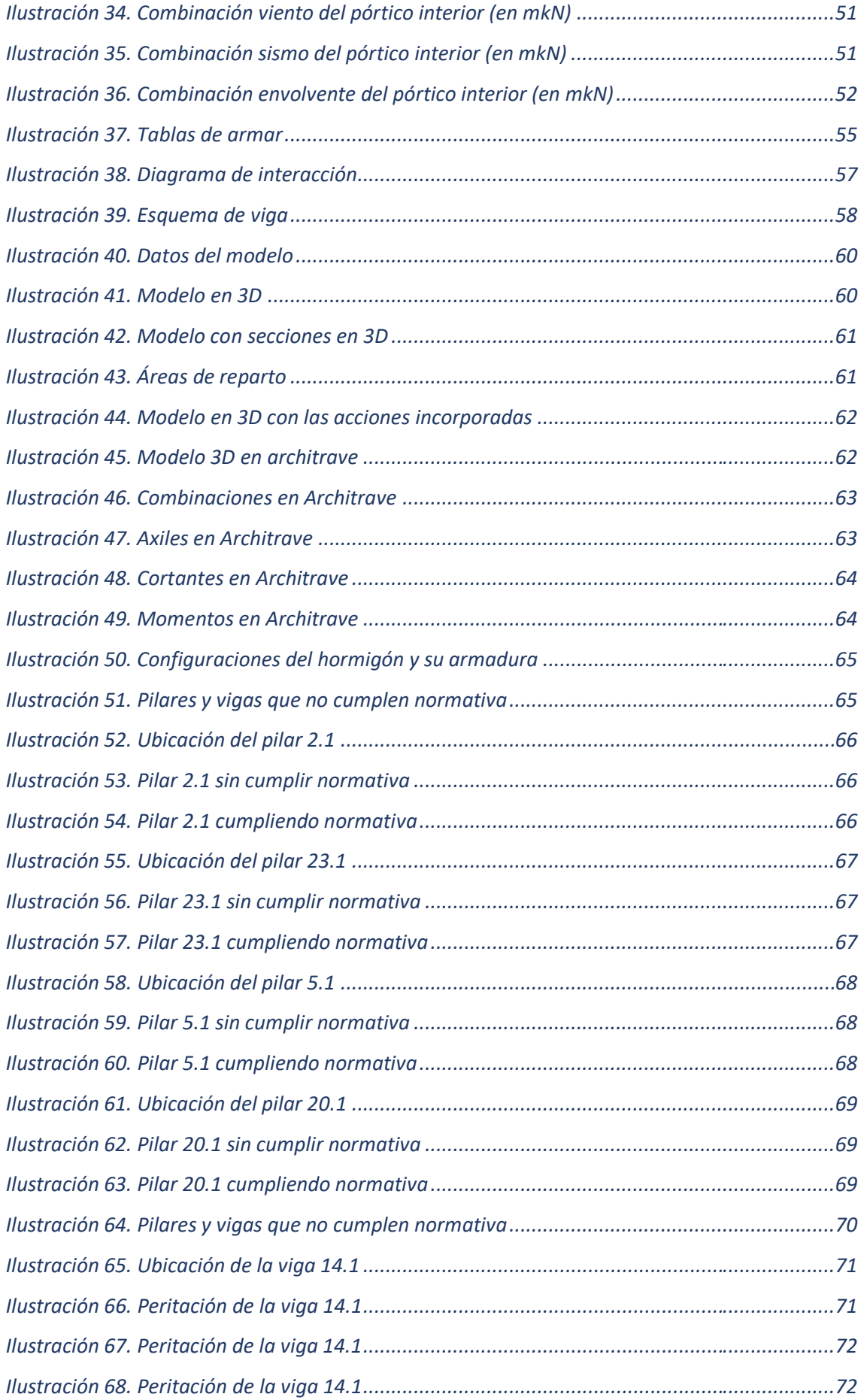

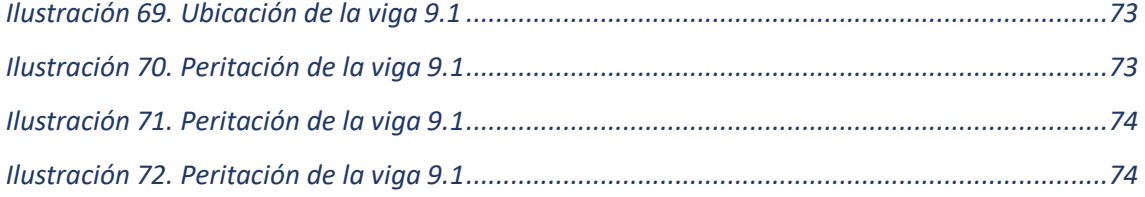

#### **Tablas:**

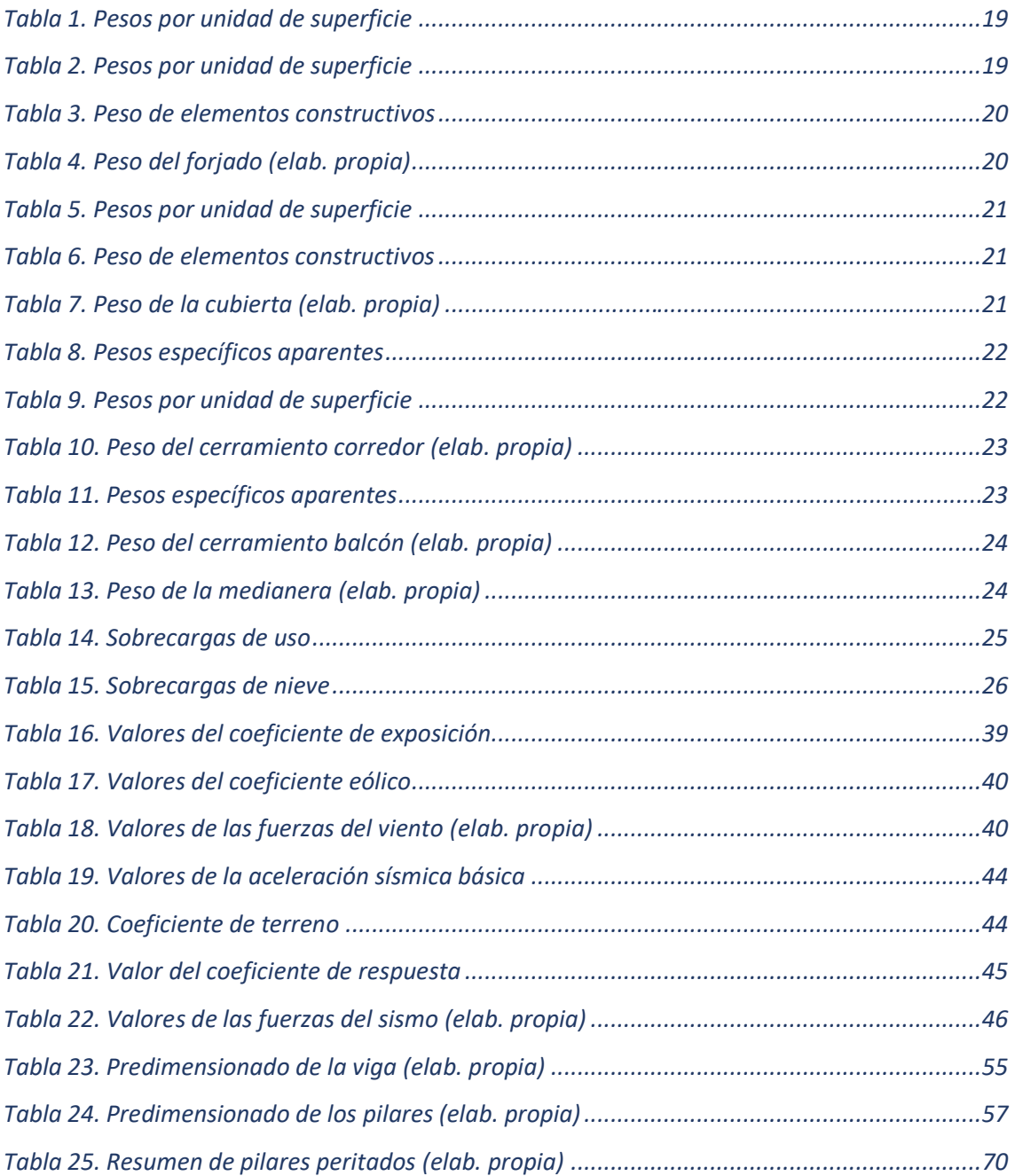

# **8. ANEXO. DOCUMENTACIÓN GRÁFICA**

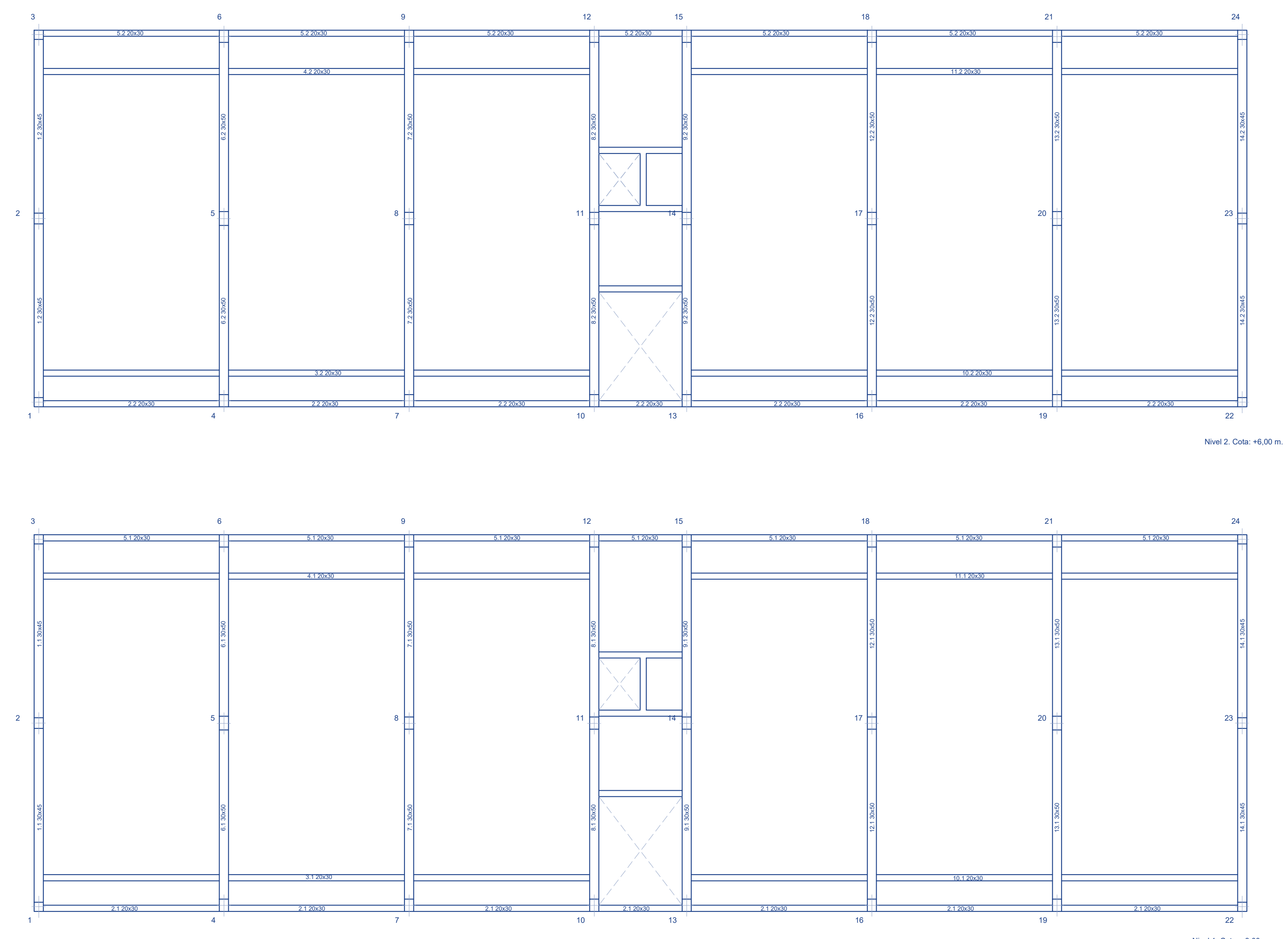

Nivel 1. Cota: +3,00 m.

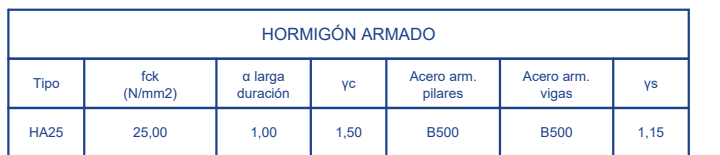

### PLANTA DE VIGAS

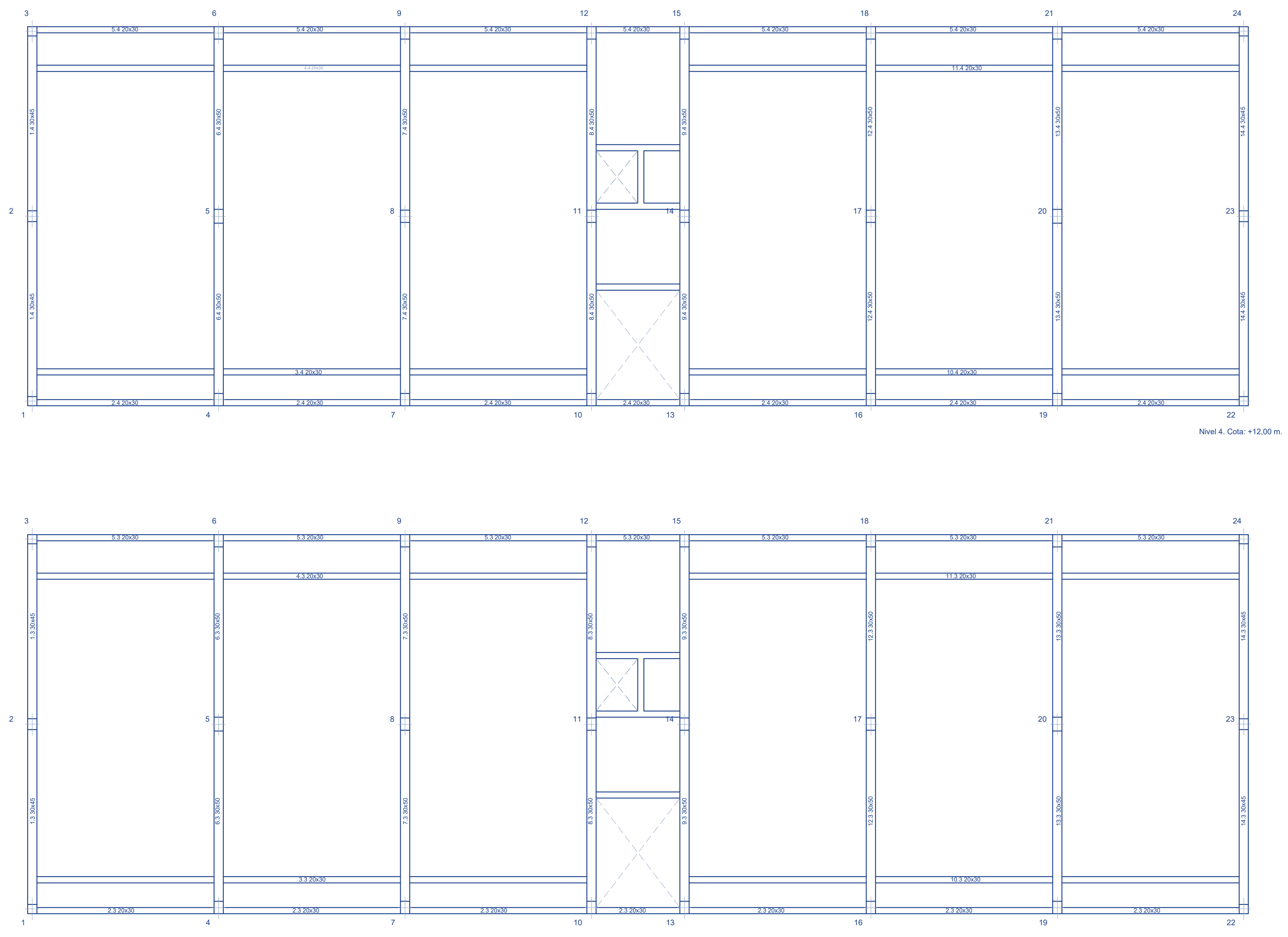

Nivel 3. Cota: +9,00 m.

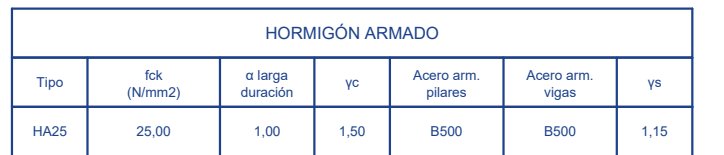

### PLANTA DE VIGAS

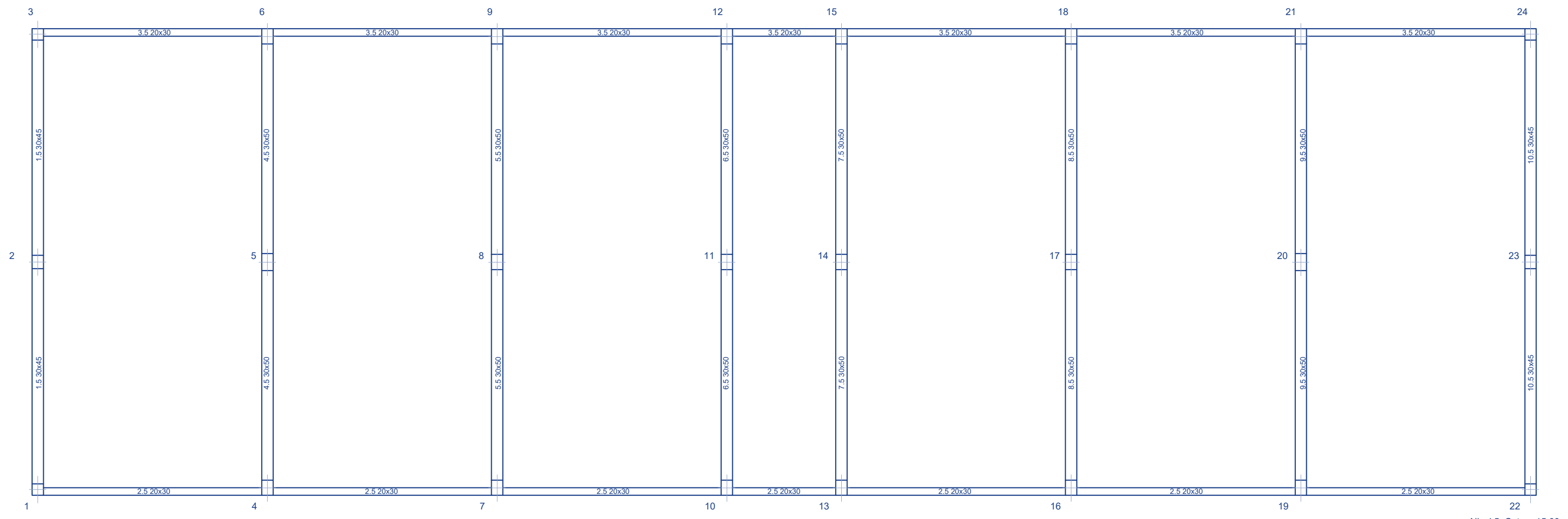

Nivel 5. Cota: +15,00 m.

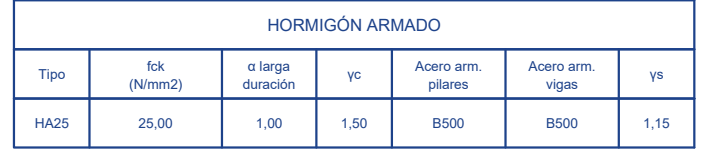

### PLANTA DE VIGAS

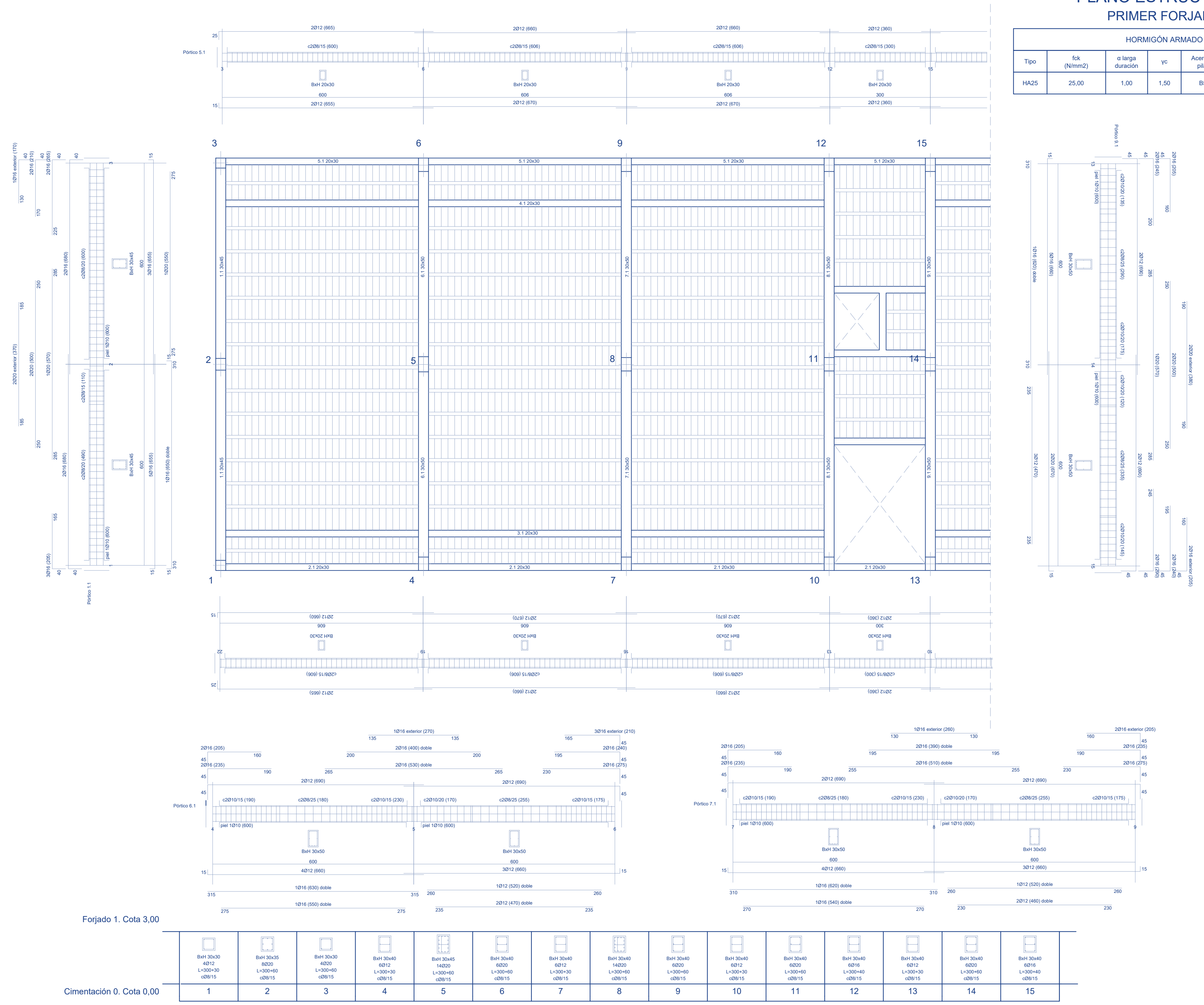

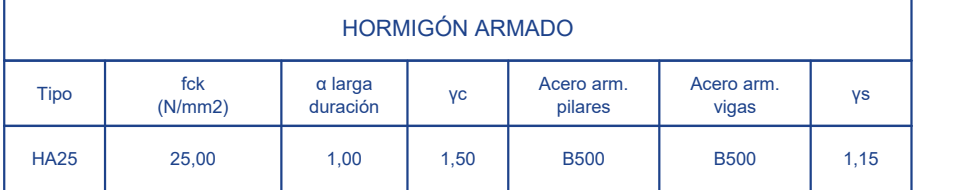

## PLANO ESTRUCTURAL PRIMER FORJADO

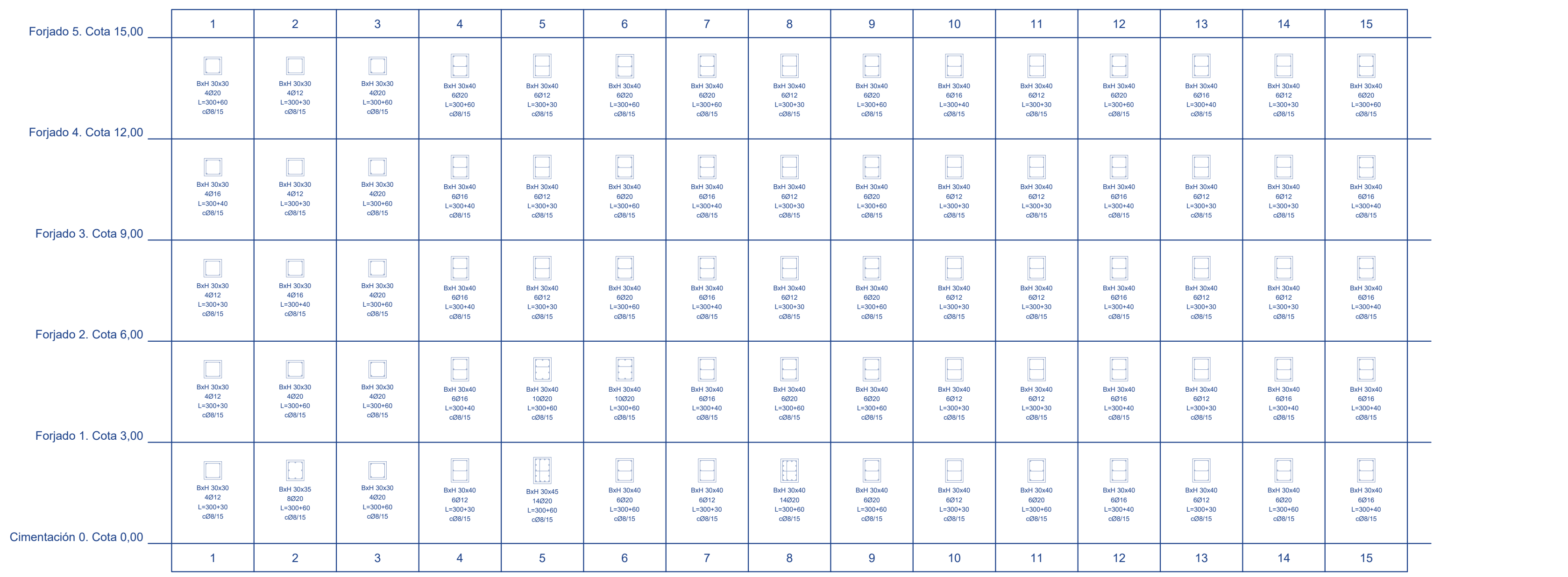

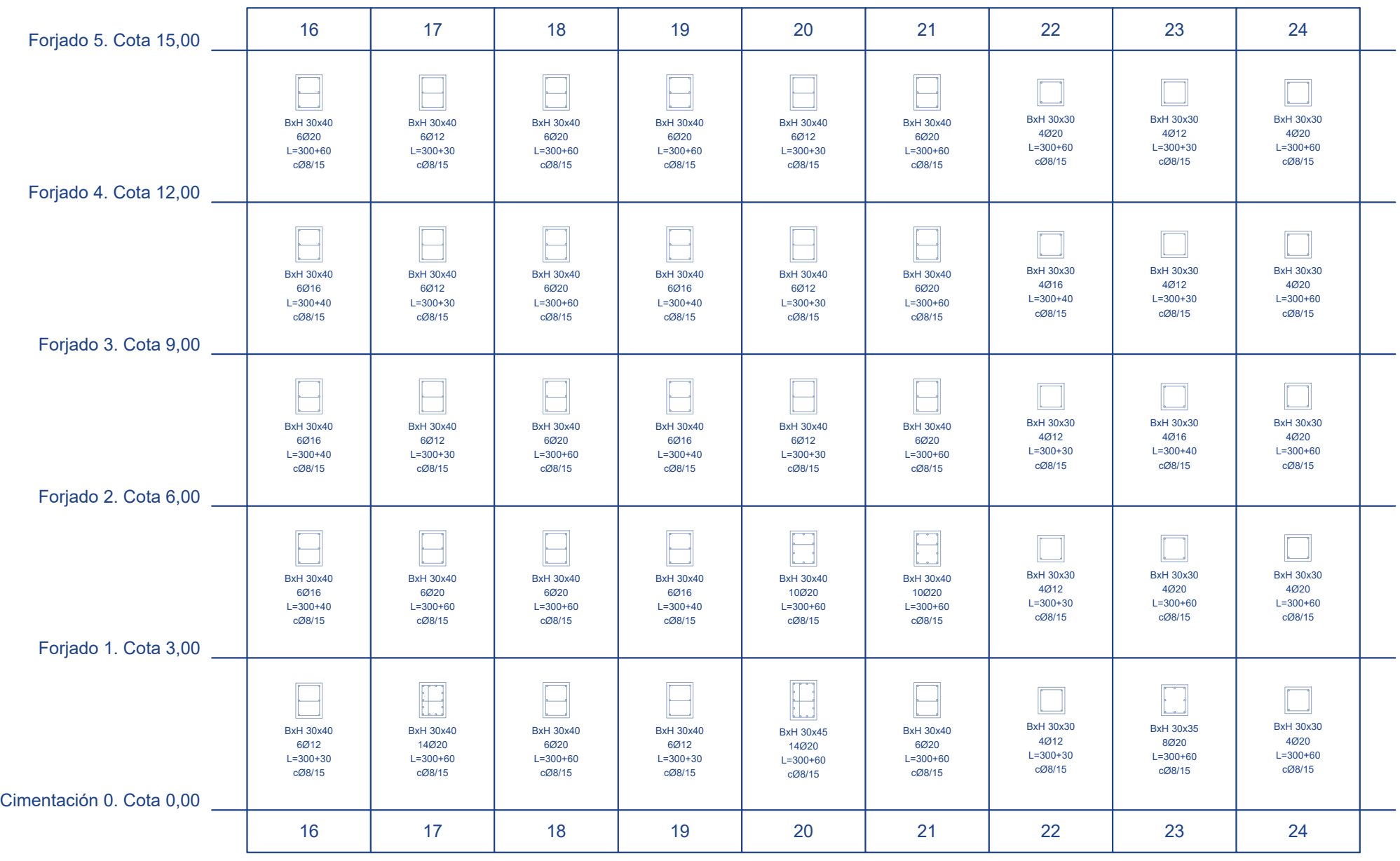

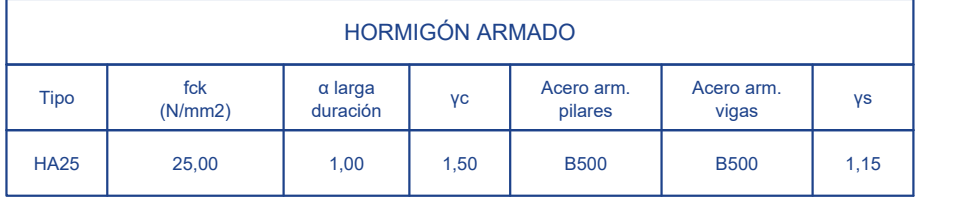

CUADRO DE PILARES Material predominante: HA25

### CUADRO DE PILARES